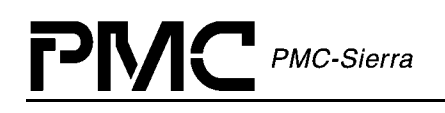

# **PM73122, PM73123, PM73124**

# **AAL1GATOR-32/-8/-4**

# **DRIVER USER'S MANUAL**

**PROPRIETARY AND CONFIDENTIAL RELEASE ISSUE 3: AUGUST, 2001** 

# <span id="page-1-0"></span> $\mathsf{P}\mathsf{N}\mathsf{C}$  PMC-Sierra

# **ABOUT THIS MANUAL AND AAL1GATOR-32/-8/-4**

This manual describes the AAL1gator-32/-8/-4 device driver. It describes the driver's functions, data structures, and architecture. This manual focuses on the driver's interfaces to the application code, real-time operating system, and to the AAL1gator-32/-8/-4 device. It also describes in general terms how to modify and port the driver to your software and hardware platform.

The AAL1gator-32/-8/-4 Device Driver will support the AAL1gator-32 (PM73122), AAL1gator-8 (PM73123), and AAL1gator-4 (PM73124) devices. The Device Driver identifies which of the three Devices is installed and performs its functions accordingly. In systems with more than one Device, any combination of the three supported Devices is allowed.

The abbreviation used in this user's manual for the AAL1gator-32/-8/-4 is 'AAL1gator-32'. Constants are prefixed with 'AL3\_' and APIs are prefixed with 'al3' (e.g. al3ModuleOpen()).

# **Audience**

This manual is written for people who need to:

- $\bullet$ Evaluate and test the AAL1gator-32/-8/-4 devices.
- -Modify and add to the AAL1gator-32/-8/-4 driver functions.
- -Port the AAL1gator-32/-8/-4 driver to a particular platform.

## **References**

For more information about the AAL1gator-32 driver, see the driver's release notes. For more information about the AAL1gator-32, AAL1gator-8, and AAL1gator-4 devices, see the documents listed in the table below and any related errata documents.

| <b>Document Number</b> | <b>Document Name</b>                                                    |
|------------------------|-------------------------------------------------------------------------|
| PMC-2000024            | AAL1gator Product Family Technical Overview                             |
| PMC-2000088            | AAL1gator White Paper (Network Convergence Of<br>Voice, Data And Video) |
| PMC-1981419            | AAL1gator-32 Data Sheet                                                 |
| PMC-1991271            | AAL1gator-32 Short Form Data Sheet                                      |

*Table 1: Related Documents* 

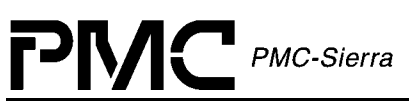

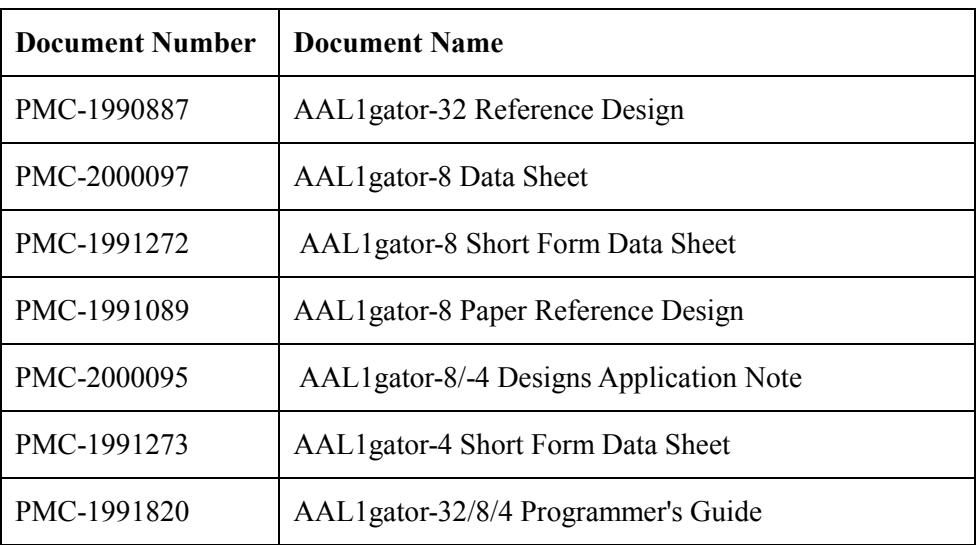

Note: Ensure that you use the document that PMC-Sierra issued for your version of the device and driver.

# **Revision History**

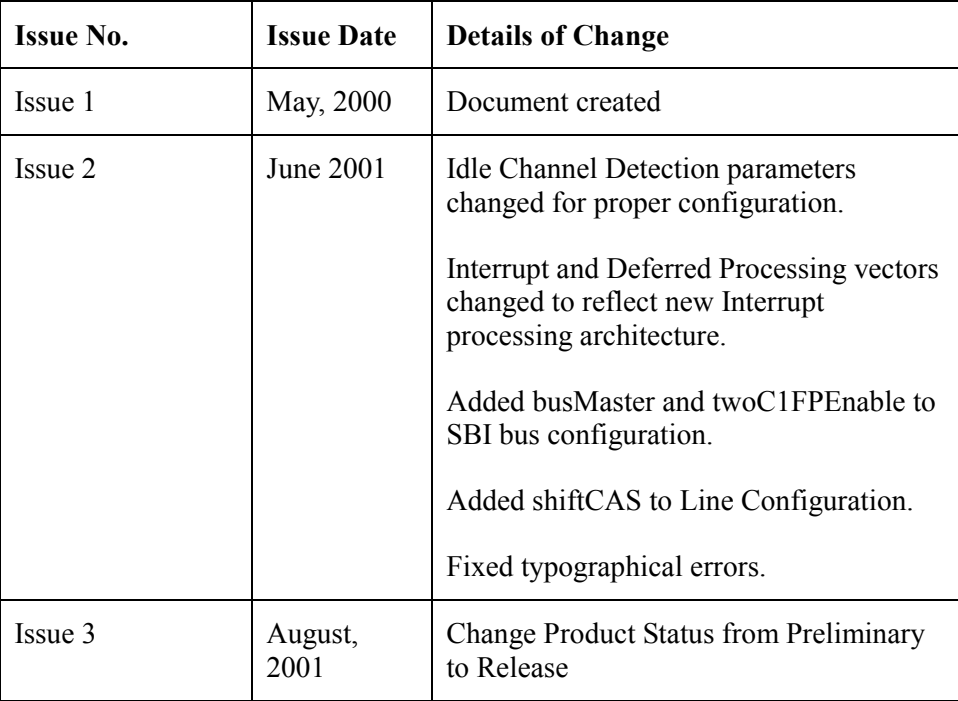

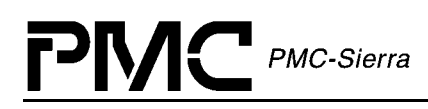

### **Legal Issues**

None of the information contained in this document constitutes an express or implied warranty by PMC-Sierra, Inc. as to the sufficiency, fitness or suitability for a particular purpose of any such information or the fitness, or suitability for a particular purpose, merchantability, performance, compatibility with other parts or systems, of any of the products of PMC-Sierra, Inc., or any portion thereof, referred to in this document. PMC-Sierra, Inc. expressly disclaims all representations and warranties of any kind regarding the contents or use of the information, including, but not limited to, express and implied warranties of accuracy, completeness, merchantability, fitness for a particular use, or non-infringement.

In no event will PMC-Sierra, Inc. be liable for any direct, indirect, special, incidental or consequential damages, including, but not limited to, lost profits, lost business or lost data resulting from any use of or reliance upon the information, whether or not PMC-Sierra, Inc. has been advised of the possibility of such damage.

The information is proprietary and confidential to PMC-Sierra, Inc., and for its customers' internal use. In any event, you cannot reproduce any part of this document, in any form, without the express written consent of PMC-Sierra, Inc.

© 2001 PMC-Sierra, Inc.

PMC-1991444 (P2), ref PMC-990901 (P1)

### **Contacting PMC-Sierra**

PMC-Sierra, Inc. 105-8555 Baxter Place Burnaby, BC Canada V5A 4V7

Tel: (604) 415-6000 Fax: (604) 415-6200

Document Information: document@pmc-sierra.com Corporate Information: info@pmc-sierra.com Technical Support: apps@pmc-sierra.com Web Site: http://www.pmc-sierra.com

# **TABLE OF CONTENTS**

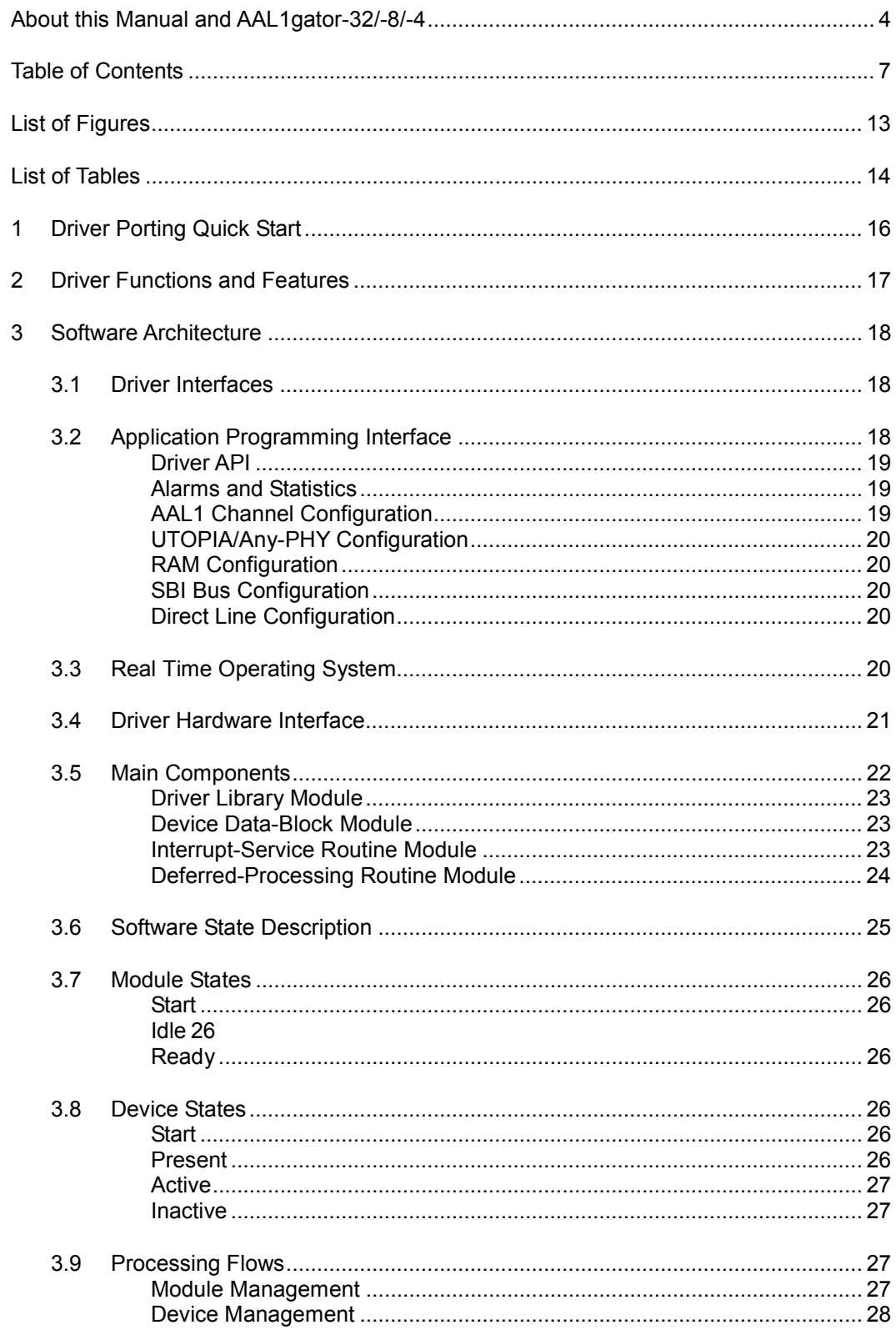

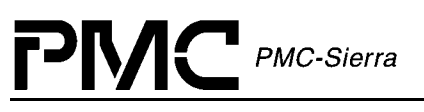

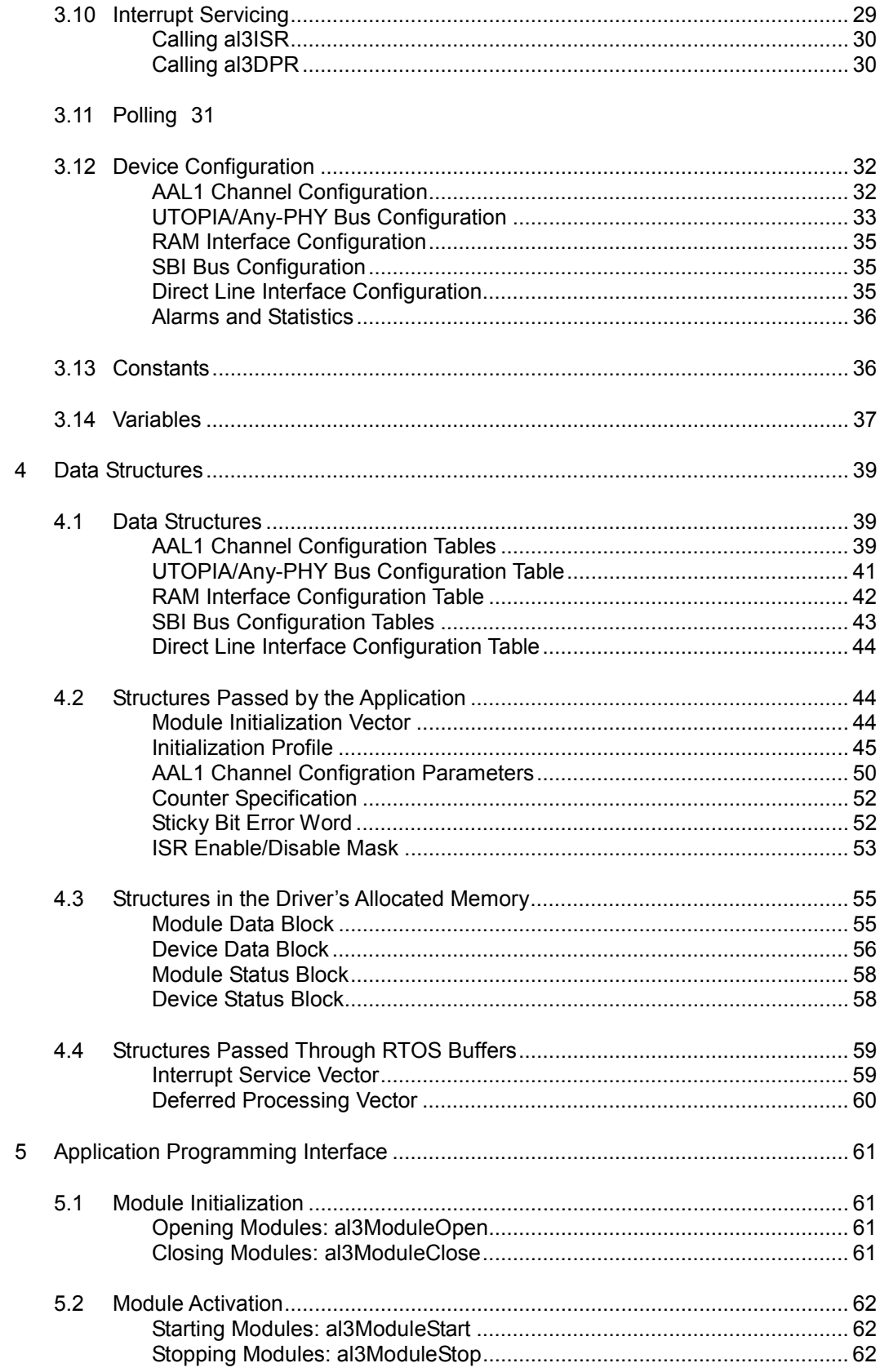

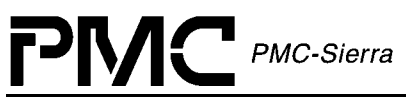

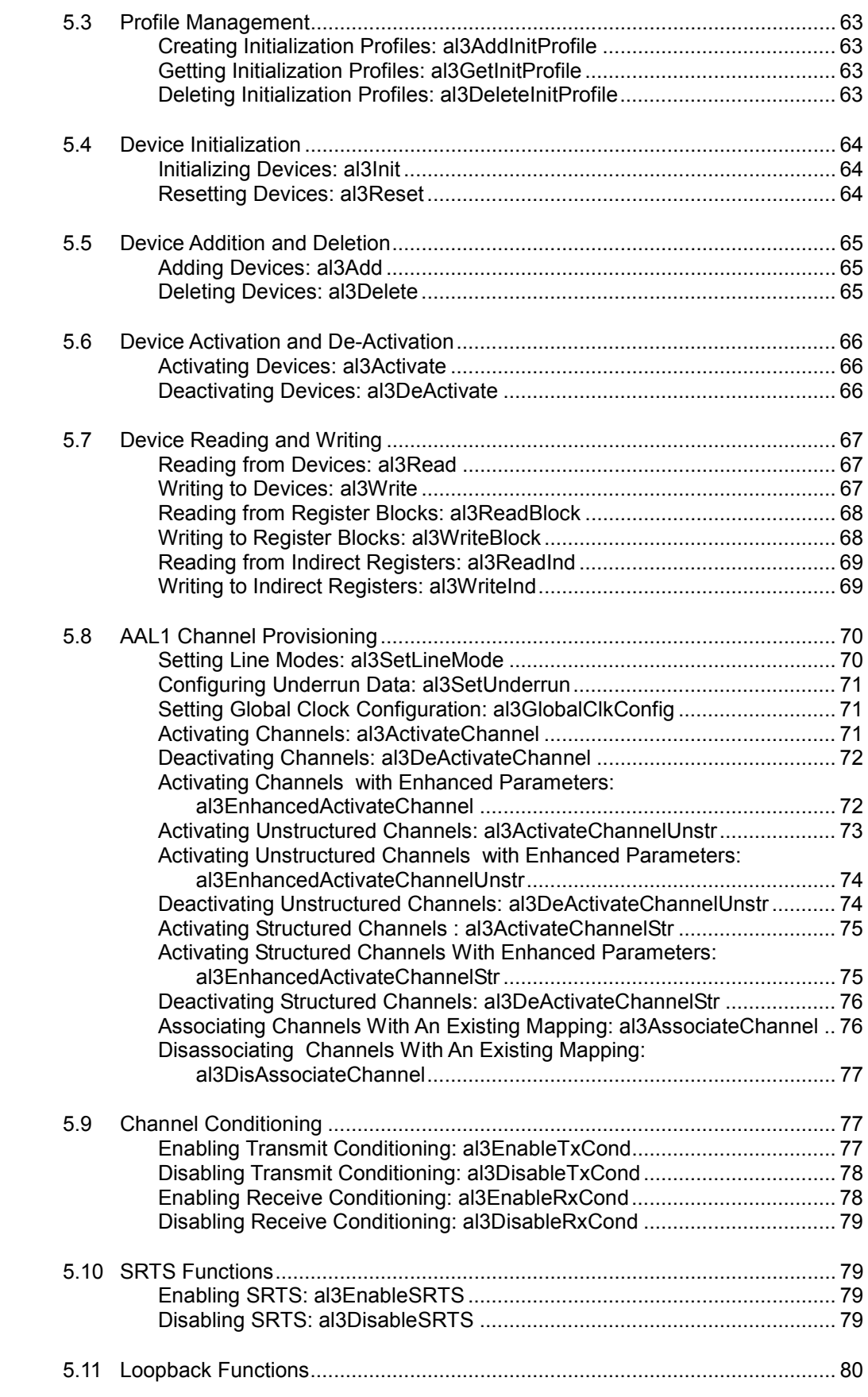

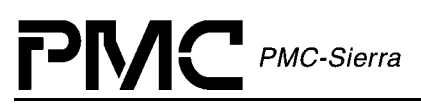

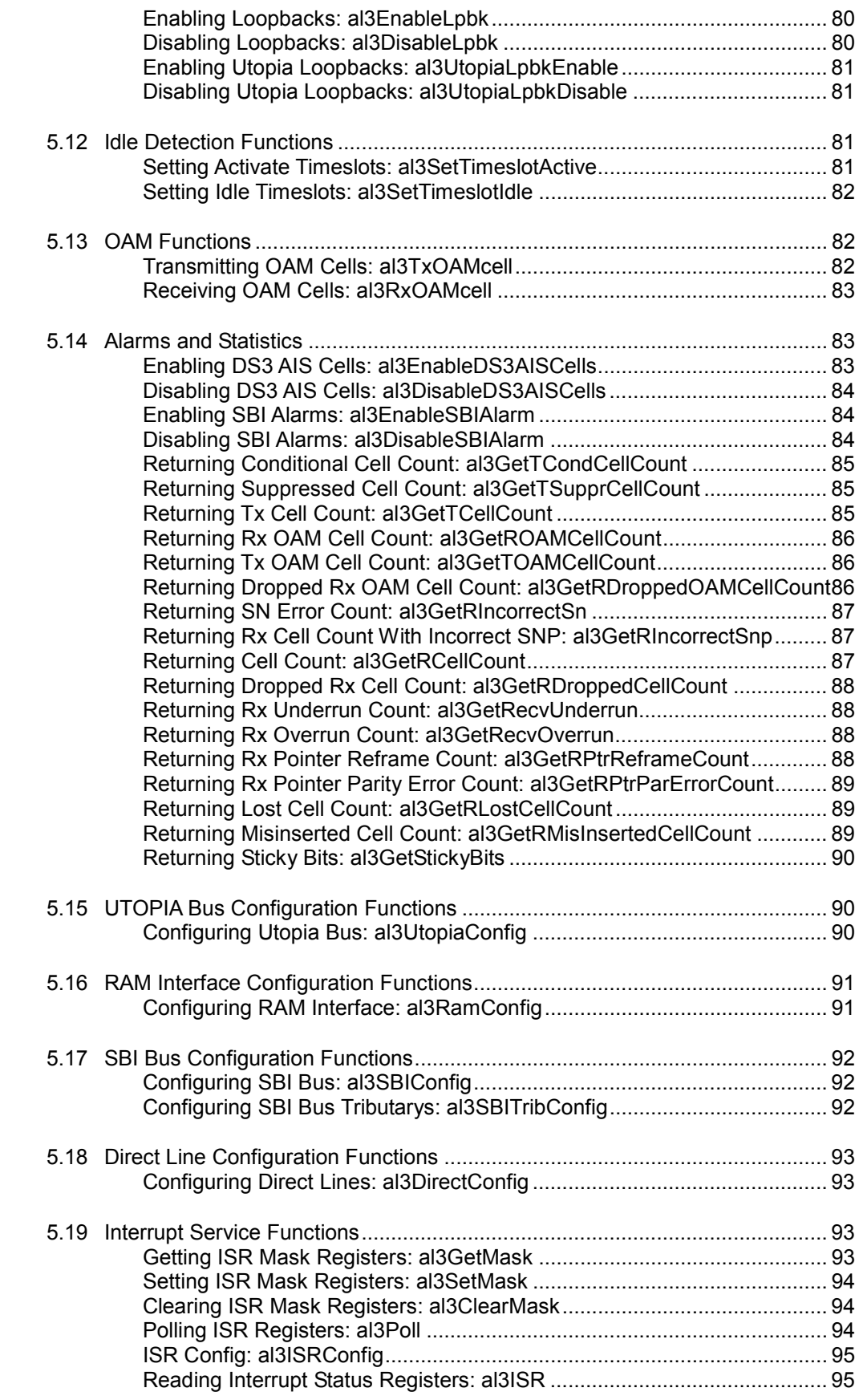

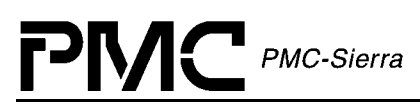

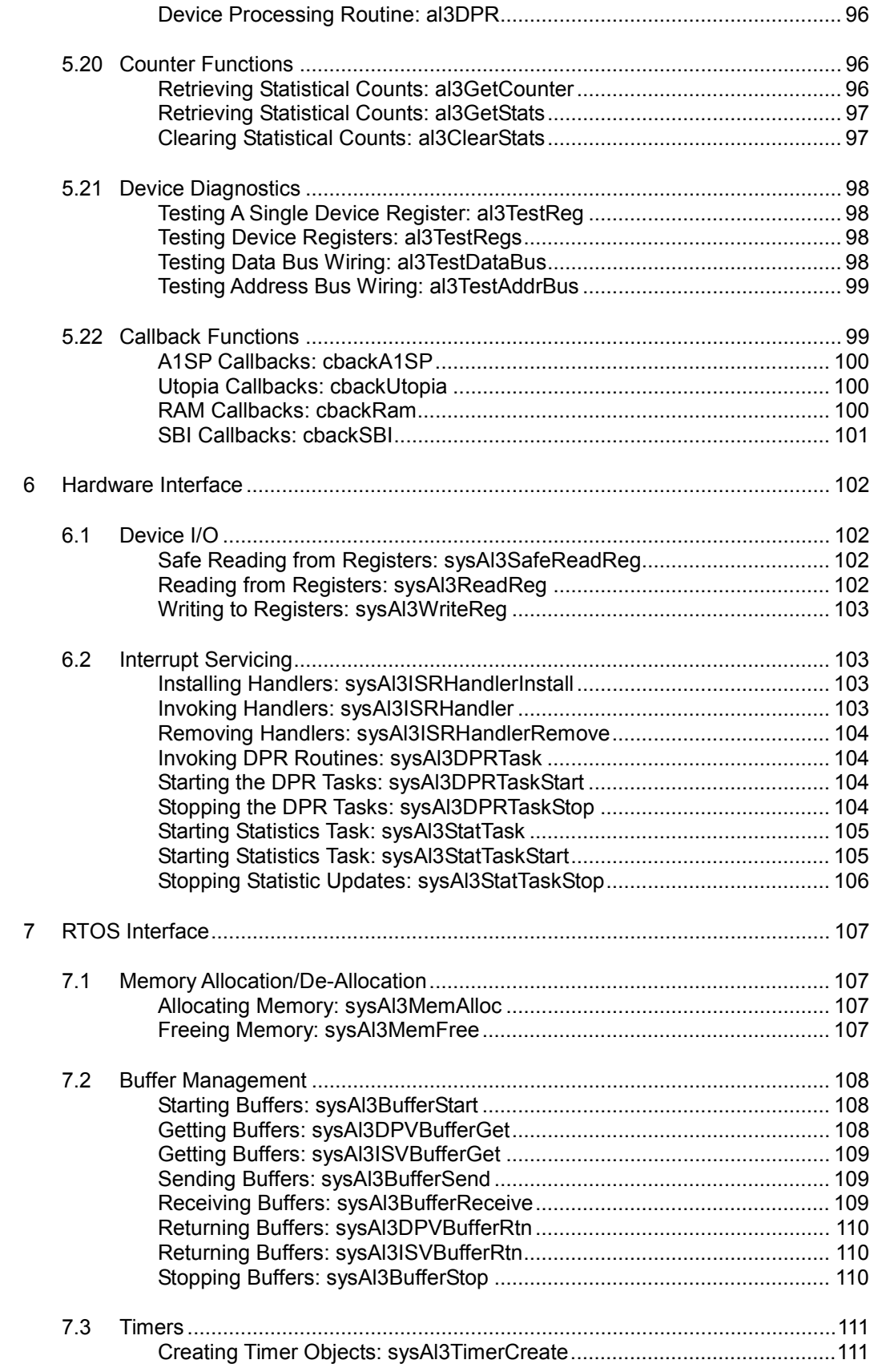

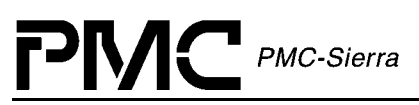

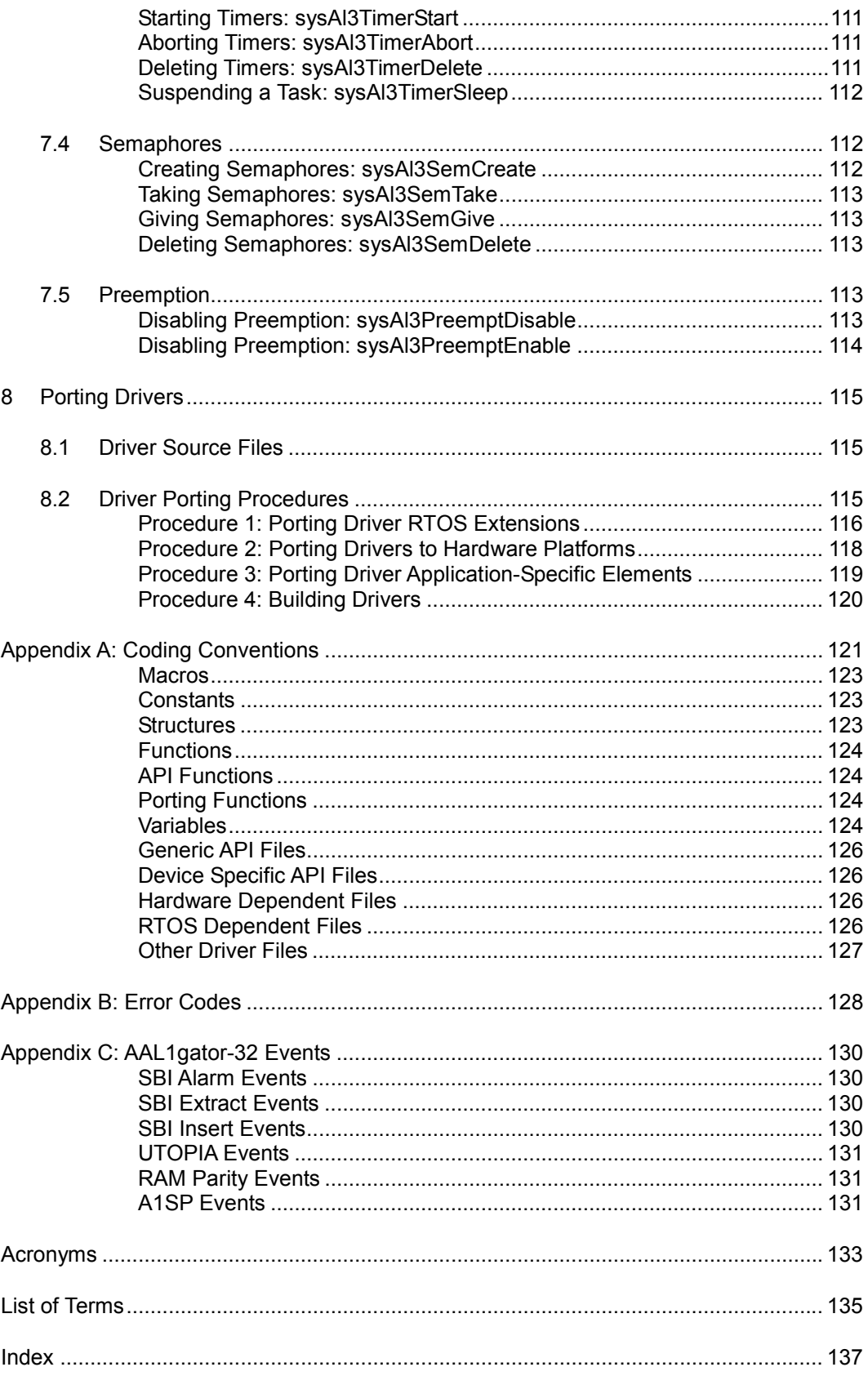

# <span id="page-10-0"></span>**LIST OF FIGURES**

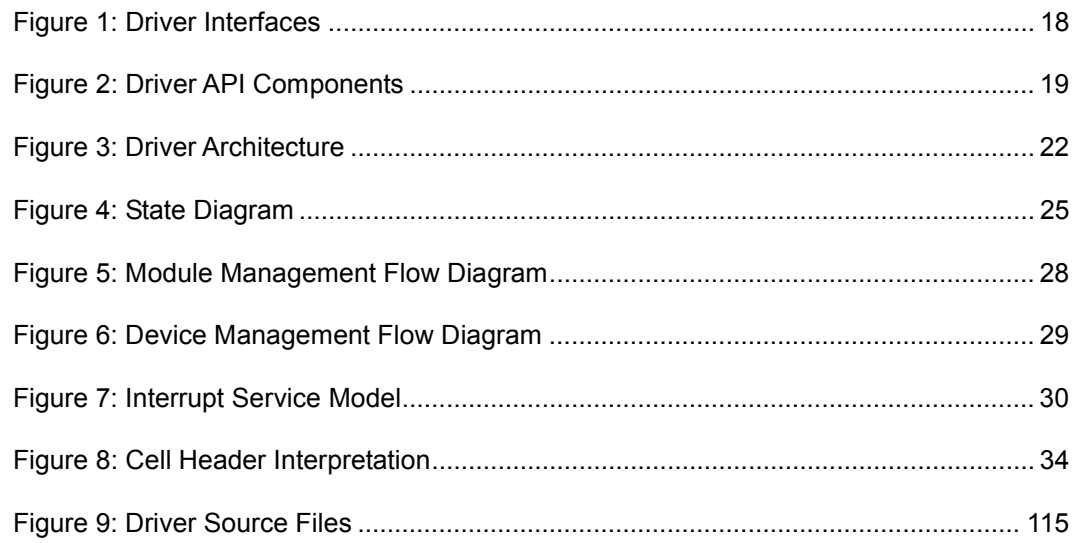

# <span id="page-11-0"></span>**LIST OF TABLES**

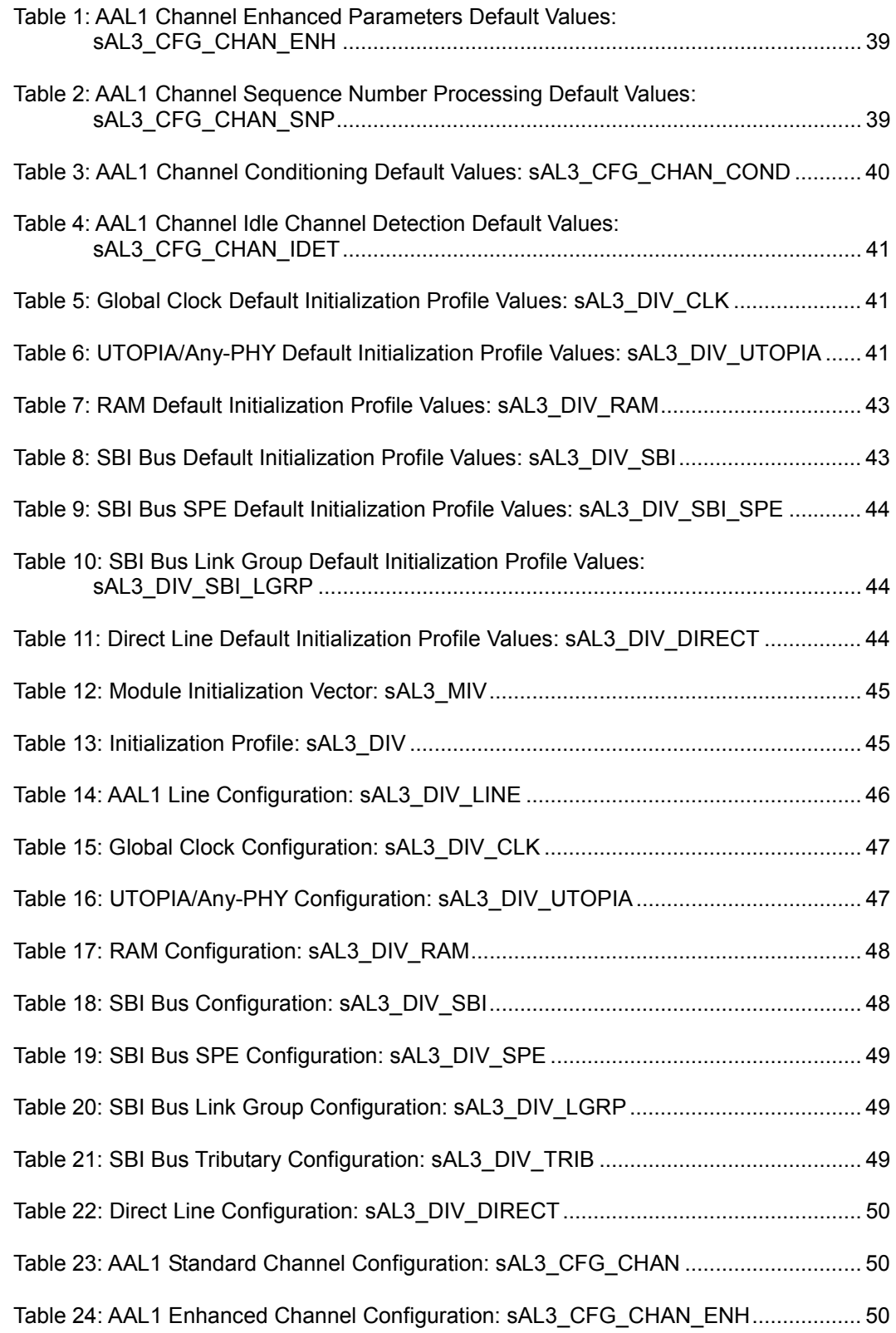

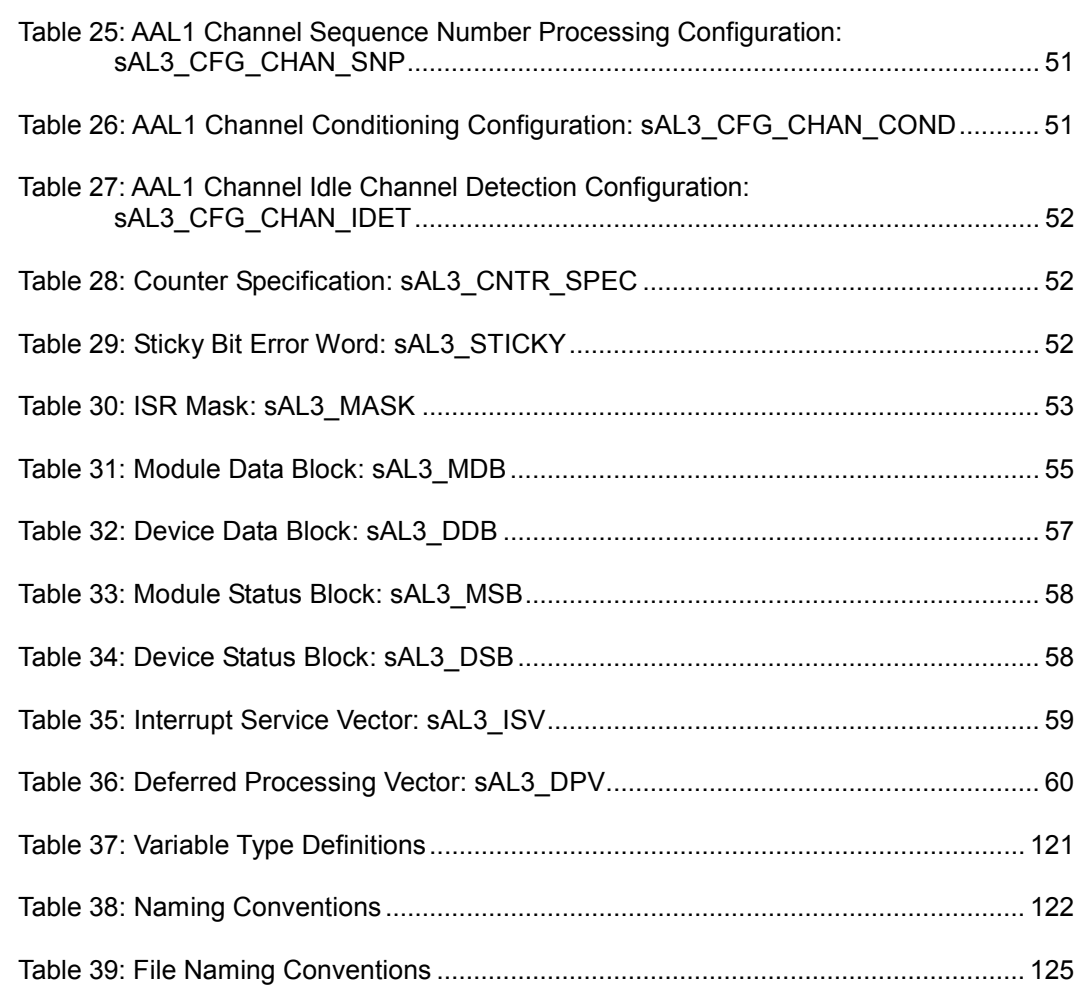

# <span id="page-13-0"></span> $\mathsf{P}\mathsf{N}\mathsf{C}$  PMC-Sierra

# **1 DRIVER PORTING QUICK START**

This section summarizes how to port the AAL1gator-32 device driver to your hardware and Real-time Operating System (RTOS) platform. For more information about porting the AAL1gator-32 driver, see Section [7.5](#page-112-0) (page [115\)](#page-112-0).

Note: Because each platform and application is unique, this manual can only offer guidelines for porting the AAL1gator-32 driver.

AAL1gator-32 driver code is organized into C source files. You may need to modify the code or develop additional code. The code is in the form of constants, macros, and functions. For ease of porting, the code is grouped into source files ( $src$ ) and include files (inc). The source files contain the functions and the include files contain the constants and macros.

#### **To port the AAL1gator-32 driver to your platform:**

- 1. Port the driver's RTOS extensions (page [116\)](#page-113-0):
	- <sup>o</sup> Data types
	- RTOS-specific services
	- Utilities and interrupt services that use RTOS-specific services
- 2. Port the driver to your hardware platform (page [118](#page-115-0)):
	- <sup>o</sup> Port the device detection function.
	- <sup>o</sup> Port low-level device read-and-write macros.
	- Define hardware system-configuration constants.
- 3. Port the driver's application-specific elements (page [119](#page-116-0)):
	- Define the task-related constants.
	- Code the callback functions.
- 4. Build the driver (page [120\)](#page-117-0).

# <span id="page-14-0"></span>**2 DRIVER FUNCTIONS AND FEATURES**

This section describes the main functions and features supported by the AAL1gator-32 driver.

| <b>Function</b>                                                                 | <b>Description</b>                                                                                                    |
|---------------------------------------------------------------------------------|----------------------------------------------------------------------------------------------------|
| Device<br>Initialization and<br>Reset<br>(page 64)                              | Initializes the AAL1gator-32 driver and its associated context<br>structures. This involves reading in an initialization vector that<br>contains various configuration parameters such as interface<br>configuration. The driver validates this vector and the AAL1gator-32<br>device configures accordingly. The function also resets the<br>AAL1gator-32 and the context information for that device.                                                                                                    |
| Device Addition<br>and Deletion<br>(page 65)                                    | Allocates and initializes memory to store context information for the<br>device being added. De-allocates device context memory during<br>device shutdown. You must locate the device on the Address Bus<br>before you add the device.                                                                                                    |
| Channel<br>Provisioning<br>(page 70)                                            | Configures the channels of the AAL1gator-32 device by<br>programming channel registers according to application parameters.                                                                                                    |
| <b>Statistics</b><br>Collection and<br><b>Status</b><br>Monitoring<br>(page 83) | Polls the various AAL1gator-32 counters so that they do not max out<br>at 16 bits.<br>Monitors device status (via interrupts or polling) and invokes<br>application-defined callback functions when significant alarm/error<br>events occur.                                                                                                    |
| Interrupt<br>Servicing<br>(page 93)                                             | Clears the interrupts raised by the AAL1gator-32 and stores the<br>interrupt status for later processing by a deferred processing routine.<br>The deferred processing routine runs in the context of a separate task<br>within the RTOS and takes appropriate actions based on the interrupt<br>status retrieved by the Interrupt Servicing Routine (ISR). This is true<br>for both polled operation or interrupt operation.<br>In polled mode, a separate task polls the interrupt status registers<br>periodically. Once called the flows remain identical to the interrupt<br>mode. |
| Device<br>Diagnostics<br>(page 98)                                              | The driver will perform the following optional device diagnostics as<br>part of a power-on self-test:<br>Tests register access<br><b>Tests RAM</b> access                                                                                                    |

*Table 2: Driver Functions and Features* 

# <span id="page-15-0"></span>**3 SOFTWARE ARCHITECTURE**

This section describes the software architecture of the AAL1gator-32 device driver. This includes a discussion of the driver's external interfaces and its main components.

## **3.1 Driver Interfaces**

Figure 1 illustrates the external interfaces defined for the AAL1gator-32 device driver.

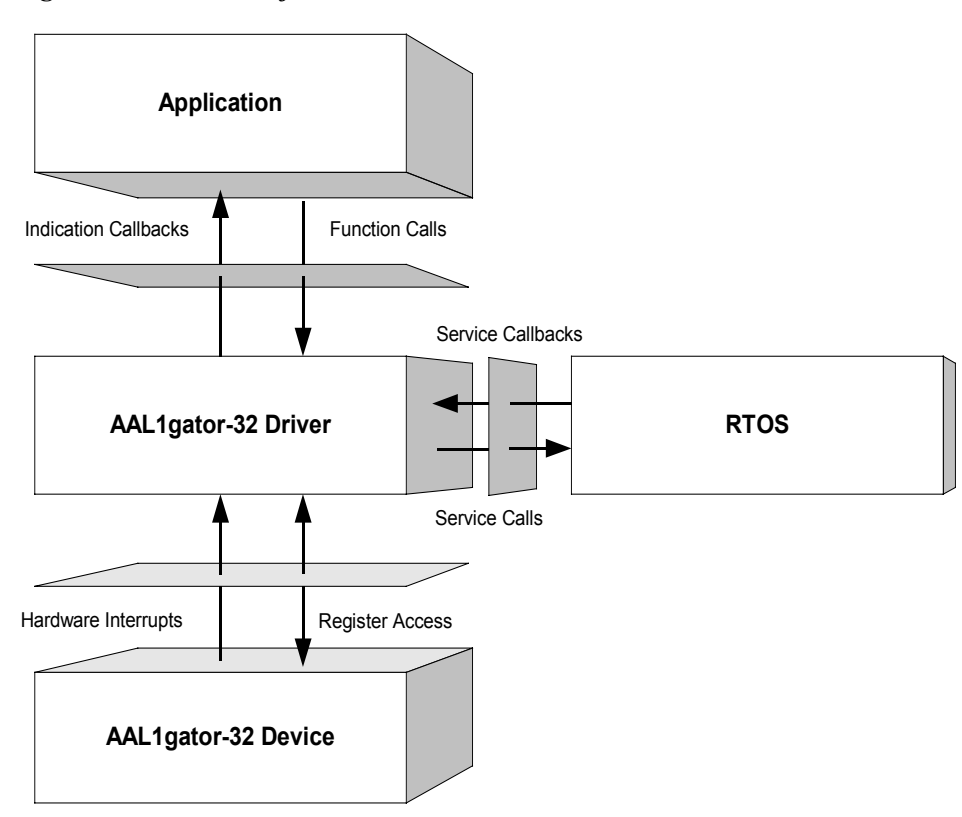

*Figure 1: Driver Interfaces* 

# **3.2 Application Programming Interface**

The driver's API is a collection of high level functions that can be called by application code to configure, control, and monitor the AAL1gator-32 device, such as:

- $\bullet$ Initializing the device
- $\bullet$ Validating device configuration
- $\bullet$ Retrieving device status and statistics information.
- $\bullet$ Diagnosing the device

<span id="page-16-0"></span>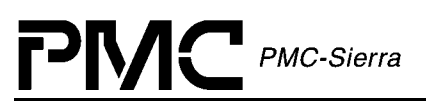

The driver API functions use the driver library functions as building blocks to provide this system level functionality (see below).

#### **Driver API**

The Driver Application Programming Interface (API) lists high-level functions that are invoked by application code to configure, control and monitor AAL1gator-32 devices. The API functions perform operations that are more meaningful from a system's perspective. The API includes functions that initialize the devices, perform diagnostic tests, validate configuration information to prevent incorrect configuration of the devices, and retrieve status and statistics information. The Driver API functions use the services of the other driver modules to provide this system-level functionality to the application programmer.

In addition, the Driver API consists of callback routines used to notify the application of significant events that take place within the device(s) and module.

*Figure 2: Driver API Components* 

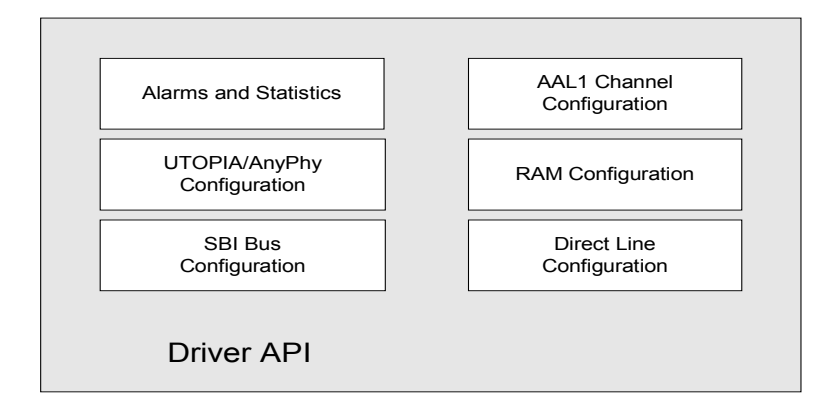

#### **Alarms and Statistics**

Alarms and Statistics functions are responsible for tracking devices status information and accumulating statistical counts for each device registered with (added to) the driver. This information is stored for later retrieval by the application software, and is also responsible for generating various alarms.

#### **AAL1 Channel Configuration**

AAL1 Channel Configuration functions are responsible for the provisioning and configuration of AAL1 Channels. This includes activating channels for structured and unstructured lines. For structured lines, timeslots are bundled to create AAL1 channels. These lines or bundles of timeslots then map to ATM VCs and in the process have several operating parameters configured.

<span id="page-17-0"></span>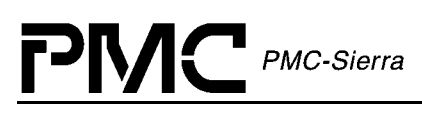

AAL1 Channels are configured by using some or all of the available operating parameters. The "standard" channel configuration functions allow the user to easily configure an AAL1 channel by using defaults for most of the channel configuration parameters. The "enhanced" channel configuration functions open up all the configuration options to the user and are grouped so that a user can selectively configure a group or leave it in the default configuration.

The AAL1 channel configuration groups supported are: standard (the minimal parameters); enhanced; sequence number processing; conditioning; and idle detection. The user can configure AAL1 channels in any combination of the above

#### **UTOPIA/Any-PHY Configuration**

The UTOPIA/Any-PHY bus is the interface to the ATM side of the AAL1gator-32 devices. The source  $(Tx)$  and sink  $(Rx)$  sides of the bus are separately configurable.

### **RAM Configuration**

The RAM interface is the interface between the AAL1gator-32 devices and their SRAMs, and it is here that configuration and statistics data structures are stored.

### **SBI Bus Configuration**

The SBI bus is a parallel interface to TDM traffic that is only supported by the AAL1gator-32 (not the AAL1gator-8 and AAL1gator-4). This interface is capable of delivering combinations of T1/E1/DS3 to the AAL1gator-32 device. This section is responsible for configuring the SBI Bus Interface. SBI tributary types and mappings are configurable. The AAL1gator-32 device supports two pages of SBI Tributary mappings, one of which is configured as active by the application (the other is left inactive). This support enables the application to make changes to the inactive page before returning to active mode.

#### **Direct Line Configuration**

The Direct Line interface bypasses the SBI and H/MVIP blocks and brings clock  $\&$  data signals out of the Device for connection to external framer(s). The Direct Line Interface supports DS3 & E3, E1 & T1 connections.

## **3.3 Real Time Operating System**

The RTOS interface module provides functions that enable the driver to use RTOS services. The AAL1gator-32 driver requires memory, interrupt, and preemption services from the RTOS.

The RTOS interface functions perform the following tasks for the AAL1gator-32 device and driver:

 $\bullet$ Allocate and deallocate memory

<span id="page-18-0"></span>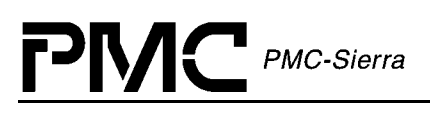

- $\bullet$ Manage buffers for the DPR and ISR
- $\bullet$ Start and stop task execution

The RTOS interface also includes service callbacks. These functions are called by the driver in order to use RTOS service calls, such as install interrupts and start timers.

Note: You must modify RTOS interface code to suit your RTOS.

# **3.4 Driver Hardware Interface**

The AAL1gator-32 hardware interface provides functions that read from and write to AAL1gator-32 device-registers. The hardware interface also provides a template for an ISR that the driver calls when the device raises a hardware interrupt. You must modify this function based on the interrupt configuration of your system.

<span id="page-19-0"></span>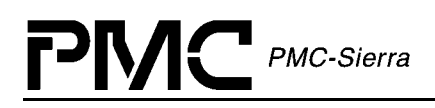

## **3.5 Main Components**

Figure 3 illustrates the top level architectural components of the ALL1gator-32 device driver. This applies in both polled and interrupt driven operation. In interrupt driven mode, the Hardware interrupt is vectored to an application function that in turn calls the driver's ISR API al3ISR(). The al3ISR reads the device status, clears the cause(s) of the interrupt and creates a message that is sent to the DPR. In polled mode, the application makes a periodic call to  $a13Pol1$  (), which in turn executes some of the functionality of the ISR (in order to read the Device status), and creates a message that is sent to the DPR.

The driver includes four main modules:

- $\bullet$ Driver library module
- -Device data-block module
- $\bullet$ Interrupt-service routine module
- -Deferred-processing routine module

#### *Figure 3: Driver Architecture*

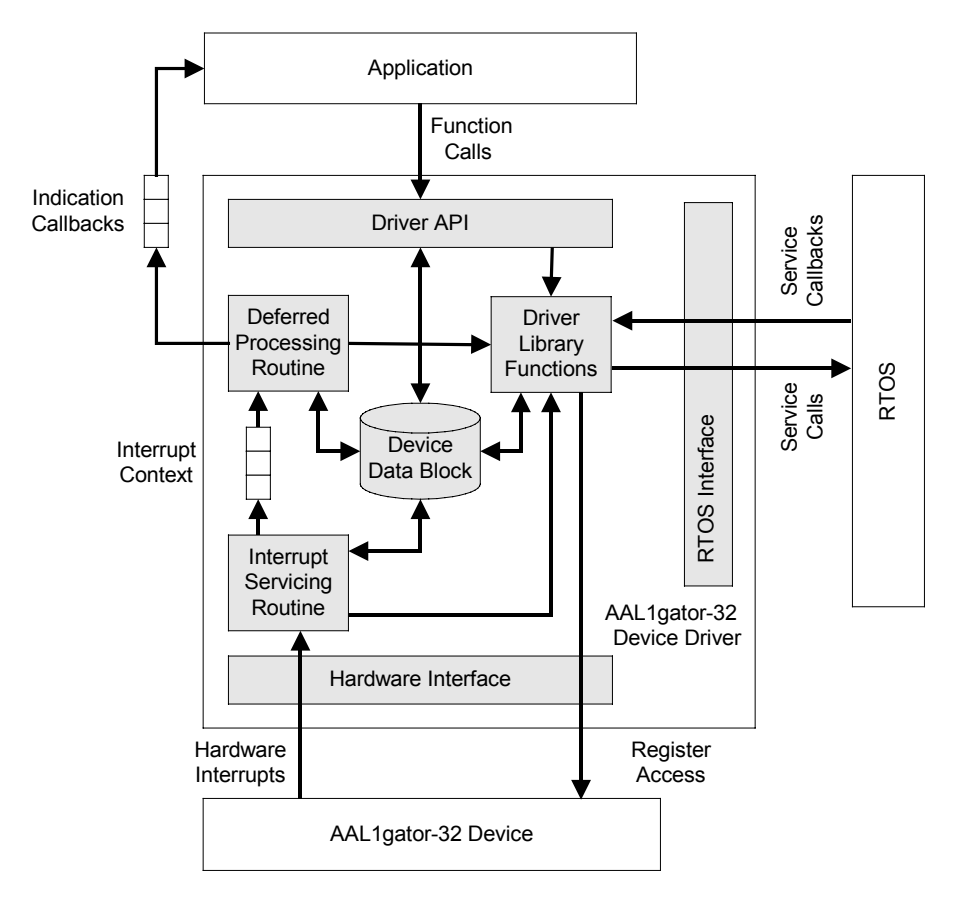

<span id="page-20-0"></span>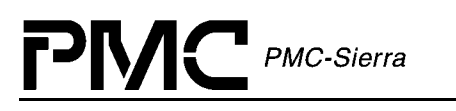

#### **Driver Library Module**

The driver library module is a collection of low-level utility functions that manipulate the device registers and the contents of the driver's Device Data-Block (DDB). The driver library functions serve as building blocks for higher level functions that constitute the driver API module. Application software does not usually call the driver library functions.

#### **Device Data-Block Module**

The Device Data-Block Module (DDB) stores context information about the AAL1gator-32 device, such as:

- Device state
- Control information
- -Initialization vectors
- $\bullet$ Callback function pointers
- -Statistical counts

The driver allocates context memory for the DDB when the driver registers a new device.

#### **Module Data Block**

The Module Data Block (MDB) and Module Status Block (MSB) are the top layer data structures. They are created by the AAL1gator-32 device driver to keep track of its initialization and operating parameters, modes and dynamic data. The MDB allocates via an RTOS call at the time the driver first initializes. The module also contains the MSB and all the Device Structures.

The Device Data Block (DDB) and Device Status Block (DSB) are contained in the MDB and initialized by the AAL1gator-32 Module for each Device that is registered. This keeps track of the Device's initialization and operating parameters, modes and dynamic data. There is a limit on the number of Device Blocks (Devices) available, and it is important to note that the USER sets that limit when the Module initializes.

#### **Interrupt-Service Routine Module**

The AAL1gator-32 driver provides an ISR called al3ISR that checks if any valid interrupt conditions are present for the device. This function can be used by a systemspecific interrupt-handler function to service interrupts raised by the device.

The low-level interrupt-handler function that traps the hardware interrupt and calls al3ISR, is system and RTOS dependent. Therefore, it is outside the scope of the driver.

See page [103](#page-100-0) for a detailed explanation of the platform specific routines that must be supplied by the user.

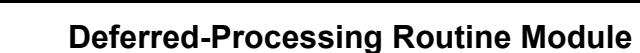

 $M<sub>C</sub>$  PMC-Sierra

<span id="page-21-0"></span>**P** 

The Deferred-Processing Routine Module provided by the AAL1gator-32 driver (al3DPR) clears and processes interrupt conditions for the device. Typically a system specific function, which runs as a separate task within the RTOS, executes the DPR.

See page [104](#page-100-0) for a detailed explanation of the DPR and interrupt-servicing model.

<span id="page-22-0"></span>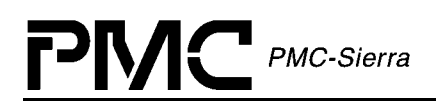

## **3.6 Software State Description**

Figure 4 shows the software state diagrams for the AAL1gator-32 module and device(s) as maintained by the driver.

*Figure 4: State Diagram* 

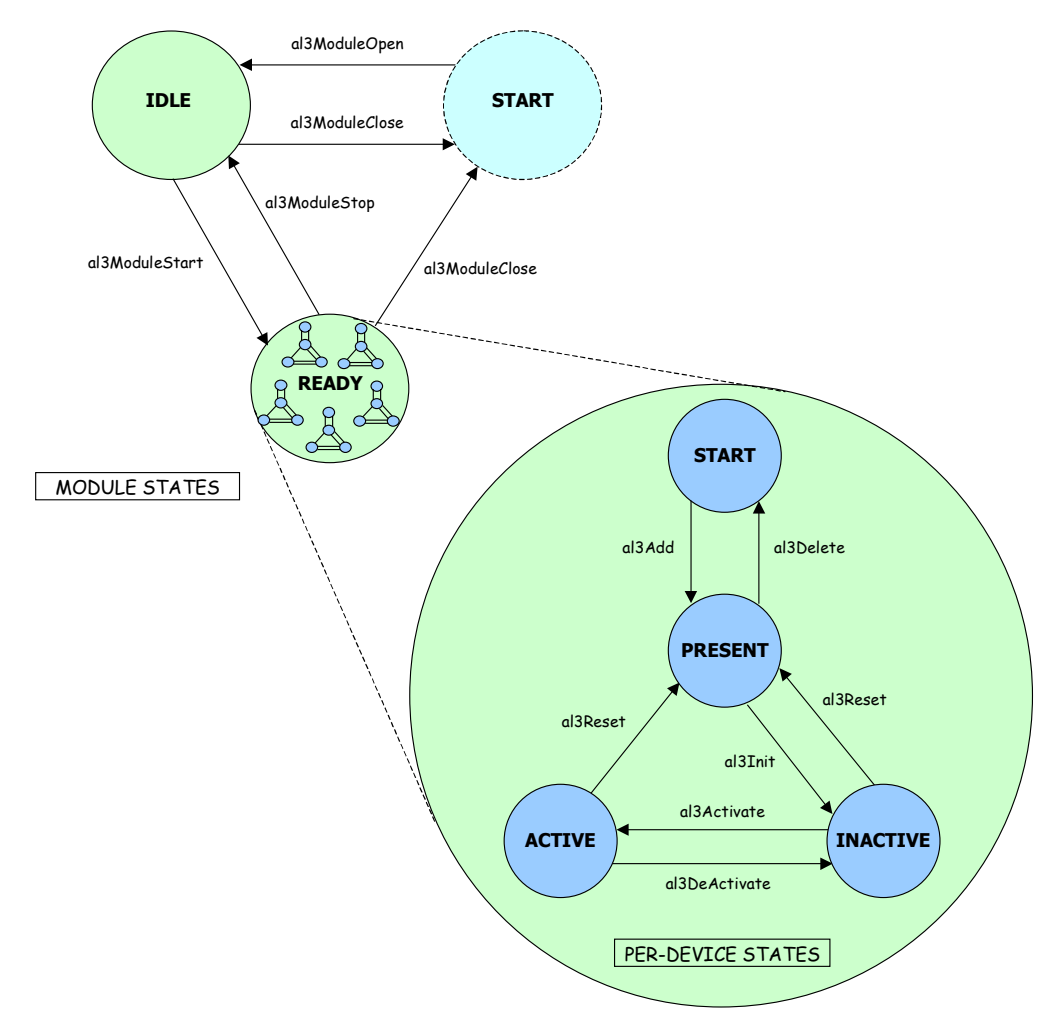

The diagram shows state transitions made on the successful execution of the corresponding transition routines. State information helps maintain the integrity of the MDB and DDB(s) by controlling the set of operations allowed in each state.

<span id="page-23-0"></span>**3.7 Module States** 

#### **Start**

The AAL1gator-32 driver Module is not initialized. The only API function accepted in this state is al3ModuleOpen. In this state the driver does not hold any RTOS resources (memory, timers, etc), has no running tasks, and performs no actions.

#### **Idle**

The AAL1gator-32 driver Module initializes successfully via the API function al3ModuleOpen. The Module Initialization Vector (MIV) has been validated, the Module Data Block (MDB) has been allocated and loaded with current data; the perdevice data structures are allocated; and the RTOS has responded favorably to all the requests sent to it by the driver. The only API functions accepted in this state are al3ModuleStart and al3ModuleClose.

#### **Ready**

The normal operating state for the driver Module is "Ready" and can be entered by a call to al3ModuleStart. All RTOS resources allocate and the driver is ready for additional devices. The API functions accepted here for Module control are al3ModuleStop, and al3ModuleClose. The driver Module remains in this state while Devices are in operation. Add devices via al3Add.

### **3.8 Device States**

The following is a description of the AAL1gator-32 per-device states.

#### **Start**

The AAL1gator-32 Device is not initialized. The only API function accepted in this state is al3Add. In this state the device is unknown by the driver and performs no actions.

#### **Present**

The AAL1gator-32 Device has been successfully added via the API function al3Add. A Device Data Block (DDB) is associated to the Device and a device handle is provided for the USER. In this state, the device performs no actions. The only API functions accepted in this state are al3Init and al3Delete.

<span id="page-24-0"></span>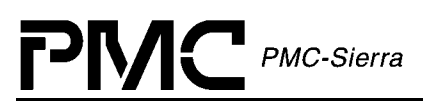

#### **Active**

The normal operating state for the Device(s) enters by a call to al3Activate. State changes initiate from the ACTIVE state via al3DeActivate, al3Reset and al3Delete.

#### **Inactive**

Enter "Inactive" via the al3Init or al3DeActivate function calls. In this state the Device remains configured but all data functions de-activate. This includes interrupts and Alarms, Status and Statistics functions. al3Activate will return the device to the ACTIVE state, while al3Reset or al3Delete will de-configure the Device. Queues are torn down.

## **3.9 Processing Flows**

This section describes the main processing flows of the AAL1gator-32 driver modules.

The flow diagrams presented here illustrate the sequence of operations that take place for different driver functions. The diagrams also serve as a guide to the application programmer by illustrating the sequence in which the application must invoke the driver API.

#### **Module Management**

The following diagram illustrates the typical function call sequences that occur when initializing or shutting down the AAL1gator-32 driver module.

#### <span id="page-25-0"></span>*Figure 5: Module Management Flow Diagram*

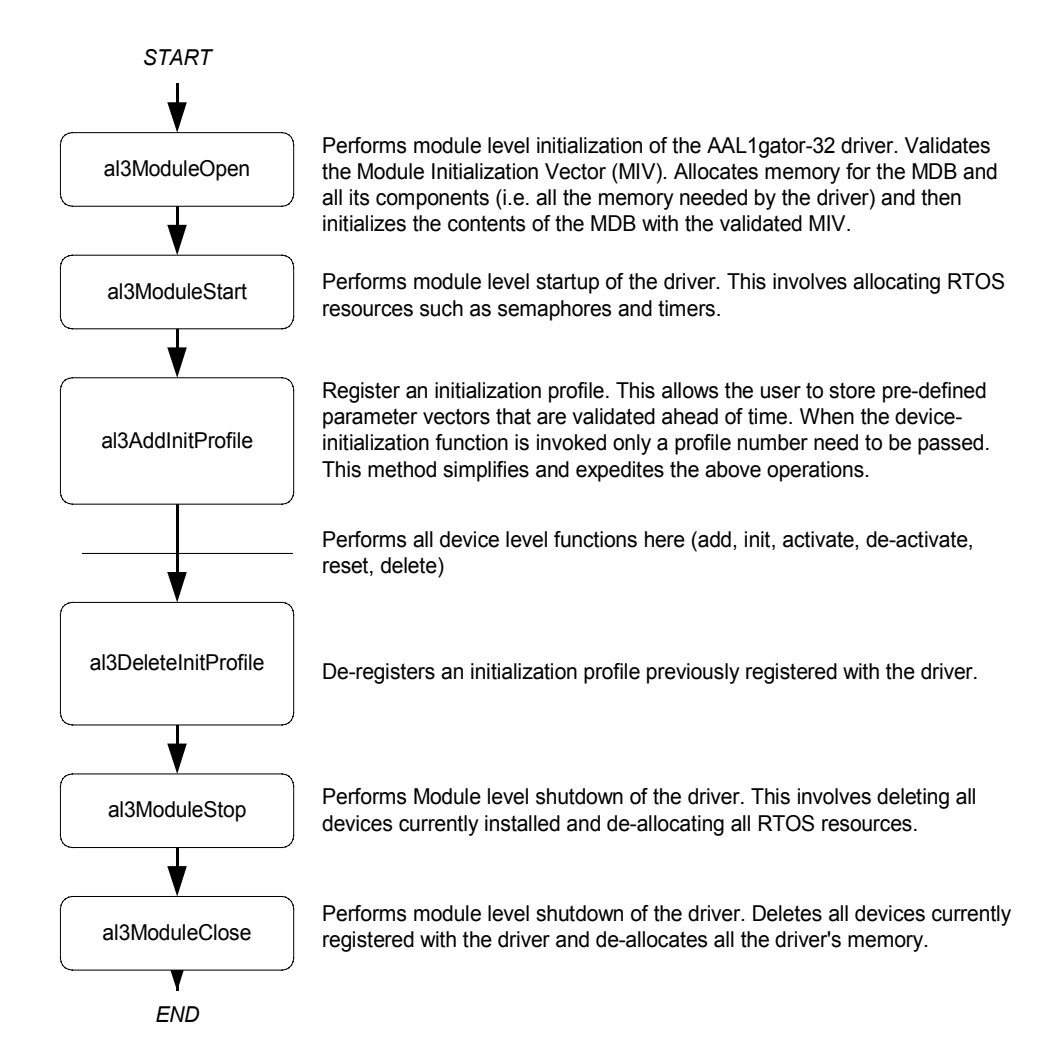

#### **Device Management**

The following figure shows the functions and process that the driver uses to add, initialize, re-initialize, and delete the AAL1gator-32 device.

#### *Figure 6: Device Management Flow Diagram*

<span id="page-26-0"></span>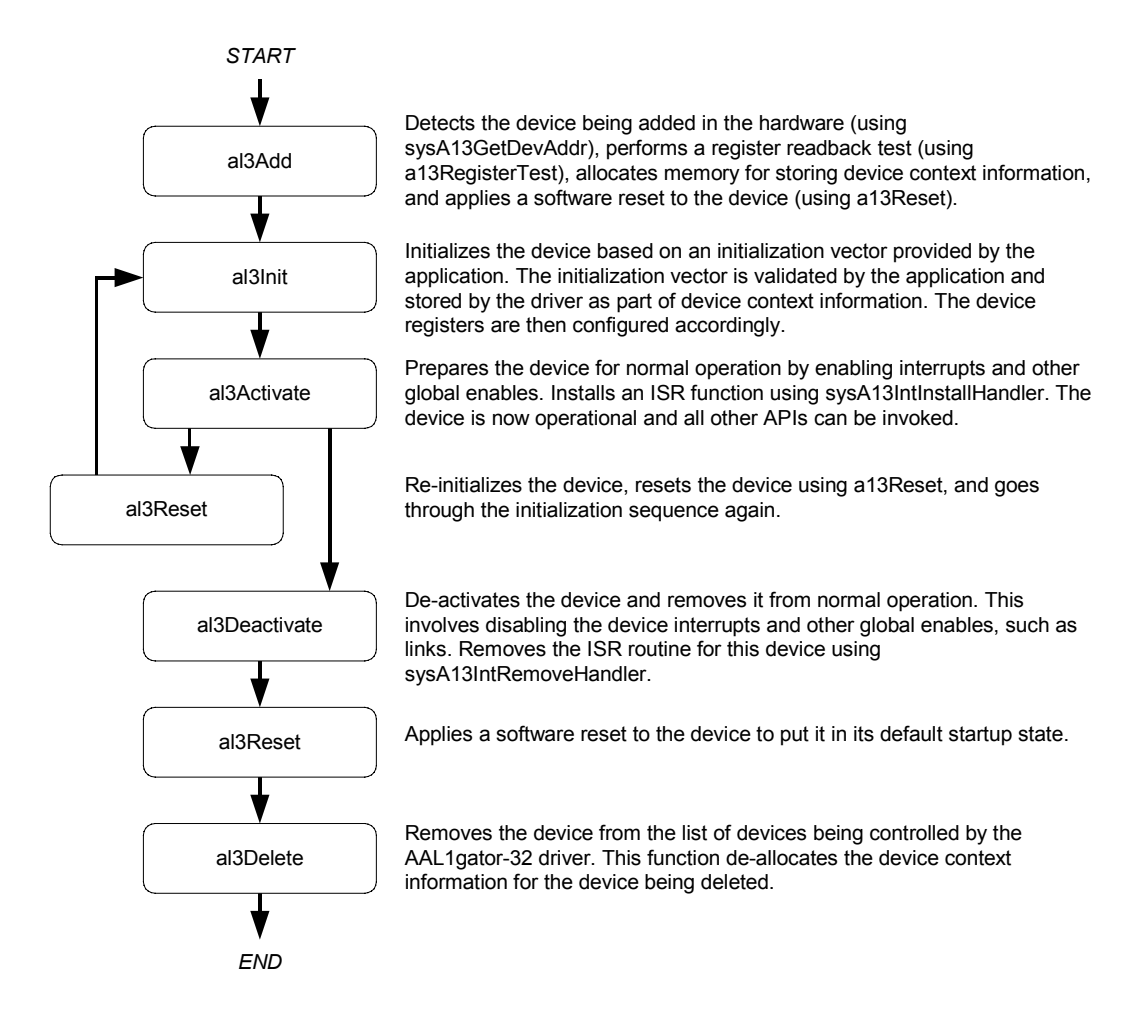

## **3.10 Interrupt Servicing**

The AAL1gator-32 driver services device interrupts using an interrupt service routine (ISR) that traps interrupts. It also uses a deferred interrupt-processing routine (DPR) that actually processes the interrupt conditions and clears them. This action lets the ISR execute quickly and exit. Most of the time-consuming processing of the interrupt conditions defers to the DPR by queuing the necessary interrupt-context information to the DPR task. The DPR function runs in the context of a separate task within the RTOS.

Note: Since the DPR task processes potentially serious interrupt conditions, you should set the DPR task's priority higher than the application task interacting with the AAL1gator-32 driver.

The driver provides system-independent functions, al3ISR and al3DPR. You must fill in the corresponding system-specific functions, sysAl3ISR and sysAl3DPR. The system-specific functions isolate the system-specific communication mechanism (between the ISR and DPR) from the system-independent functions, al3ISR and al3DPR.

<span id="page-27-0"></span>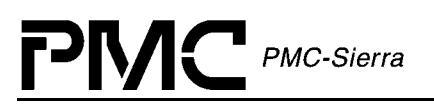

Figure 7 illustrates the interrupt service model used in the AAL1gator-32 driver design.

#### *Figure 7: Interrupt Service Model*

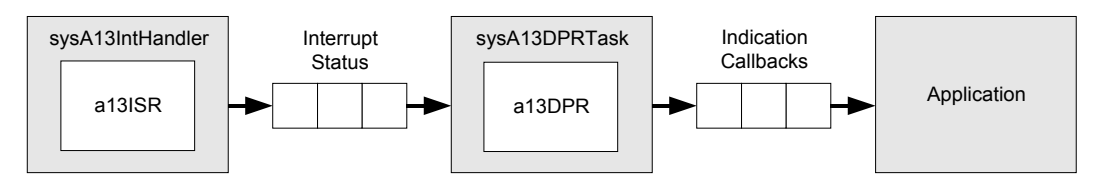

Note: Instead of using an interrupt service model, you can use a polling service model in the AAL1gator-32 driver to process the device's event-indication registers (see page [31\)](#page-28-0).

#### **Calling al3ISR**

An interrupt handler function, which is system dependent, calls al3ISR. Before this, however, the low-level interrupt-handler function traps the device interrupts. You must implement this function for your system. For your reference, an example implementation of the interrupt handler (sysAl3IntHandler) appears on page [103](#page-100-0) .You can customize this example implementation to suit your needs.

The implemented interrupt handler  $(syst13IntHandler)$  installs in the interrupt vector table of the system processor. It calls when one or more AAL1gator-32 devices interrupt the processor. The interrupt handler subsequently calls al3ISR for each device in the active state.

The al3ISR function reads from the master interrupt-status register and the miscellaneous interrupt-status register of the AAL1gator-32. If a valid status bit is set, al3ISR then returns with the status information. Thereafter, sysAl3IntHandler function sends a message to the DPR task. The DPR task consists of the device handles of all the AAL1gator-32 devices that have had valid interrupt conditions.

Note: Normally you should store status information for deferred interrupt processing by implementing a message queue. The interrupt handler sends the status information to the queue by the sysAl3IntHandler.

#### **Calling al3DPR**

The sysAl3DPRTask function is a system specific function that runs as a separate task within the RTOS. You should set the DPR task's priority higher than the application task(s) interacting with the AAL1gator-32 driver. In the message-queue implementation model, this task has an associated message queue. The task waits for messages from the ISR on this message queue. When a message arrives, sysAl3DPRTask calls the DPR (al3DPR).

The al3DPR then processes the status information and takes appropriate action based on the specific interrupt condition detected. The nature of this processing can differ from system to system. As a result, al3DPR calls different indication callbacks for different interrupt conditions.

# <span id="page-28-0"></span>PMC-Sierra

Typically, you should implement these callback functions as simple message posting functions that post messages to an application task. However, you can implement the indication callback to perform processing within the DPR task context and return without sending any messages. In this case, ensure that the indication function does not call any API functions that change the driver's state, such as al3Delete. In addition, ensure that the indication function is non-blocking, as the DPR task executes while AAL1gator-32 interrupts are disabled. These callbacks can be customized to suit your system. See page [99](#page-96-0) for example implementations of the callback functions.

Note: Since the al3ISR and al3DPR routines do not specify a communication mechanism, you have full flexibility in choosing a communication mechanism between the two. A convenient way to implement this communication mechanism is to use a message queue, which is a service that most RTOS' provide.

You must implement the two system specific functions, sysAl3IntHandler and sysAl3DPRTask. When the driver calls sysAl3IntInstallHandler for the first time, the driver installs sysAl3IntHandler in the interrupt vector table of the processor. The sysAl3DPRTask function is also spawned as a task during the first time invocation of sysAl3IntInstallHandler. The sysAl3IntInstallHandler function also creates the communication channel between sysAl3IntHandler and sysAl3DPRTask. This communication channel is most commonly a message queue associated with the sysAl3DPRTask.

Similarly, during removal of interrupts, the driver removes sysAl3IntHandler from the microprocessor's interrupt vector table and deletes the task associated with sysAl3DPRTask.

As a reference, this manual provides example implementations of the interrupt installation and removal functions on page [103.](#page-100-0) You can customize these prototypes to suit your specific needs.

# **3.11 Polling**

Instead of using an interrupt service model, you can use a polling model in the AAL1gator-32 driver to process the device's event-indication registers.

The following figure illustrates the polling model used in the AAL1gator-32 driver design.

<span id="page-29-0"></span>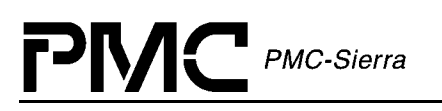

*Figure 9: Polling Model* 

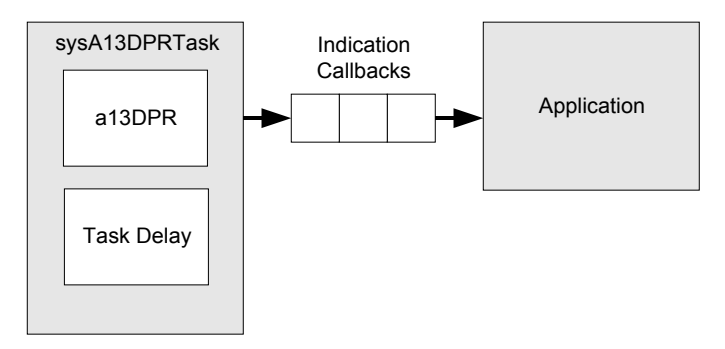

The polling code includes some system specific code (prefixed by "sysAl3"), which typically you must implement for your application. The polling code also includes some system independent code (prefixed by "al3") provided by the driver that does not change from system to system.

In polling mode, sysAl3IntHandler and al3ISR are not used. Instead, the application spawns a sysAl3DPRTask function as a task processor when the driver calls sysAl3IntInstallHandler for the first time.

In sysAl3DPRTask, the driver-supplied DPR (al3DPR) periodically calls active devices. The al3DPR reads from the master interrupt-status and miscellaneous interrupt-status registers of the AAL1gator-32. If some valid status bits are set, it processes the status information and takes appropriate action based on the specific interrupt condition detected.

The nature of this processing differs from system to system. Consequently, the DPR calls different indication callbacks for different interrupt conditions. You can customize these callbacks to fit your application's specific requirements. See page [99](#page-96-0) for a description of these callback functions.

Similarly, during the removal of polling the driver removes the task associated with sysAl3DPRTask if the AAL1gator-32 devices do not activate.

## **3.12 Device Configuration**

This section describes the various configuration operations performed by the driver.

#### **AAL1 Channel Configuration**

AAL1 channel configuration handles the provisioning and configuring of AAL1 channels inside the AAL1gator -32/-8/-4.

The API for this section of the driver consists of several functions in five groups.

# <span id="page-30-0"></span>PMC-Sierra

The first is the channel provisioning group which consists of five functions. The first function, al3ActivateChannelUnstr, activates an AAL1 channel using a T1, E1, DS3, or E3 in unstructured mode. This AAL1 channel occupies that entire line. The next function, al3ActivateChannelStr, activates an AAL1 channel using one or more timeslots of a T1 or E1 line. Both al3ActivateChannelStr and al3ActivateChannelUnstr have enhanced versions. The enhanced versions offer extra configuration parameters such as max buffer size, cdvt, AAL0 mode, etc. The enhanced versions also allow the user to configure sequence number processing, conditioning and idle channel detection. If a NULL pointer passes for any of the channel configuration data structures, the al3EnhancedActivateChannelStr and al3EnhancedActivateChannelUnstr functions will use the default values for those data structures. These are the same defaults used when the non-enhanced Activate functions are invoked. The last function in this group, al3DeActivateChannel, deactivates an already provisioned AAL1 channel.

The second API group can add or remove timeslots of a T1 or E1 to or from an AAL1 channel. The function al3AssociateChannel adds timeslots to an AAL1 channel and the function al3DisAssociateChannel removes timeslots from an AAL1 channel.

The third API group is the SRTS (Synchronous Residual Time Stamp) group, which consists of two functions. The first function, al3SRTSEnable, enables SRTS and the second function, al3SRTSDisable, disables it.

Note: The AAL1gator-32/-8/-4 line level, not at the AAL1 channel level, controls the SRTS.

The fourth API group is the Conditioning group, and consists of four functions. The first function, al3EnableTxCond, enables conditioning in the Tx direction. The second, al3DisableTxCond, disables conditioning in the Tx direction. The third, al3EnableRxCond, enables conditioning in the Rx direction and the fourth, al3DisableRxCond, disables conditioning in the Rx direction.

The final API group is the Loopback group, which consists of two functions. The first function, al3LpbkEnable, puts an AAL1 channel in loopback mode and the second, al3LpbkDisable, takes the AAL1 channel out of loopback mode.

Finally, there is one function to configure clock generation for the lines on the AAL1gator-32/-8/-4device. The function, al3GlobalClkConfig, configures the adaptive filter size for the adaptive clock source method and the NCLK frequency for SRTS clock method.

[Table 5](#page-38-0) on page [41](#page-38-0) shows the default values for global clock configuration

#### **UTOPIA/Any-PHY Bus Configuration**

UTOPIA/Any-PHY Bus configuration sets up the UTOPIA or Any-PHY bus on the AAL1gator-32.

<span id="page-31-0"></span>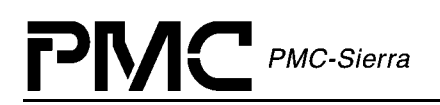

The AAL1gator-32's UTOPIA/Any-PHY bus interface is capable of supporting an 8-bit or 16-bit wide bus, Level 1 or Level 2; as well as act as a Level 1 Bus Slave or Bus Master. On a Level 2 bus it can only act as a Bus Slave. Odd or Even Parity check can also be selected.

The UTOPIA/Any-PHY interface can be placed in remote loopback, so that all cells received by the AAL1gator-32/-8/-4 are looped back out the UTOPIA interface. Loopbacks are also possible on a per-VC basis towards the line.

The UTOPIA/Any-PHY interface has to identify which AAL1 Channel a particular VC is associated with. A mapping VPI:VCI to AAL1 Channel Queue method (Cell Header Interpretation) does this. The AAL1gator-32/-8/-4 devices support 3 methods for doing this.

Figure 8 illustrates the three methods.

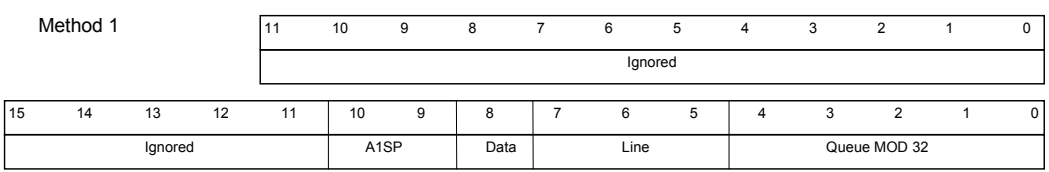

#### *Figure 8: Cell Header Interpretation*

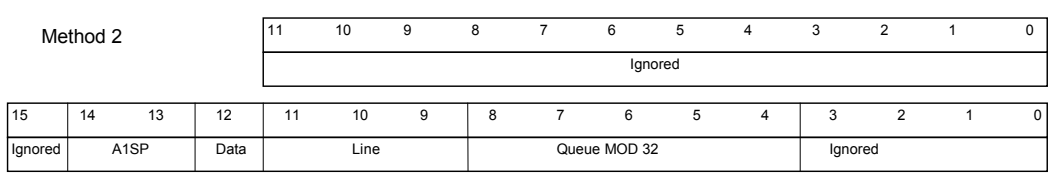

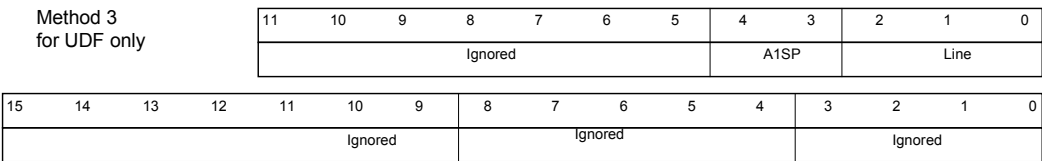

For Method 3, VCI is ignored, Queue Number 0 is assumed.

There is only one UTOPIA/Any-PHY related function in the API, al3UtopiaConfig configures the UTOPIA/Any-PHY interface according to the parameters passed to this function. There is a default initialization profile defined with the driver. The Initialization Profiles on page [41](#page-38-0) include the UTOPIA/Any-PHY configuration.

<span id="page-32-0"></span>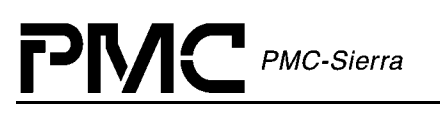

## **RAM Interface Configuration**

The AAL1gator-32/-8/-4 RAM interface supports one of either Synchronous SRAMs or ZBT RAMs. These RAMs store some AAL1gator-32/-8/-4 data structures. The AAL1gator-32/-8/-4 can also check Even or Odd parity on the RAMs' data buses and generate parity error interrupts to the microprocessor.

There are 2 RAM interfaces supported by the AAL1gator-32, and 1 RAM interface supported by both AAL1gator-8 and AAL1gator-4.

The API for this section of the AAL1gator-32 consists of only one function, al3RAMConfig, which passes the RAM configuration parameters and performs the necessary actions to configure the RAM interface according to the parameters.

RAM Initialization Profiles are included in [Table 7,](#page-40-0) page [43](#page-40-0) 

#### **SBI Bus Configuration**

The SBI (Scaleable Bandwidth Interconnect) Bus is a parallel bus used for transmitting TDM data between physical and data link layer devices. This interface is one of the 4 possible TDM side interfaces that the AAL1gator-32 supports. The other 3 are the Direct Line Low Speed, the H-MVIP bus and the Direct High Speed interface. The latter 2 require no software configuration. The AAL1gator-32's SBI interface allows a lot of flexibility in mapping SBI bus tributaries to AAL1gator-32 links. The SBI bus tributaries can be T1, E1, or DS3 payloads. The AAL1gator-32's SBI bus interface supports handling all these tributary types, there are however some limitations. All tributaries in an SPE (Synchronous Payload Envelope) must be of the same type and all AAL1gator-32 links in a link group must also be of the same type. There are 3 SPEs supported by the SBI bus, and there are 2 16-link link groups inside the AAL1gator-32. Other than these limitations, you are free to map the tributaries inside the SPEs on the SBI bus to any of the AAL1gator-32's thirty-two links.

The API for this section of the AAL1gator-32 consists of two functions, al3SBIConfig and al3SBITribConfig. The first configures the 3 SPEs and 2 Link Groups according to the parameters passed to it. The second configures the individual tributaries and maps them to one of the 32 AAL1gator-32 links.

SBI Bus configuration profiles are included in [Table 8,](#page-40-0) page [43](#page-40-0).

Note: The SBI bus is not supported by the AAL1gator-8 and AAL1gator-4 devices.

#### **Direct Line Interface Configuration**

The Direct Line Low Speed interface is a direct clock and data interface to a T1/E1 framer. This interface is one of the 4 possible TDM side interfaces that the AAL1gator-32 supports. The other 3 are the SBI bus, the H-MVIP bus and the Direct High Speed interface. The AAL1gator-8 and AAL1gator-4 do not support the SBI bus.

The AAL1gator-32 can support up to 16 direct low speed interfaces. The AAL1gator-8 can support up to 8 and the AAL1gator-4 can support up to 4.

<span id="page-33-0"></span>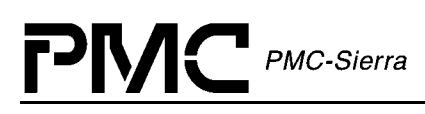

The API for this section of the AAL1gator-32 consists of one function, al3DirectConfig, which configures the AAL1gator-32/-8/-4's low speed direct line interface based on the parameters passed to it.

Direct Line Interface configuration profiles are included in [Table 11,](#page-41-0) page [44](#page-41-0).

#### **Alarms and Statistics**

Most of the statistics for the AAL1gator-32 relate to the AAL1 channels provisioned through it. There are some statistics related to OAM cells that are per AAL1 SAR Processor (A1SP), although the Statistic Retrieval Functions for OAM statistics are per device. There are 4 A1SPs in the AAL1gator-32, and 1 A1SP in both the AAL1gator-8 and AAL1gator-4.

Software extends statistics to 32-bits from 16 bits. A periodic task achieves this as part of the Statistics Section. This task periodically polls all the hardware counters and updates their software counterparts respectively. The user adjusts the period of this task's execution. The task calls sysAl3UpdateStats.

Alarms and Statistics functions also generate alarms. SBI bus tributary alarms are enabled and disabled using al3EnableSBIAlarm and al3DisableSBIAlarm. Note: These functions are only valid for the AAL1gator-32 device.

This section also allows you to force a high-speed line configured for DS3 to generate cells with the AIS pattern using al3EnableDS3AISCells and al3DisableDS3AISCells.

## **3.13 Constants**

The driver code uses the following Constants:

- - <AL3\_ERROR\_CODES>: error codes used throughout the driver code, returned by the API functions and used in the global error number field of the MDB and DDB.
- AL3\_MAX\_DEVICES: defines the maximum number of devices supported by this driver. This constant must not be changed without a thorough analysis of the consequences to the driver code.
- $\bullet$  AL3\_MAX\_LINES: defines the maximum number of lines per device. This constant must not be changed without a thorough analysis of the consequences to the driver code. (Limit should be 32 for AAL1gator-32, 8 for AAL1gator-8 and 4 for AAL1gator-4)
- - AL3\_MAX\_DIRECT: defines the maximum number of direct low speed line interfaces per device. This constant must not be changed without a thorough analysis of the consequences to the driver code. (Limit should be 16 for AAL1gator-32, 8 for AAL1gator-8 and 4 for AAL1gator-4)

<span id="page-34-0"></span>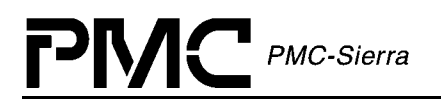

- -AL3 MAX SPES: defines the maximum number of synchronous payload envelopes (SPEs) on the SBI bus for each device. This constant must not be changed without a thorough analysis of the consequences to the driver code. (Limit should be 3).
- $\bullet$  AL3\_MAX\_TRIBS: defines the maximum number of tributaries inside each SPE on the SBI bus for each device. This constant must not be changed without a thorough analysis of the consequences to the driver code. (The maximum allowed tribs within an SPE is 28 for T1, 21 for E1, and 1 for DS3).
- $\bullet$  AL3\_MAX\_LGRPS: defines the maximum number of link groups (line groups) per device. This constant must not be changed without a thorough analysis of the consequences to the driver code. (Limit should be 2).
- - AL3\_MAX\_QUEUES: defines the maximum number of AAL1 channel queues per device. This constant must not be changed without a thorough analysis of the consequences to the driver code. (Limit should be 1024 for AAL1gator-32, 256 for ALL1gator-8, and 128 for ALL1gator-4).
- AL3\_MDB\_USER\_SIZE: defines the size in UINT4s of the User Defined field in the MDB.
- AL3\_DDB\_USER\_SIZE: defines the size in UINT4s of the User Defined field in the DDB.

## **3.14 Variables**

Although variables within the driver are not meant to be used by the application code, there are several that can used by the application code. They are to be considered readonly by the application.

- $\bullet$  al3MDB: a global pointer to the Module Data Block (MDB). The MDB is only valid if the 'valid' flag is set.
- $\bullet$  errModule: this MDB structure element is used to store an error code that specifies the reason for an API function's failure. The field is only valid when the function in question returns an AL3\_FAIL value.
- modState: this MDB structure element stores the Module state.
- modValid: this MDB structure element indicates that the MDB contains valid data.
- al3DDB[ ]: An array of pointers to the individual Device Data Blocks. The DDB is only valid if the 'valid' flag is set and that the array of DDBs is in no particular order.
- errDevice: this MDB structure element stores an error code that specifies the reason for an API function's failure. The field is only valid when the function in question returns an AL3\_FAIL value. The various Read/Write API functions store error codes here, as well as the Device Diagnostic functions.

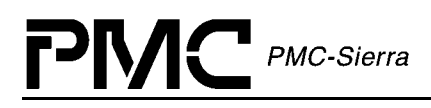

- devState: this structure element stores the Device state.
- devValid: this structure element indicates that the DDB contains valid data.
# **4 DATA STRUCTURES**

# **4.1 Data Structures**

The following are the main data structures employed by the AAL1gator-32 driver.

## **AAL1 Channel Configuration Tables**

The following tables detail the provisioning and configuring of AAL1 channels inside the AAL1gator-32.

| <b>Field Name</b> | <b>Default Value</b>                 | <b>Field Type</b> | <b>Field Description</b>                                         |
|-------------------|--------------------------------------|-------------------|------------------------------------------------------------------|
| partialFill       | 0x00                                 | UINT1             | Partial Cell Fill Char                                           |
| rxMaxBuf          | Calculated Max<br><b>Buffer Size</b> | UINT <sub>2</sub> | Maximum Buffer Size                                              |
| rxCDVT            | 0x10                                 | UINT2             | Cell Delay Variation Tolerance                                   |
| txSuppress        | Disabled                             | UINT <sub>1</sub> | Suppress TX (0-Disable, 1-<br>Enable)                            |
| maintnBitInteg    | Disable                              | UINT <sub>1</sub> | Maintain Bit Integrity through<br>Underrun (0-Disable, 1-Enable) |
| addQueOffset      | 0x00                                 | UINT <sub>1</sub> | Add Queue Scheduling Offset                                      |
| aa10Mode          | A A L1                               | UINT1             | AAL0 Mode (0-AAL1, 1-AAL0)                                       |
| txGfc             | 0x00                                 | UINT <sub>1</sub> | <b>GFC</b> for TX VC                                             |
| txPti             | 0x00                                 | UINT1             | PTI for TX VC                                                    |
| txClp             | 0x00                                 | UINT <sub>1</sub> | CLP for TX VC                                                    |
| txHec             | Calculated<br><b>HEC</b>             | UINT <sub>1</sub> | <b>HEC</b> for TX VC                                             |

*Table 1: AAL1 Channel Enhanced Parameters Default Values: sAL3\_CFG\_CHAN\_ENH* 

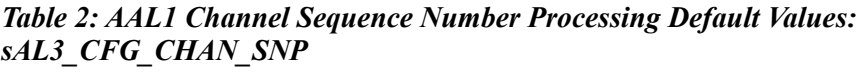

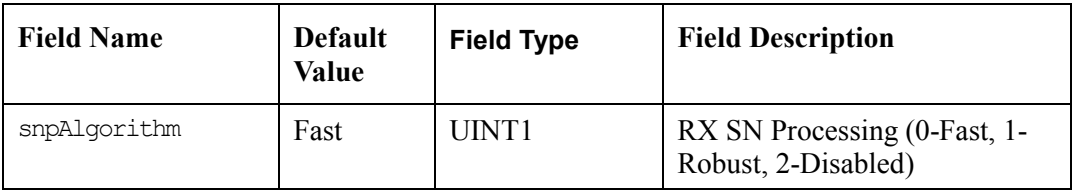

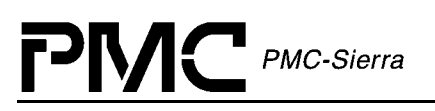

| <b>Field Name</b>  | <b>Default</b><br>Value | <b>Field Type</b> | <b>Field Description</b>                                                                                                    |
|--------------------|-------------------------|-------------------|----------------------------------------------------------------------------------------------------|
| insertDataMode     | Insert AIS              | UINT <sub>1</sub> | Format of Data Inserted for<br>Lost Cells (0-Insert AIS, 1-<br>Insert Conditioned Data, 2-<br>Insert Old Data, 3-Insert<br>Conditioned Data with MSB<br>randomized) |
| insertCondCellData | 0xFF                    | UINT <sub>1</sub> | Value of conditioned data<br>inserted                                                                                                    |
| maxInsert          | 6                       | UINT1             | Maximum number of cells<br>inserted $[1-7$ cells]                                                                                                    |
| noStartDrop        | Disabled                | UINT <sub>1</sub> | Don't Drop First Cell (0-<br>Disabled, 1-Enabled)                                                                                                    |

*Table 3: AAL1 Channel Conditioning Default Values: sAL3\_CFG\_CHAN\_COND* 

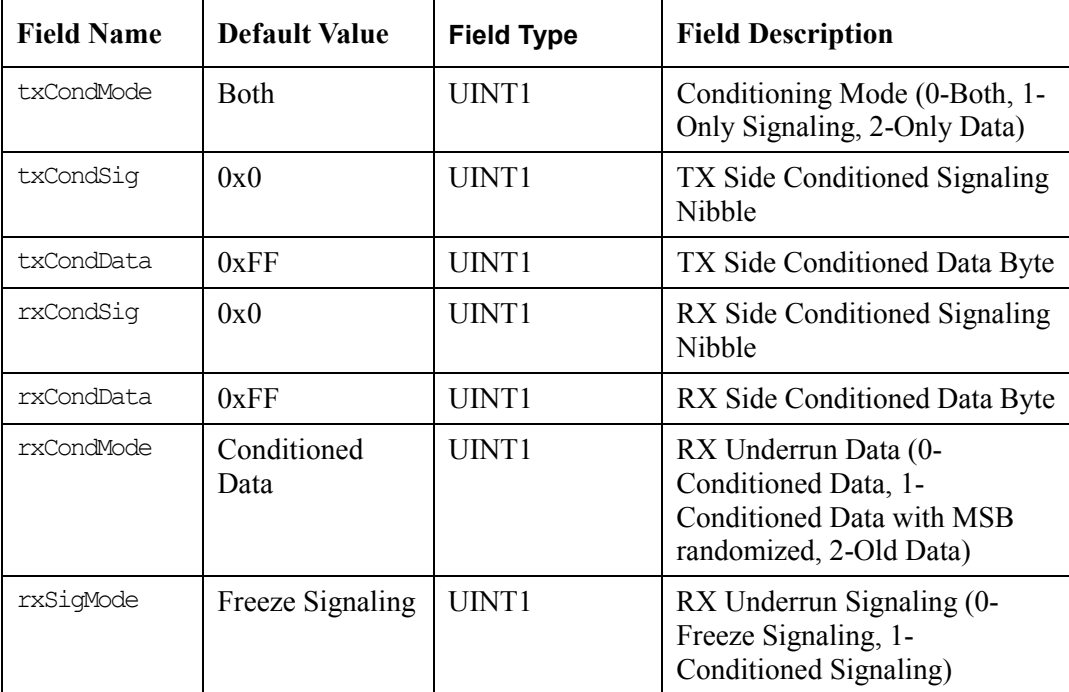

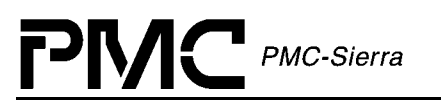

.

*Table 4: AAL1 Channel Idle Channel Detection Default Values: sAL3\_CFG\_CHAN\_IDET* 

| <b>Field Name</b> | <b>Default Value</b> | <b>Field Type</b> | <b>Field Description</b>                                                                  |
|-------------------|----------------------|-------------------|-------------------------------------------------------------------------------------------|
| idleDetEnable     | Disable              | UINT2             | Enable Idle Channel Detection<br>$(0-Disable, 1-Enable [DBCES],$<br>2-Enable [Non-DBCES]) |
| rxCASPattern      | 0x00                 | UINT <sub>2</sub> | RX CAS Idle Pattern (CAS<br>Matching)                                                     |
| txCASPattern      | 0x00                 | UINT2             | TX CAS Idle Pattern (CAS<br>Matching)                                                     |
| rxMask            | 0x00                 | UINT2             | RX Mask (CAS or Processor<br>Matching)                                                    |
| txMask            | 0x00                 | UINT2             | TX Mask (CAS or Processor<br>Matching)                                                    |
| idlePattern       | 0x00                 | UINT2             | Idle Pattern (Pattern Matching)                                                           |
| patternMask       | 0x00                 | UINT2             | Pattern Mask (Pattern<br>Matching)                                                        |

*Table 5: Global Clock Default Initialization Profile Values: sAL3\_DIV\_CLK* 

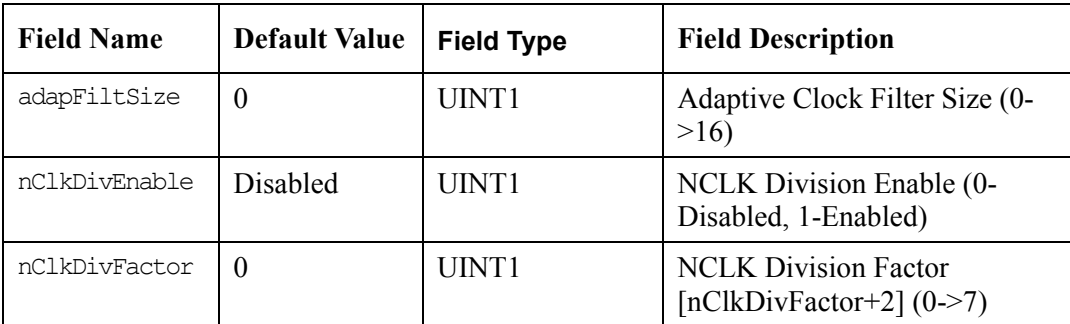

# **UTOPIA/Any-PHY Bus Configuration Table**

The following tables detail setting up the UTOPIA or Any-PHY bus on the AAL1gator - 32/-8/-4.

*Table 6: UTOPIA/Any-PHY Default Initialization Profile Values: sAL3\_DIV\_UTOPIA* 

| <b>Field Name</b> | Default Value | <b>Field Type</b> | <b>Field Description</b>                             |
|-------------------|---------------|-------------------|------------------------------------------------------|
| enable            | Enabled       | UINT <sub>1</sub> | UTOPIA/Any-PHY bus enable<br>(0-Disabled, 1-Enabled) |

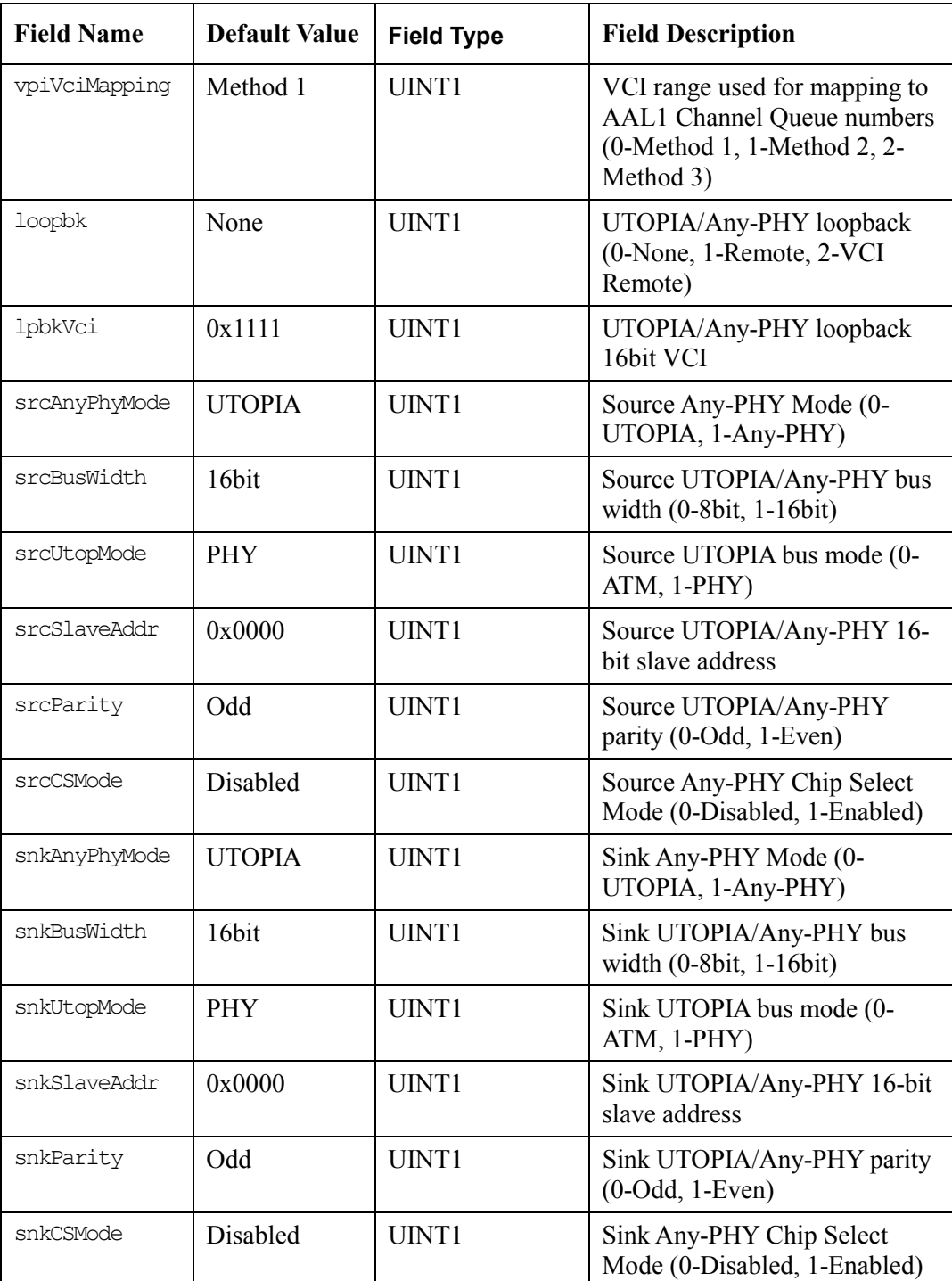

## **RAM Interface Configuration Table**

PMC PMC-Sierra

The following table depicts the default RAM configuration stored in the default initialization profile.

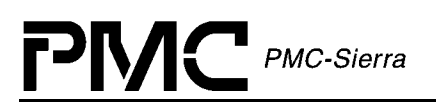

| <b>Field Name</b> | <b>Default Value</b> | <b>Field Type</b> | <b>Field Description</b>             |
|-------------------|----------------------|-------------------|--------------------------------------|
| protocol          | <b>SSRAM</b>         | UINT1             | SRAM protocol (0-SSRAM, 1-<br>ZBT)   |
| parity            | Odd                  | UINT1             | SRAM parity type (0-Odd, 1-<br>Even) |

*Table 7: RAM Default Initialization Profile Values: sAL3\_DIV\_RAM* 

## **SBI Bus Configuration Tables**

The following tables depict the default SBI SPE and Link Group configuration stored in the default initialization profile.

*Table 8: SBI Bus Default Initialization Profile Values: sAL3\_DIV\_SBI* 

| <b>Field Name</b>             | <b>Default Value</b>    | <b>Field Type</b>     | <b>Field Description</b>                                                                                      |
|-------------------------------|-------------------------|-----------------------|----------------------------------------------------------------------------------------------------|
| mapEnable                     | Mapping<br>Enabled      | UINT1                 | Tributary mapping (0-Forced,<br>1-Forced on Extract Only, 2-<br>Forced on Insert Only, 3-<br>Mapping Enabled) |
| clkMaster                     | Use Trib Cfg<br>Setting | UINT <sub>1</sub>     | Force Clock Mastering (0-Use)<br>Trib Cfg setting, 1-Force)                                                   |
| busMaster                     | Disabled                | UINT1                 | Bus Master (0-Disabled, 1-<br>Enabled)                                                                        |
| twoC1FPEnable                 | Disabled                | UINT1                 | Separate C1FP for Insert and<br>Extract bus (0-Disabled, 1-<br>Enabled)                                       |
| insBusParity                  | Odd                     | UINT1                 | Insert Bus parity (0-Even, 1-<br>Odd)                                                                         |
| extBusParity                  | Odd                     | UINT1                 | Extract Bus parity (0-Even, 1-<br>Odd)                                                                        |
| page                          | 1                       | UINT <sub>1</sub>     | Active Configuration Page (0-<br>Page 1, 1-Page 2)                                                            |
| speCfq<br>[AL3 MAX SPES]      | See below               | sAL3 DIV SB<br>I SPE  | SPE (Synchronous Payload<br>Envelope) configuration                                                           |
| linkGrpCfq<br>[AL3 MAX LGRPS] | See below               | sAL3 DIV SB<br>I LGRP | AAL1gator-32 Link Group<br>configuration                                                                      |

| <b>Field Name</b> | <b>Default Value</b> | <b>Field Type</b> | <b>Field Description</b>                     |
|-------------------|----------------------|-------------------|----------------------------------------------|
| speType           | DS1                  | UINT <sub>1</sub> | SPE type (0-DS1, 1-E1, 2-DS3)                |
| speEnable         | Enable               | UINT1             | SPE enable (0-Disable, 1-<br>Enable)         |
| speSync           | Asynchronous         | UINT1             | SPE sync (0-Asynchronous, 1-<br>Synchronous) |

*Table 9: SBI Bus SPE Default Initialization Profile Values: sAL3\_DIV\_SBI\_SPE* 

*Table 10: SBI Bus Link Group Default Initialization Profile Values: sAL3\_DIV\_SBI\_LGRP* 

| <b>Field Name</b> | <b>Default Value</b> | <b>Field Type</b> | <b>Field Description</b>                     |
|-------------------|----------------------|-------------------|----------------------------------------------|
| lgrpType          | DS1                  | UINT1             | Link Group type $(0$ -DS1, 1-<br>$E1, 2-DS3$ |
| clkKill           | Disable              | UINT1             | Clock Kill (0-Disable, 1-<br>Enable)         |

# **Direct Line Interface Configuration Table**

The following table depicts the default Direct Low Speed configuration stored in the default initialization profile.

*Table 11: Direct Line Default Initialization Profile Values: sAL3\_DIV\_DIRECT* 

| <b>Field Name</b> | <b>Default Value</b> | <b>Field Type</b> | <b>Field Description</b>                          |
|-------------------|----------------------|-------------------|---------------------------------------------------|
| syncMode          | Frame                | UINT1             | Direct Line Sync Mode (0-<br>Frame, 1-MultiFrame) |
| mvipMode          | Disable              | UINT1             | MVIP Mode (0-Disable, 1-<br>Enable)               |

# **4.2 Structures Passed by the Application**

The application defines these structures and passes them by reference to functions within the driver.

# **Module Initialization Vector**

Passed via the al3ModuleOpen call, this structure contains all the information needed by the driver to initialize and connect to the RTOS.

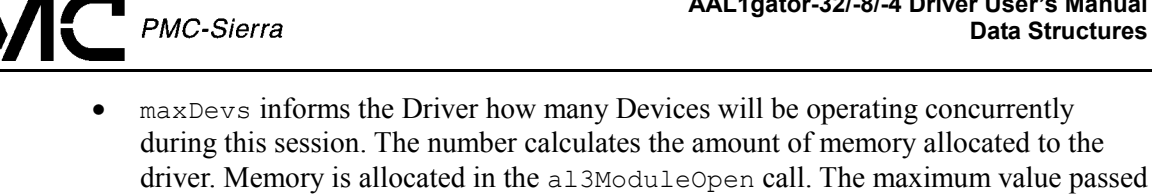

- $\bullet$  autoStart tells the Driver to automatically start connecting to the RTOS. If the flag is ZERO, the Module will be initialized only, and the application will have to call al3ModuleStart at a later time.
- $\bullet$  diagOnInit is a flag that tells the Driver to run diagnostic routines when the device initializes. If the flag is ZERO, the Module will be initialized only, and the application will have to call the diagnostic routines directly.

| <b>Field Name</b> | <b>Field Type</b> | <b>Field Description</b>                                                               |
|-------------------|-------------------|----------------------------------------------------------------------------------------|
| pMDB              | TNT4 $\star$      | Pointer to MDB                                                                         |
| maxDevs           | UINT2             | Maximum number of devices supported during this<br>session                             |
| maxInitProfs      | utnt2             | Maximum number of initialization profiles                                              |
| autoStart.        | <b>BOOLEAN</b>    | If non-zero, al3ModuleStart is called internally                                       |
| diagOnInit        | <b>BOOLEAN</b>    | If non-zero, diagnostic routines will be executed when<br>every device is initialized. |

*Table 12: Module Initialization Vector: sAL3\_MIV* 

#### **Initialization Profile**

is AL3\_MAX\_DEVS.

#### **Initialization Profile Top-Level Structure**

Passed via the al3SetInitProfile and or al3Init call, this structure contains all the information needed by the driver to initialize and activate an AAL1gator-32 device.

 $\bullet$  autoActivate tells the Driver to activate the Device being initialized. If the flag is ZERO, the Device will be initialized but left inactive, and the application will have to call al3Activate at a later time.

| <b>Field Name</b> | <b>Field Type</b> | <b>Field Description</b>                                                                                                    |
|-------------------|-------------------|----------------------------------------------------------------------------------------------------|
| modeHS            | <b>BOOLEAN</b>    | High-Speed Mode                                                                                                    |
| autoActivate      | <b>BOOLEAN</b>    | Indicates that the device should<br>be initialized directly to the<br><b>ACTIVE</b> state by calling<br>al3Activate internally |

*Table 13: Initialization Profile: sAL3\_DIV* 

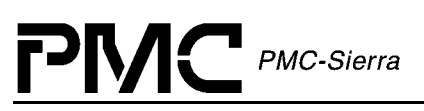

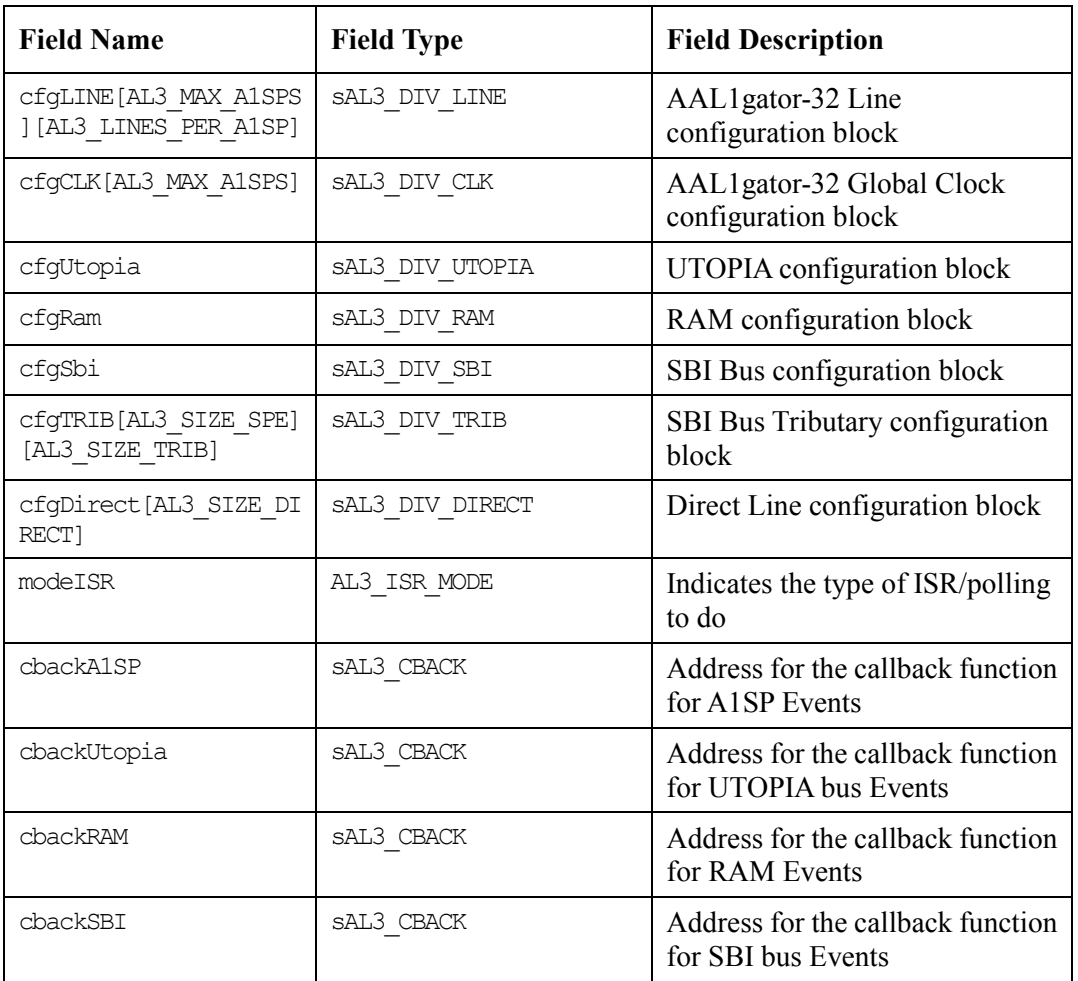

#### **Initialization Profile Sub-Structures**

Initialization Profile Sub-Structures appear in the initialization profile tables below.

*Table 14: AAL1 Line Configuration: sAL3\_DIV\_LINE* 

| <b>Field Name</b> | <b>Field Type</b> | <b>Field Description</b>                                                                |
|-------------------|-------------------|-----------------------------------------------------------------------------------------|
| lowCDV            | <b>UTNT1</b>      | Low CDV (0-Disable [frame based scheduling], 1-<br>Enable [byte based scheduling])      |
| refValEnable      | <b>UTNT1</b>      | Enable Reference Value generation (0-OFF, 1-ON)                                         |
| t.1Mode           | UTNT1             | Mode $(0-E1, 1-T1)$                                                                     |
| siqType           | <b>UTNT1</b>      | Signaling $(0-E1$ with E1 signaling, 1-E1 with T1<br>signaling) [For E1 Line type only] |
| hiResClkSynth     | <b>UTNT1</b>      | Hi Resolution Clock Synthesis (0-Disable, 1-Enable)                                     |
| mfAlign           | TITNTI1           | Multiframe Align Enable (0-Disable, 1-Enable)                                           |

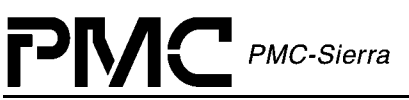

| <b>Field Name</b> | <b>Field Type</b> | <b>Field Description</b>                                                                                                    |
|-------------------|-------------------|----------------------------------------------------------------------------------------------------|
| qenSync           | UINT1             | Generate TL SYNC (0-Receive, 1-Generate)                                                                                           |
| txClkSrc          | UINT1             | Tx Clock Source (0-External, 1-Looped, 2-Nominal,<br>3-SRTS, 4-Adaptive, 5-Externally Controlled, 6-<br>Common, 7-Common w/TL SIG) |
| rxClkSrc          | <b>UTNT1</b>      | Rx Clock Source (0-External, 1-Common)                                                                                             |
| frameType         | UINT1             | Frame Type (0-Unused, 1-SDF FR, 2-UDF, 3-SDF-<br>MF)                                                                               |
| srtsEnable        | UINT1             | Enable SRTS (0-OFF, 1-ON)                                                                                                    |
| srtsCDVT          | UINT1             | SRTS CDVT (if enabled)                                                                                                    |
| shiftCAS          | UINT1             | CAS nibble shifting (0-coincident with the second<br>nibble of data, 1-coincident with the first nibble of<br>data)                |
| iDetCfq           | UINT1             | Idle Channel Detection Configuration:<br>0 - Disabled, 1 - Processor,<br>2 - CAS Matching, 3 - Pattern Matching                    |
| iDetIntvlLen      | UTNT1             | Interval Length                                                                                                    |

*Table 15: Global Clock Configuration: sAL3\_DIV\_CLK* 

| <b>Field Name</b> | <b>Field Type</b> | <b>Field Description</b>                              |
|-------------------|-------------------|-------------------------------------------------------|
| adapFiltSize      | UINT1             | Adaptive Clock Filter Size $(0-16)$                   |
| nClkDivEnable     | UINT1             | NCLK Division Enable (0-Disabled, 1-Enabled)          |
| nClkDivFactor     | tjtnt'i           | NCLK Division Factor [nClkDivFactor+2] $(0\text{-}2)$ |

*Table 16: UTOPIA/Any-PHY Configuration: sAL3\_DIV\_UTOPIA* 

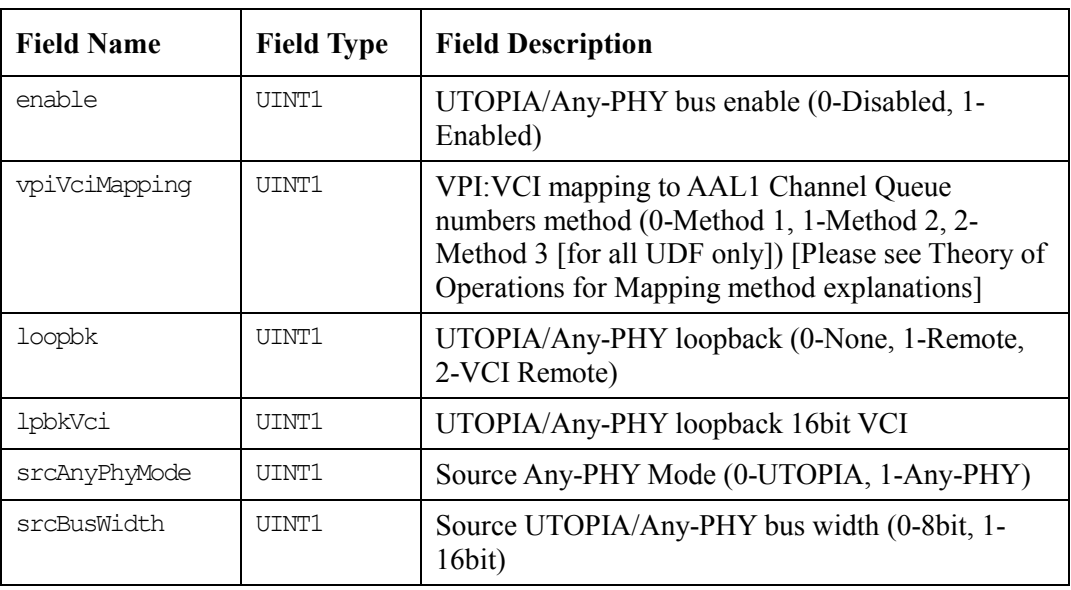

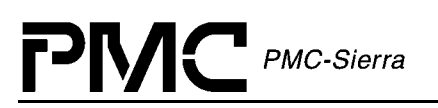

| <b>Field Name</b> | <b>Field Type</b> | <b>Field Description</b>                                                                                       |
|-------------------|-------------------|----------------------------------------------------------------------------------------------------|
| srcUtopMode       | <b>UTNT1</b>      | Source UTOPIA bus mode (0-L1 Master, 1-L1<br>Slave, 2-L2 Single Address Slave, 3-L2 Multiple<br>Address Slave) |
| srcSlaveAddr      | UINT1             | Source UTOPIA/Any-PHY 16-bit slave address                                                                     |
| srcParity         | UINT1             | Source UTOPIA/Any-PHY parity (0-Odd, 1-Even)                                                                   |
| srcCSMode         | UINT1             | Source Any-PHY Chip Select Mode (0-Disabled, 1-<br>Enabled)                                                    |
| snkAnyPhyMode     | UINT1             | Sink Any-PHY Mode (0-UTOPIA, 1-Any-PHY)                                                                        |
| snkBusWidth       | UINT1             | Sink UTOPIA/Any-PHY bus width (0-8bit, 1-16bit)                                                                |
| snkUtopMode       | <b>UTNT1</b>      | Sink UTOPIA bus mode (0-L1 Master, 1-L1 Slave,<br>2-L2 Single Address Slave, 3-L2 Multiple Address<br>Slave)   |
| snkSlaveAddr      | <b>UTNT1</b>      | Sink UTOPIA/Any-PHY 16-bit slave address                                                                       |
| snkParity         | UTNT1             | Sink UTOPIA/Any-PHY parity (0-Odd, 1-Even)                                                                     |
| snkCSMode         | UINT1             | Sink Any-PHY Chip Select Mode (0-Disabled, 1-<br>Enabled)                                                      |

*Table 17: RAM Configuration: sAL3\_DIV\_RAM* 

| <b>Field Name</b> |       | <b>Field Type</b>   Field Description |
|-------------------|-------|---------------------------------------|
| protocol          | UINT1 | SRAM protocol (0-SSRAM, 1-ZBT)        |
| parity            | UINT1 | SRAM parity type (0-Odd, 1-Even)      |

*Table 18: SBI Bus Configuration: sAL3\_DIV\_SBI* 

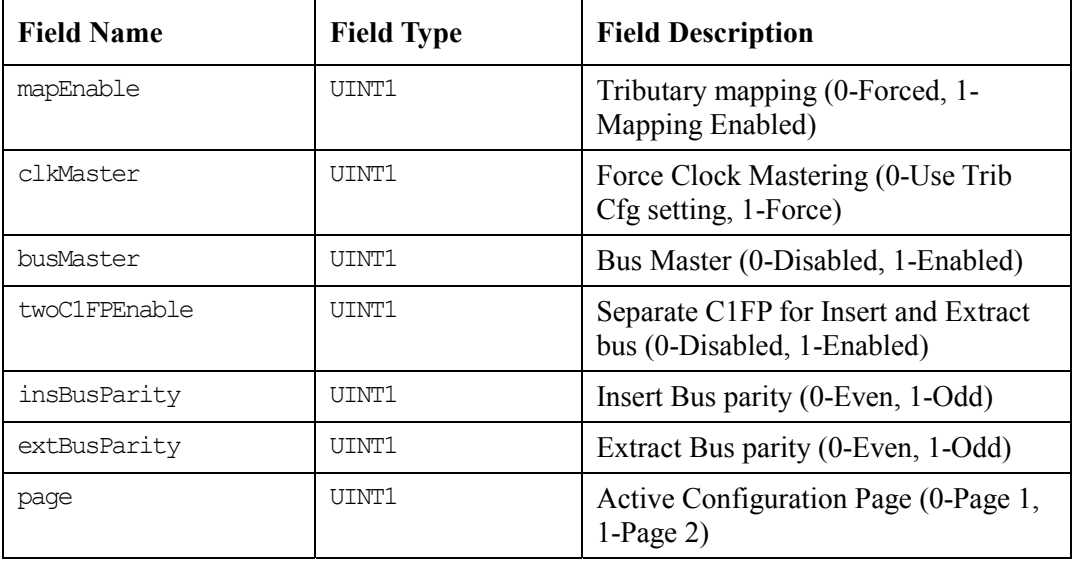

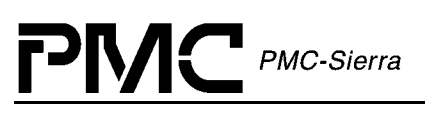

| <b>Field Name</b>             | <b>Field Type</b> | <b>Field Description</b>                            |
|-------------------------------|-------------------|-----------------------------------------------------|
| speCfq<br>[AL3 MAX SPES]      | SAL3 CFG SPE      | SPE (Synchronous Payload Envelope)<br>configuration |
| linkGrpCfq<br>[AL3 MAX LGRPS] | SAL3 CFG LGRP     | AAL1gator-32 Link Group<br>configuration            |

*Table 19: SBI Bus SPE Configuration: sAL3\_DIV\_SPE* 

| <b>Field Name</b> | <b>Field Type</b> | <b>Field Description</b>                 |
|-------------------|-------------------|------------------------------------------|
| speType           | UINT1             | SPE type (0-DS1, 1-E1, 2-DS3)            |
| speEnable         | UINT1             | SPE enable (0-Disable, 1-Enable)         |
| speSync           | UINT1             | SPE sync (0-Asynchronous, 1-Synchronous) |

*Table 20: SBI Bus Link Group Configuration: sAL3\_DIV\_LGRP* 

| <b>Field Name</b> | <b>Field Type</b> | <b>Field Description</b>                |
|-------------------|-------------------|-----------------------------------------|
| lgrpType          | UINT1             | Link Group type $(0$ -DS1, 1-E1, 2-DS3) |
| clkKill           | UINT1             | Clock Kill (0-Disable, 1-Enable)        |

*Table 21: SBI Bus Tributary Configuration: sAL3\_DIV\_TRIB* 

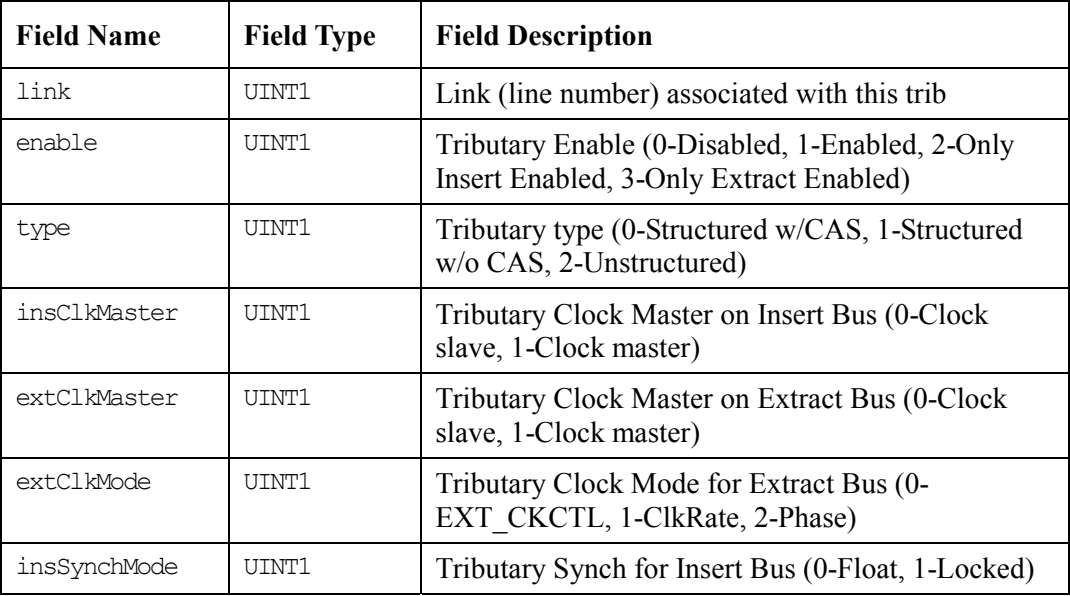

| <b>Field Name</b> | <b>Field Type</b> | <b>Field Description</b>                      |
|-------------------|-------------------|-----------------------------------------------|
| syncMode          | UINT1             | Direct Line Sync Mode (0-Frame, 1-MultiFrame) |
| mvipMode          | UINT1             | MVIP Mode (0-Disable, 1-Enable)               |

*Table 22: Direct Line Configuration: sAL3\_DIV\_DIRECT* 

## **AAL1 Channel Configration Parameters**

*Table 23: AAL1 Standard Channel Configuration: sAL3\_CFG\_CHAN* 

| <b>Field Name</b> | <b>Field Type</b> | <b>Field Description</b>                              |
|-------------------|-------------------|-------------------------------------------------------|
| txVpi             | UINT2             | VPI for TX VC                                         |
| txVci             | UINT2             | VCI for TX VC                                         |
| rxVpi             | UINT2             | VPI for RX VC                                         |
| rxVci             | UINT2             | VCI for RX VC                                         |
| rxCheckParity     | UINT1             | Parity Check (0-Off, 1-On)                            |
| suppressSignaling | UINT1             | Suppress Signaling (0-Off, 1-On) [for SDF-MF<br>only] |

*Table 24: AAL1 Enhanced Channel Configuration: sAL3\_CFG\_CHAN\_ENH* 

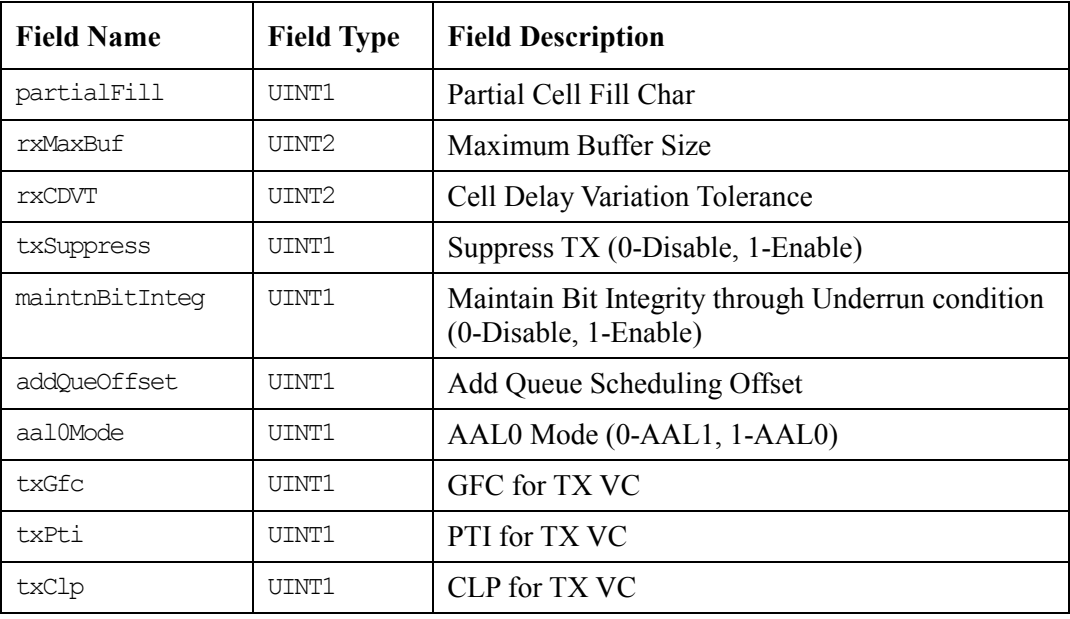

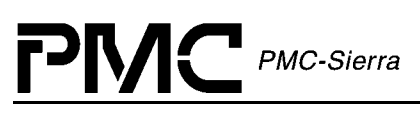

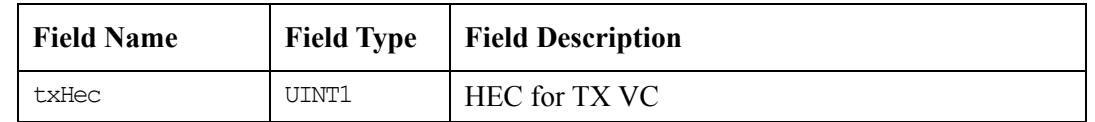

*Table 25: AAL1 Channel Sequence Number Processing Configuration: sAL3\_CFG\_CHAN\_SNP* 

| <b>Field Name</b>  | Field<br><b>Type</b> | <b>Field Description</b>                                                                                                    |
|--------------------|----------------------|----------------------------------------------------------------------------------------------------|
| snpAlgorithm       | UTNTI.               | RX SN Processing (0-Fast, 1-Robust, 2-Disabled)                                                                                                    |
| insertDataMode     | <b>UTNT1</b>         | Format of Data Inserted for Lost Cells (0-Insert<br>AIS, 1-Insert Conditioned Data, 2-Insert Old Data,<br>3-Insert Conditioned Data with MSB randomized) |
| insertCondCellData | tjtnt'i              | Value of conditioned data inserted                                                                                                    |
| maxInsert.         | tjtnt1               | Maximum number of cells inserted [1-7 cells]                                                                                                    |
| noStartDrop        | tjtnt'i              | Don't Drop First Cell (0-Disabled, 1-Enabled)                                                                                                    |

*Table 26: AAL1 Channel Conditioning Configuration: sAL3\_CFG\_CHAN\_COND* 

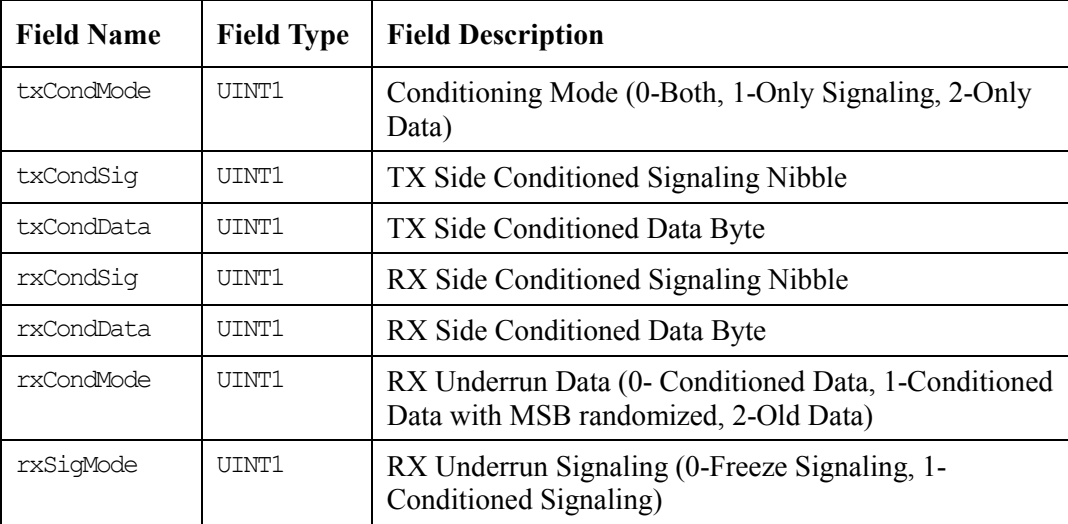

#### *Table 27: AAL1 Channel Idle Channel Detection Configuration: sAL3\_CFG\_CHAN\_IDET*

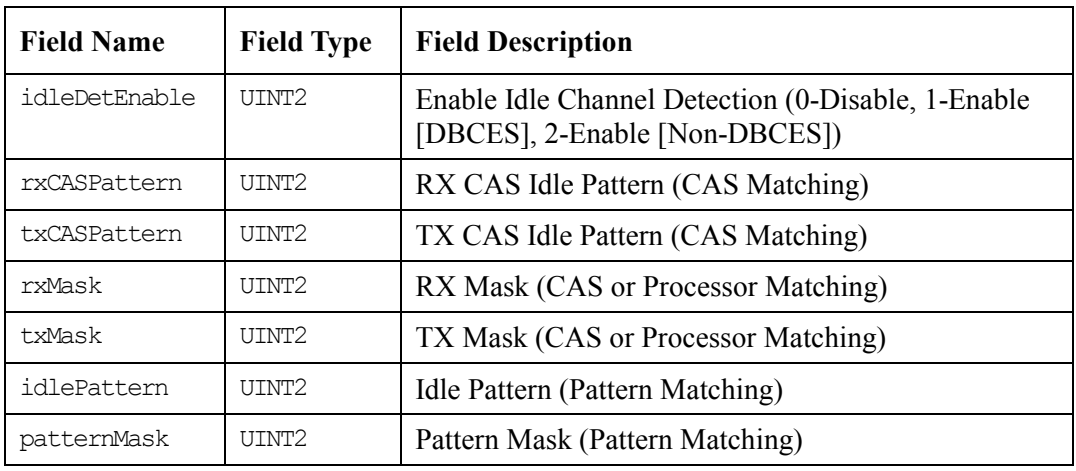

# **Counter Specification**

 $\mathsf{PMC}$  PMC-Sierra

*Table 28: Counter Specification: sAL3\_CNTR\_SPEC* 

| <b>Field Name</b> | <b>Field Type</b>  | <b>Field Description</b>                          |
|-------------------|--------------------|---------------------------------------------------|
| rdata             | UINT4              | Read Data                                         |
| wdata             | UINT4              | Write Data                                        |
| aspNum            | UINT2              | A1SP Number (Not required if queld is specified)  |
| lineNum           | UINT2              | Line Number (Not required if queld is specified)  |
| queNum            | TITNT <sub>2</sub> | Queue Number (Not required if queld is specified) |
| queId             | SAL3 QID           | Queue Id                                          |
| type              | AL3 CNTR T<br>YPF. | Counter Type To Return                            |

# **Sticky Bit Error Word**

*Table 29: Sticky Bit Error Word: sAL3\_STICKY* 

| <b>Field Name</b> | <b>Field Type</b> | <b>Field Description</b>                       |
|-------------------|-------------------|------------------------------------------------|
| transfer          | <b>BOOLEAN</b>    | Transferring data to the sticky bits           |
| cellRcvd          | <b>BOOLEAN</b>    | A Cell was received                            |
| dbcesBitMaskErr   | <b>BOOLEAN</b>    | There was a parity error in the DBCES Bit Mask |

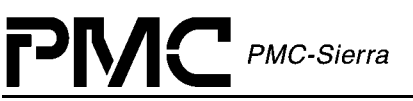

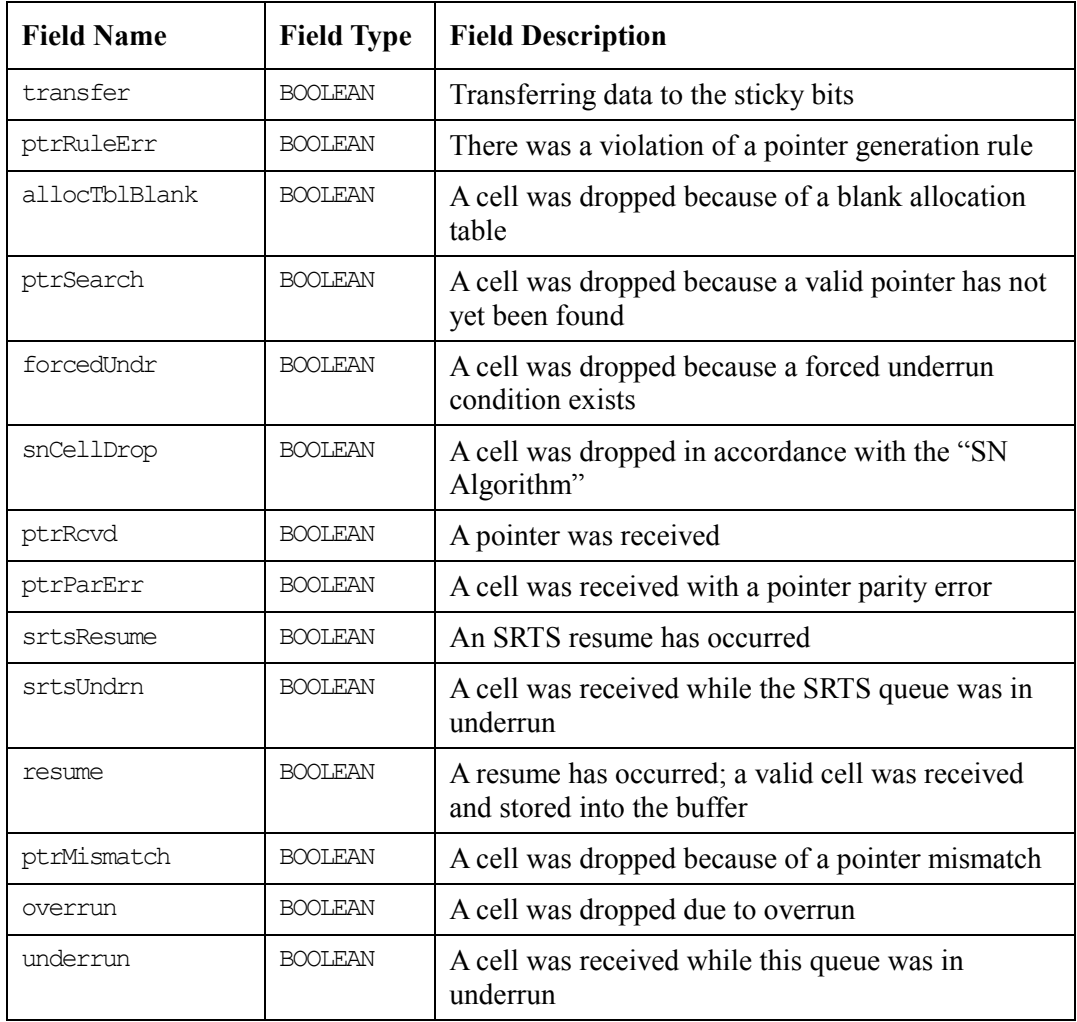

#### **ISR Enable/Disable Mask**

Passed via the al3MaskSet, al3MaskGet and al3MaskClear calls, ISR Enable/Disable Mask contains all the information needed by the driver to enable and disable any of the interrupts in the AAL1gator-32.

Note: For all interrupts in the ISR mask, there are masks that allow you to mask out a whole group of interrupts. If you specify "Enable Some" for these you can mask the interrupts individually.

| <b>Field Name</b> |      |       | <b>Field Type</b>   Field Description |
|-------------------|------|-------|---------------------------------------|
| ram               | raml | UINT1 | RAM 1 parity                          |
|                   | ram2 | UINT1 | RAM 2 parity                          |

*Table 30: ISR Mask: sAL3\_MASK* 

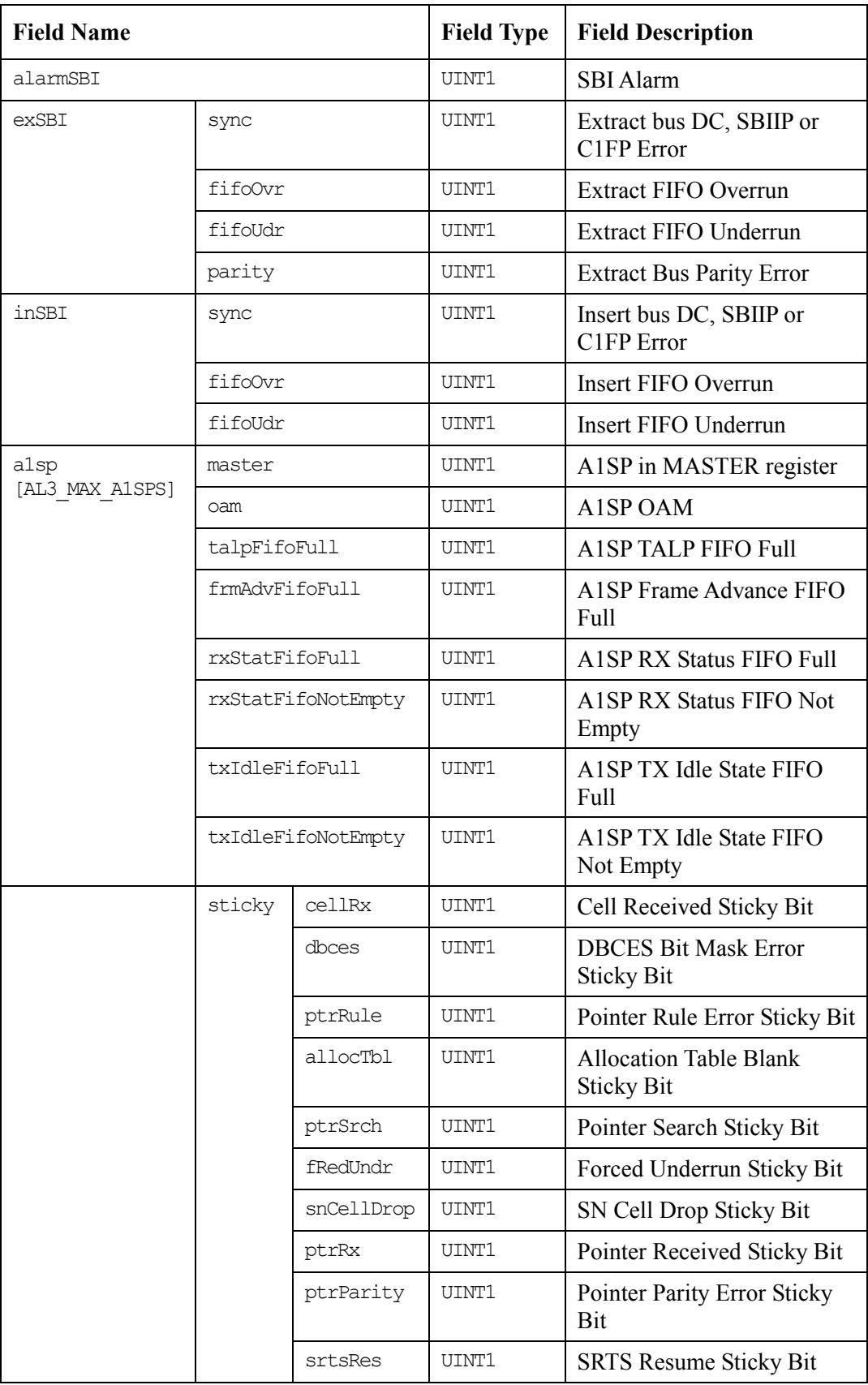

PMC PMC-Sierra

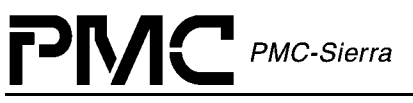

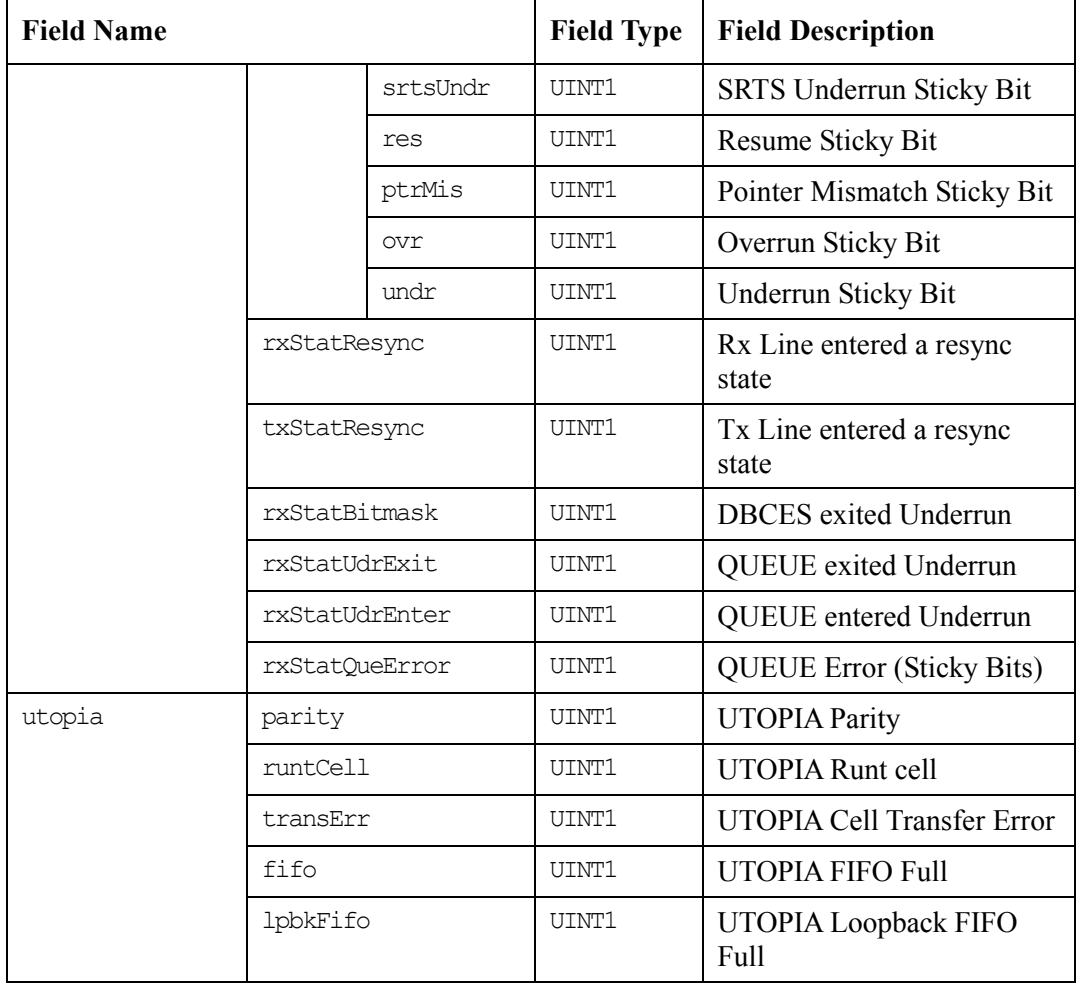

# **4.3 Structures in the Driver's Allocated Memory**

Structures located in the Driver's Allocated Memory are used by the driver, and are part of the context memory allocated when the driver is opened.

#### **Module Data Block**

The MDB is the top-level structure for the Module, containing configuration data about the Module level code, and pointers to configuration data about Device level codes.

*Table 31: Module Data Block: sAL3\_MDB* 

| <b>Field Name</b> | <b>Field Type</b> | <b>Field Description</b> |
|-------------------|-------------------|--------------------------|
| errModule         | INT4              | Module based error code  |

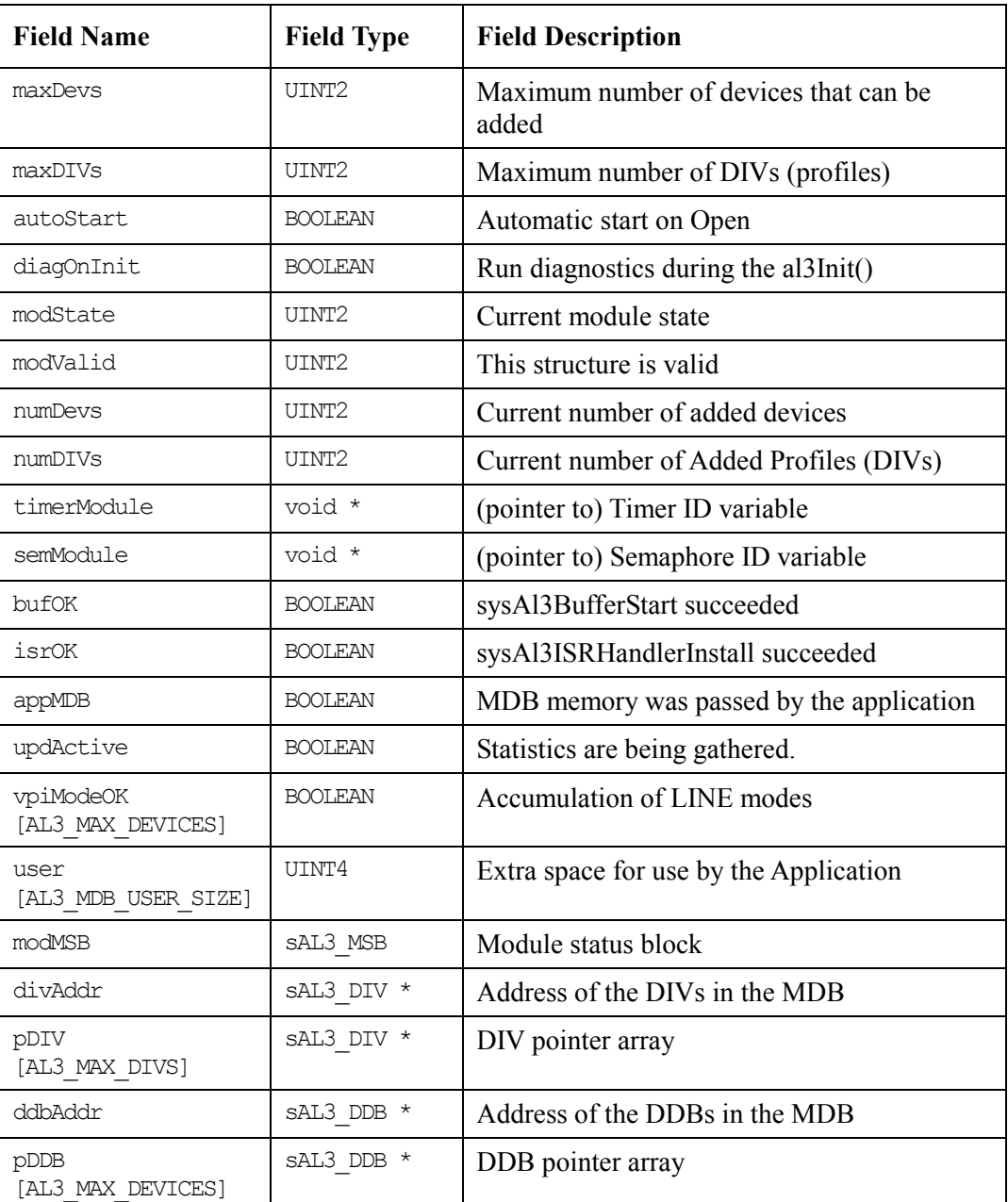

#### **Device Data Block**

PMC PMC-Sierra

The DDB is the top-level structure for each Device, containing configuration data about the Device level code, and pointers to configuration data about Device level sub-blocks.

#### *Table 32: Device Data Block: sAL3\_DDB*

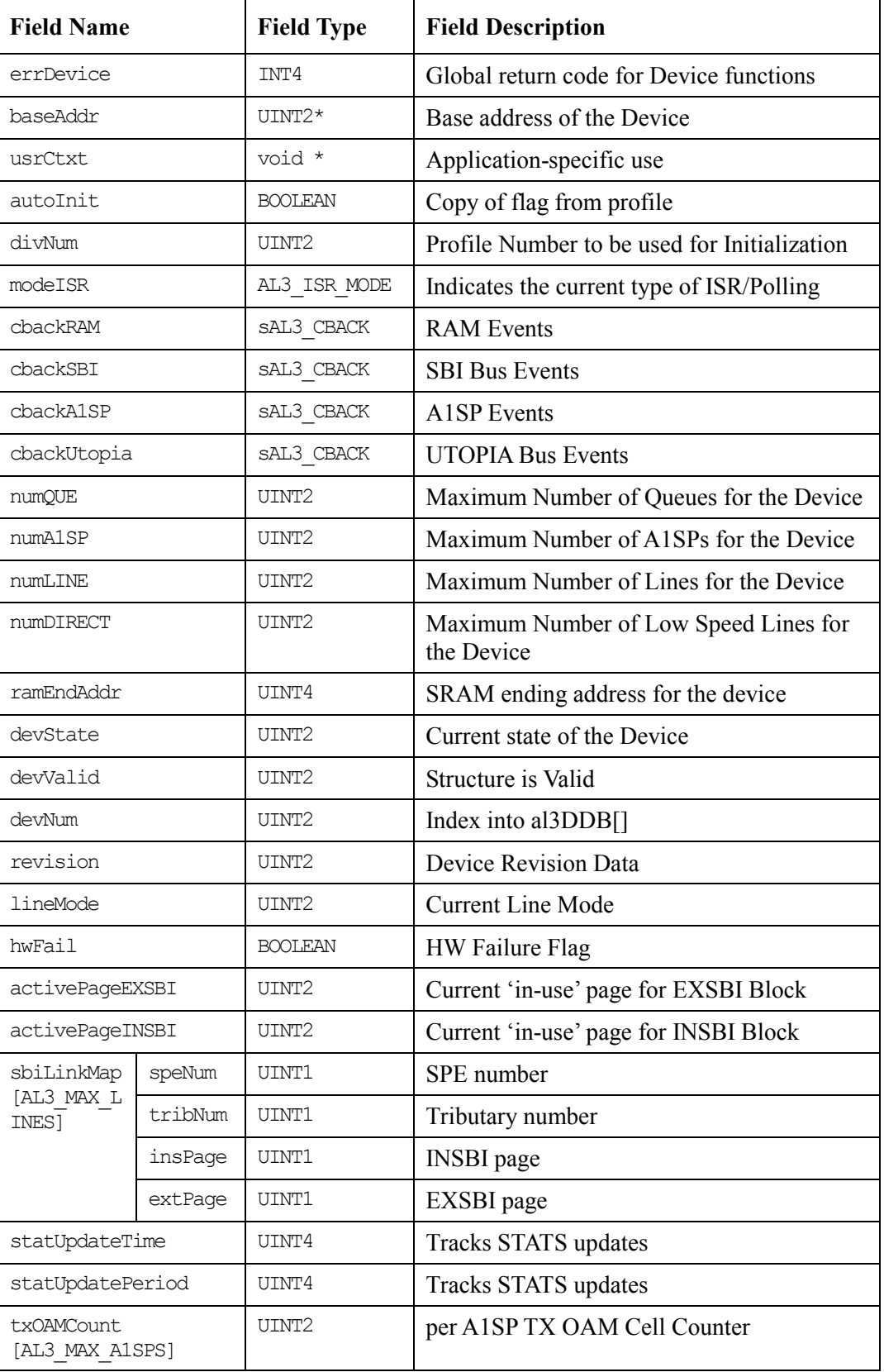

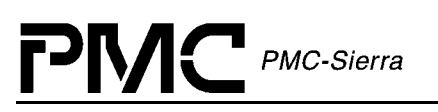

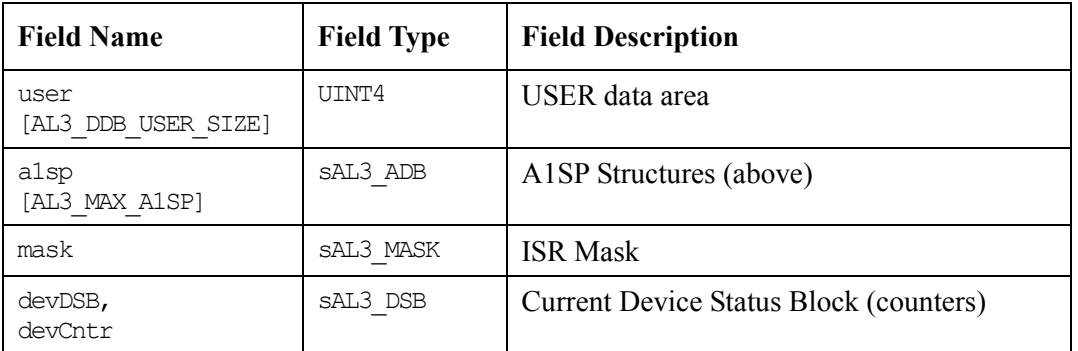

#### **Module Status Block**

The Module Status Block holds Alarm, Status and Statistics information for the Module, as well as dynamic configuration information that can be modified by the USER.

*Table 33: Module Status Block: sAL3\_MSB* 

| <b>Field Name</b> | <b>Field Type</b> | <b>Field Description</b>               |
|-------------------|-------------------|----------------------------------------|
| valid             | UINT2             | Indicates that this structure is valid |
| moduleOK          | UINT2             | General health of the Module           |

# **Device Status Block**

The Device Status Block holds Alarm, Status and Statistics information for the Device, as well as dynamic configuration information that can be modified by the USER.

*Table 34: Device Status Block: sAL3\_DSB* 

| <b>Field Name</b>                       |                                                 |                                             | Field<br><b>Type</b> | <b>Field Description</b> |                              |
|-----------------------------------------|-------------------------------------------------|---------------------------------------------|----------------------|--------------------------|------------------------------|
| counter                                 |                                                 |                                             | UINT4                | Counter Return<br>Value  |                              |
| alsp<br>rxOAMCellCnt<br><b>TAL3 MAX</b> |                                                 |                                             |                      | UINT4                    | RX OAM cell<br>count         |
| A1SP]                                   | rxDroppedOAMCellCnt                             |                                             |                      | UINT4                    | RX dropped OAM<br>cell count |
|                                         | txOAMCellCnt                                    |                                             |                      | UINT4                    | TX OAM cell<br>count         |
|                                         | line [[AL3<br>LINES PER<br>$71$ CD <sub>1</sub> | rxQue [AL3<br>QUEUES PER<br><u>י הדגר ד</u> | seqErrCnt            | UINT4                    | RX sequence error<br>count   |

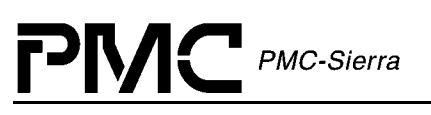

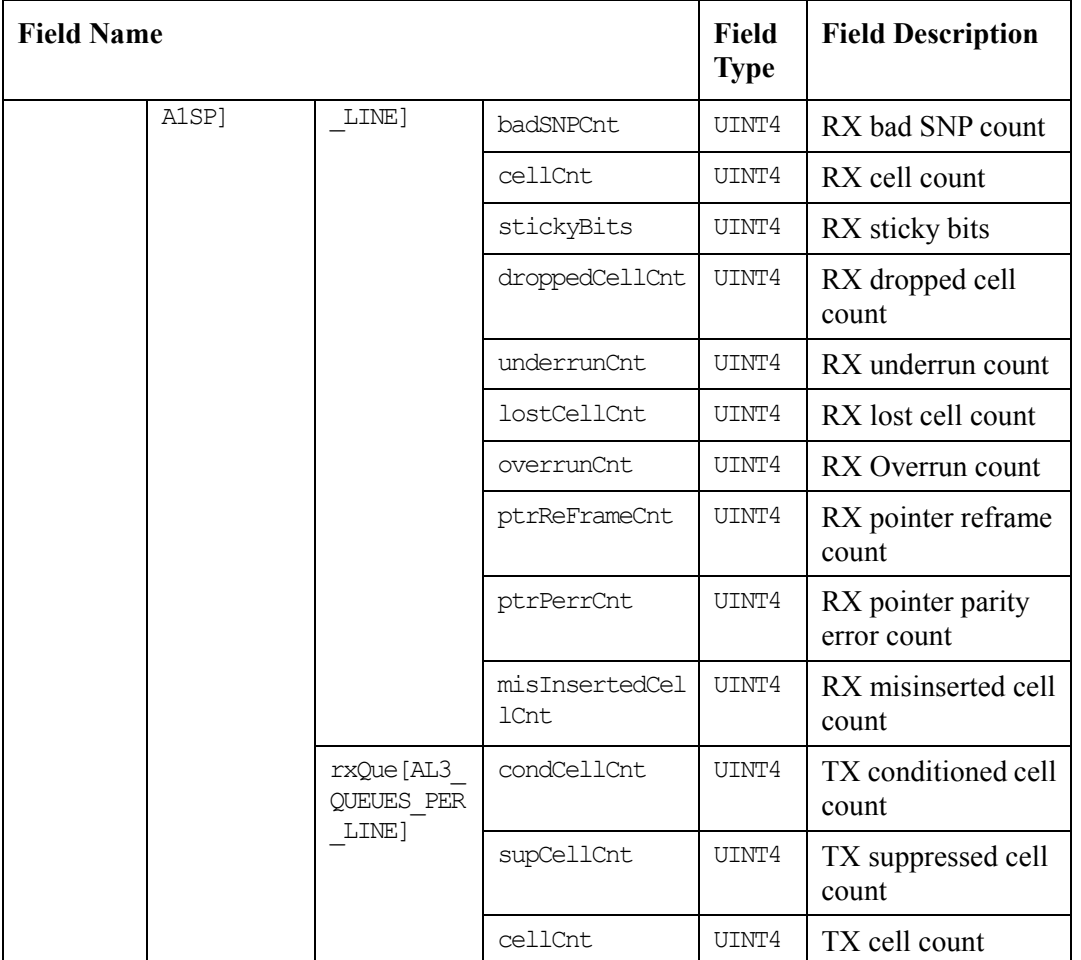

# **4.4 Structures Passed Through RTOS Buffers**

#### **Interrupt Service Vector**

The Interrupt Service Vector is used in two ways. First, it determines the size of buffer required by the RTOS for use in the driver. Second, it is the template for data captured during ISR processing and thereafter sending it to the Deferred Processing Routine (DPR).

| <b>Field Name</b> | <b>Field Type</b> | <b>Field Description</b> |
|-------------------|-------------------|--------------------------|
| devId             | sDEV HNDL         | Device Handle            |
| master            | UINT <sub>2</sub> | Master Interrupt         |

*Table 35: Interrupt Service Vector: sAL3\_ISV* 

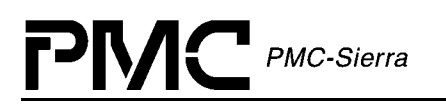

# **Deferred Processing Vector**

The Deferred Processing Vector is used in two ways. First, it determines the size of buffer required by the RTOS for use in the driver. Second, it also acts as a template for data assembled by the DPR and sent to the application code.

Note: the application code is responsible for returning this buffer to the RTOS buffer pool.

| <b>Field Name</b> | <b>Field Type</b> | <b>Field Description</b>                                                     |
|-------------------|-------------------|------------------------------------------------------------------------------|
| data              | UINT2             | Additional information describing the event                                  |
| index             | UINT2             | Additional information describing the event $-$<br>only used for A1SP event. |

*Table 36: Deferred Processing Vector: sAL3\_DPV* 

# **5 APPLICATION PROGRAMMING INTERFACE**

This section provides a detailed description of each function that is a member of the AAL1gator-32 driver Application Programming Interface (API).

# **5.1 Module Initialization**

#### **Opening Modules: al3ModuleOpen**

This function performs module level initialization of the device driver. This involves allocating all of the memory needed by the driver and initializing the Module Data Block (MDB) with the passed Module Initialization Vector (MIV).

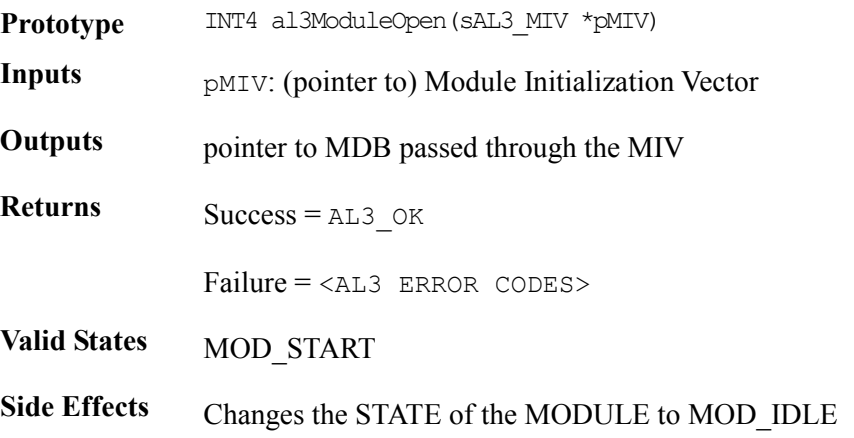

#### **Closing Modules: al3ModuleClose**

This function performs module level shutdowns of the driver. This involves deleting all devices controlled by the driver (by calling al3Delete for each device) and deallocating the MDB.

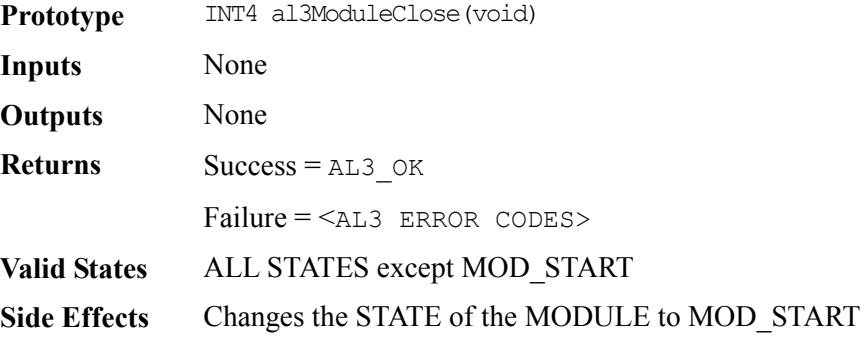

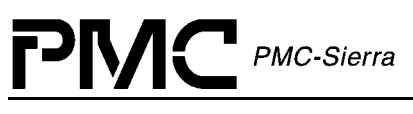

# **5.2 Module Activation**

#### **Starting Modules: al3ModuleStart**

This function performs module level startup of the driver. This involves allocating RTOS resources such as buffers, semaphores and timers AND installing the ISR handler and DPR task.

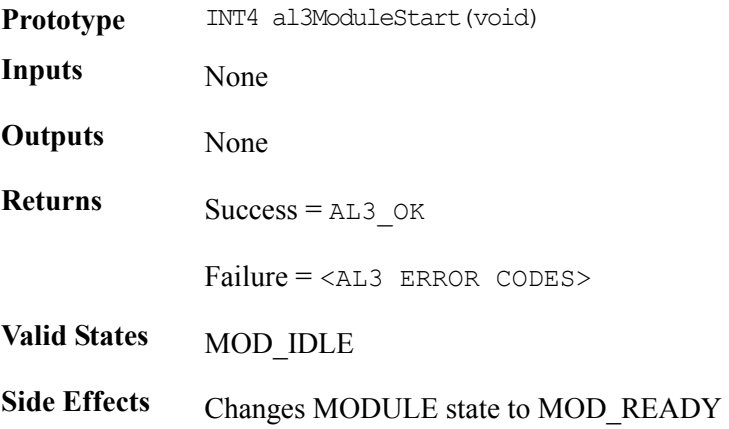

#### **Stopping Modules: al3ModuleStop**

This function performs module level shutdown of the driver. This involves deleting all devices controlled by the driver and de-allocating all RTOS resources.

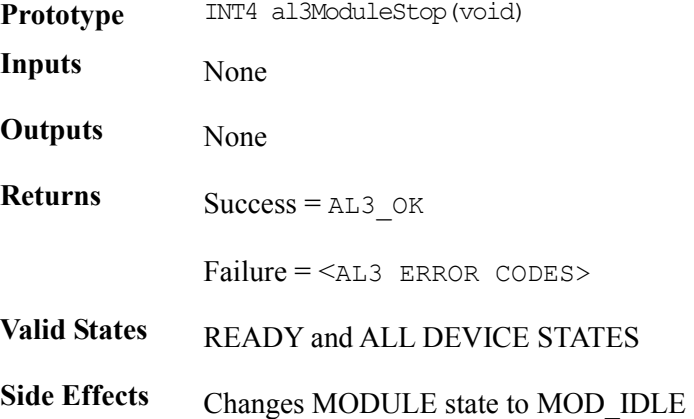

# **5.3 Profile Management**

#### **Creating Initialization Profiles: al3AddInitProfile**

This function creates an initialization profile stored by the driver. Passing the initialization profile number can initialize devices simply.

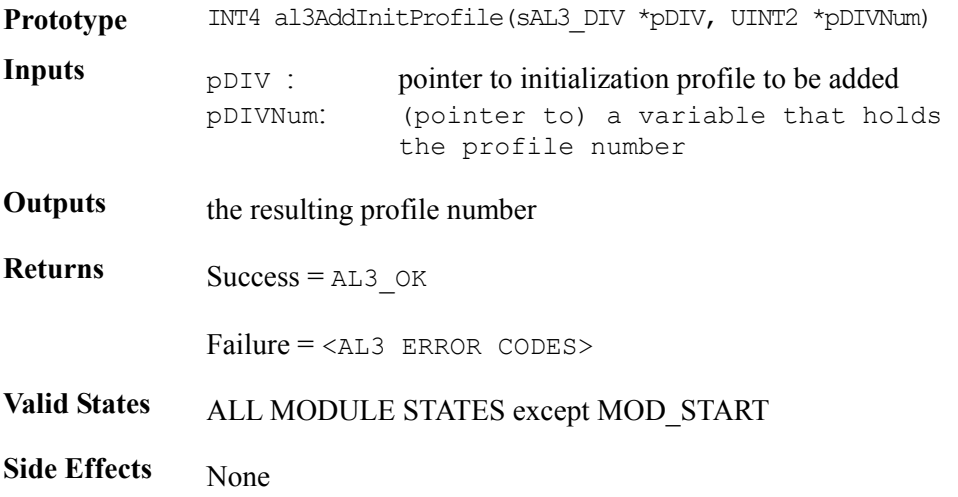

#### **Getting Initialization Profiles: al3GetInitProfile**

This function Gets the contents of an initialization profile given its profile number.

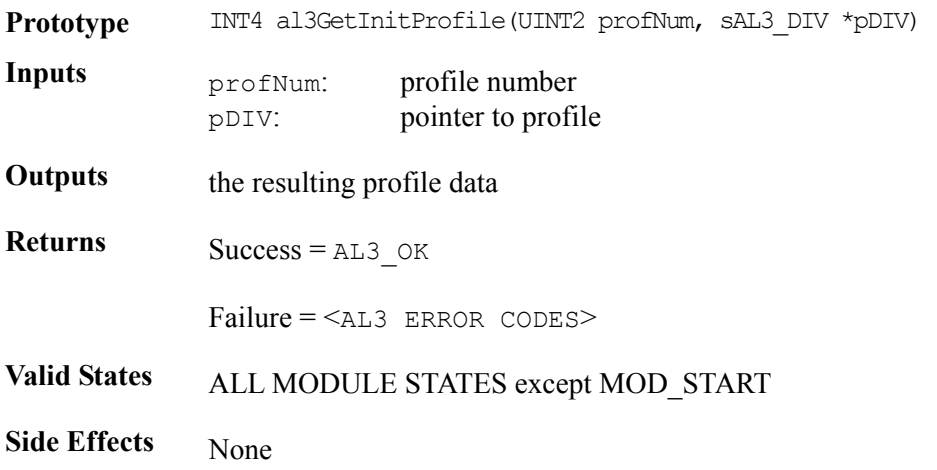

#### **Deleting Initialization Profiles: al3DeleteInitProfile**

This function deletes an initialization profile given its profile number.

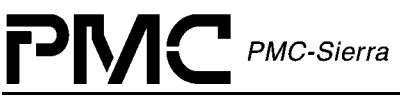

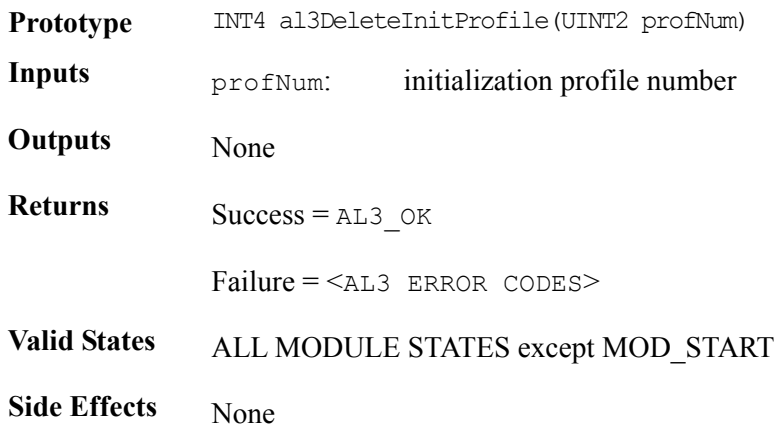

# **5.4 Device Initialization**

#### **Initializing Devices: al3Init**

This function initializes the Device Data Block (DDB) associated to that device during al3Add, applies a reset to the device itself, and configures it according to the profile number passed by the Application. This function also calls the al3Activate function directly when the autoActivate flag is set in the profile. This function can also automatically run some diagnostics on the device before configuring it. This occurs if the diagOnInit flag was set in the MIV used in the al3ModuleOpen function call.

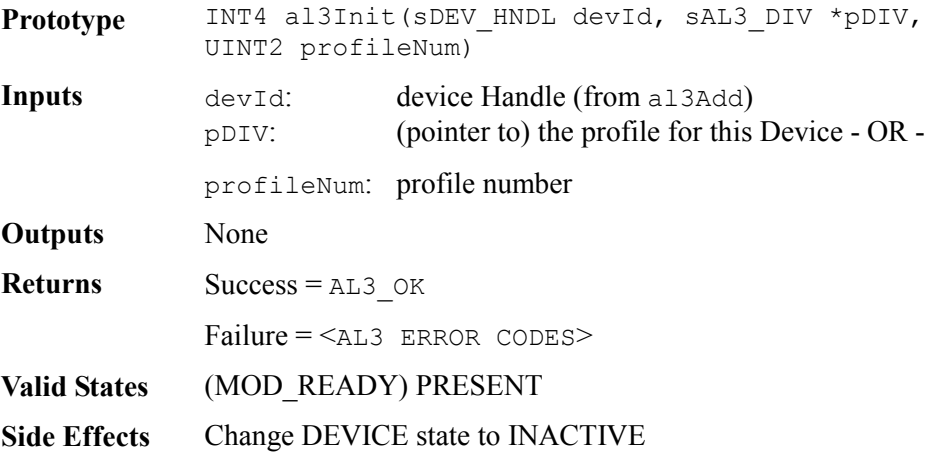

#### **Resetting Devices: al3Reset**

This function applies a software reset to the AAL1gator-32 device. The function also resets all the DDB contents (except for the user context). This function is typically called before re-initializing the device.

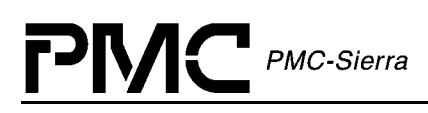

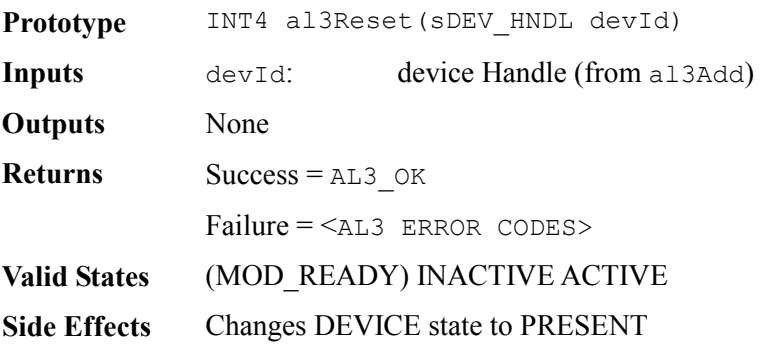

# **5.5 Device Addition and Deletion**

## **Adding Devices: al3Add**

This function verifies the presence of a new device in the hardware; configures a Device Data block (DDB); stores the contents of the passed Device Initialization Vector (DIV), and passes a pointer to the DDB.

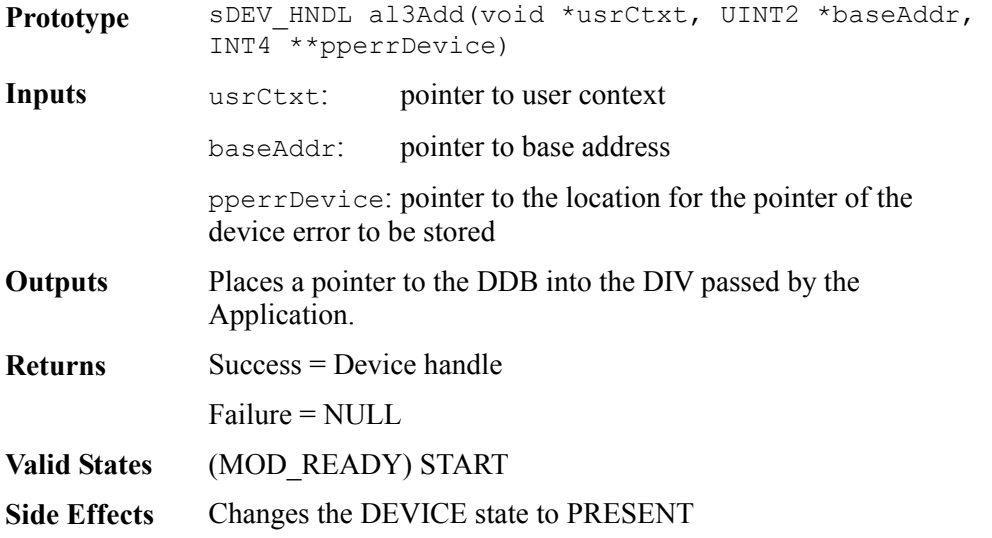

#### **Deleting Devices: al3Delete**

This function removes the specified device from the list of devices controlled by the AAL1gator-32 driver. Deleting a device involves clearing the DDB for that device and releasing its associated device handle.

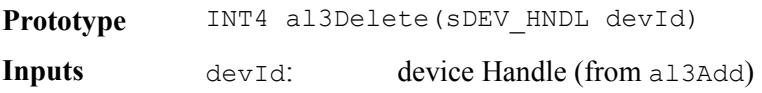

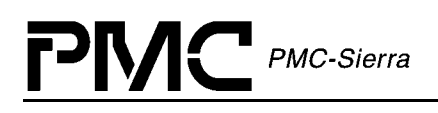

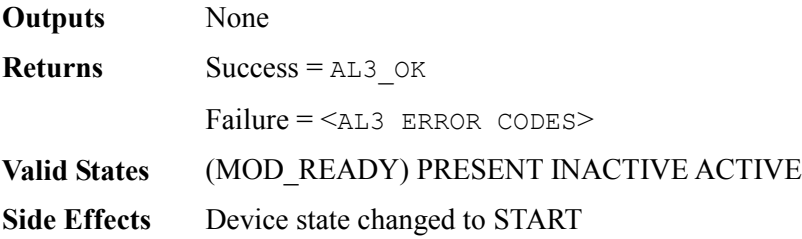

# **5.6 Device Activation and De-Activation**

#### **Activating Devices: al3Activate**

This function restores the state of a device after a de-activate. Interrupts may be reenabled; queues are not restored.

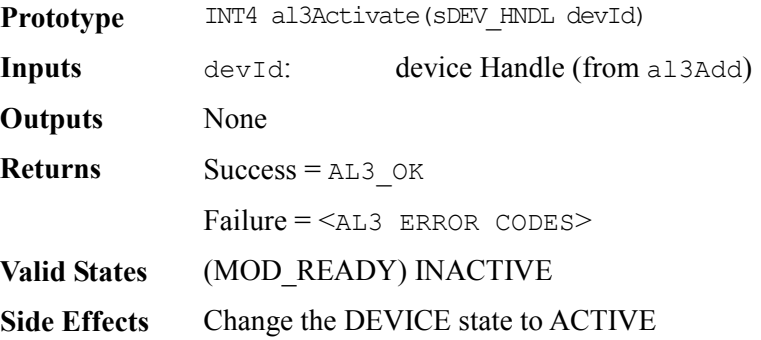

#### **Deactivating Devices: al3DeActivate**

This function de-activates the device from operation. Interrupts are masked and the device is put into the soft reset state.

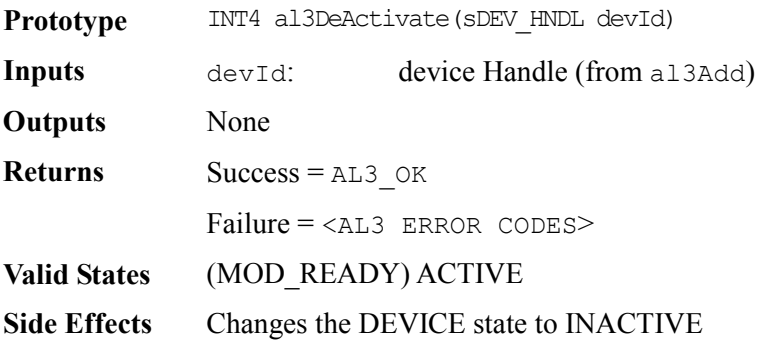

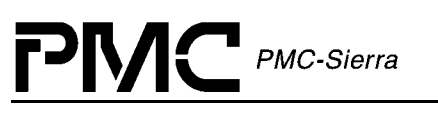

# **5.7 Device Reading and Writing**

## **Reading from Devices: al3Read**

This function reads a register of a specific AAL1gator-32 device by providing the register number. This function derives the actual address location based on the device handle and register number inputs. It then reads the contents of this address location using the system specific macro, sysAl3ReadReg.

Note: A failure to read returns a zero and any error indication writes to the DDB.

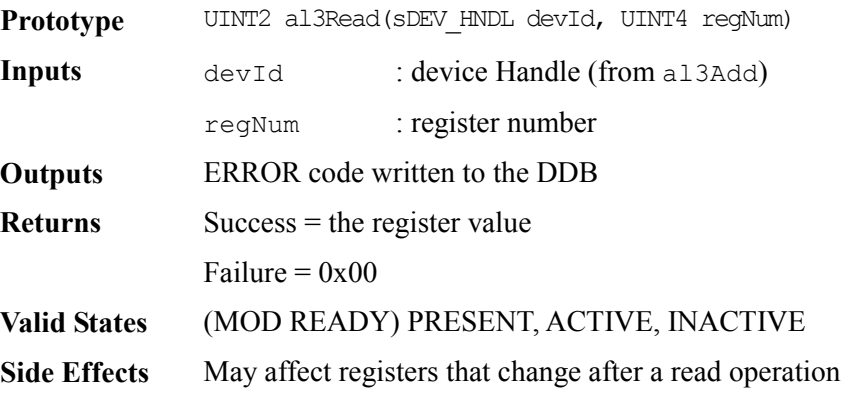

#### **Writing to Devices: al3Write**

This function writes to a register of a specific AAL1gator-32 device by providing the register number. This function derives the actual address location based on the device handle and register number inputs. It then writes the contents of this address location using the system specific macro, sysAl3WriteReg.

Note: A failure to write returns a zero and any error indication writes to the DDB

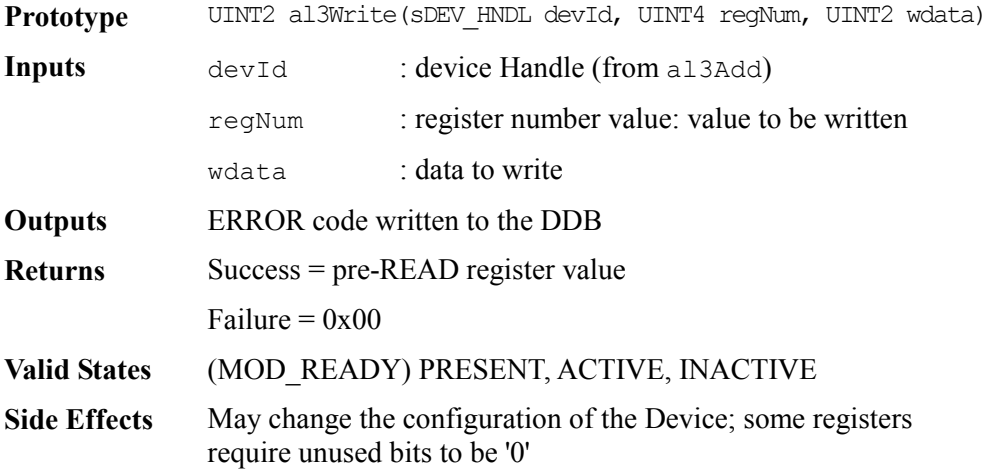

## **Reading from Register Blocks: al3ReadBlock**

PMC-Sierra

This function reads from a block of Device Registers. It can be used to read a contiguous register block of a specified Aal1gator 32/8/4 device by providing the starting register number, and the number of registers to read. This function derives the actual start address location based on the device handle and starting register number inputs. It then reads the contents of the associated register data block using multiple calls to the system specific macro, sysAl3ReadReg.

Note: A failure to read returns a zero and any error indication writes to the associated DDB.

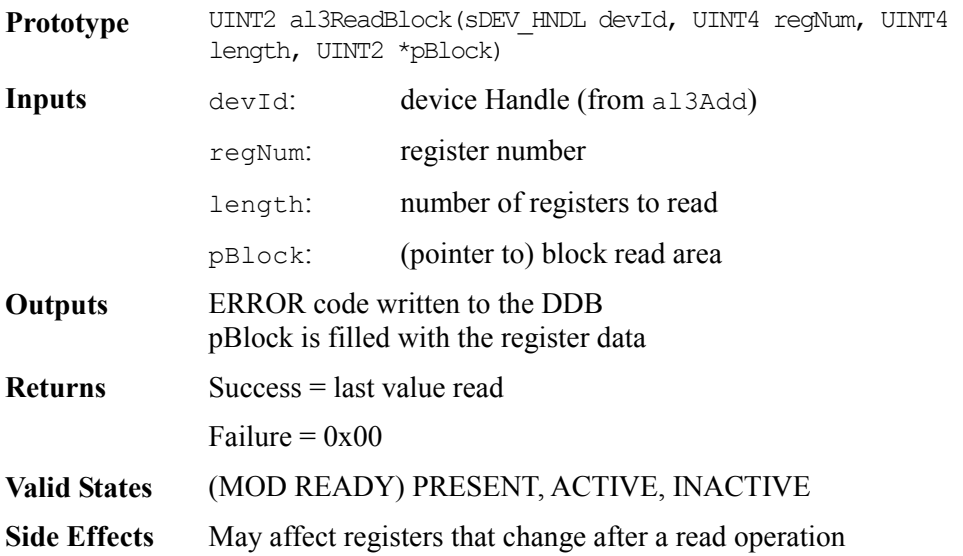

#### **Writing to Register Blocks: al3WriteBlock**

This function writes to a block of Device Registers. It can be used to write a contiguous register block of a specified Aal1gator 32/8/4 device by providing the starting register number, and the number of registers to write. This function derives the actual start address location based on the device handle and starting register number inputs. It then writes the contents of the associated register data block using multiple calls to the system specific macro, sysAl3WriteReg.

Note: A failure to write returns a zero and any error indication writes to the associated DDB.

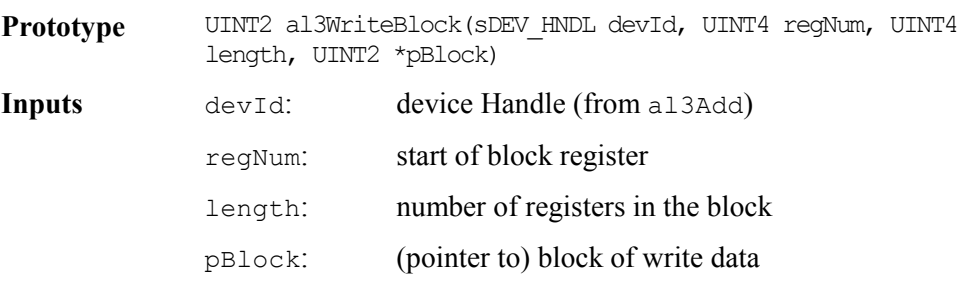

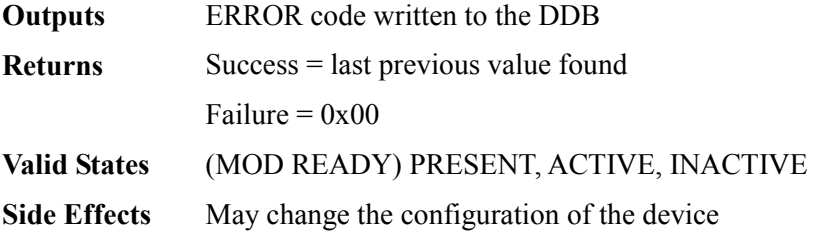

#### **Reading from Indirect Registers: al3ReadInd**

This function reads an Indirect Device register. It can be used to Write an Indirect control or mapping register of the SBI block of a specified Aal1gator 32/8/4 device by providing the Page, SPE & Tributary numbers to read. This function derives the actual start address location based on the device handle and input parameters. It then reads the contents of the associated register data block using the system specific macro, sysAl3ReadReg

Note: A failure to read returns a zero and any error indication writes to the associated DDB.

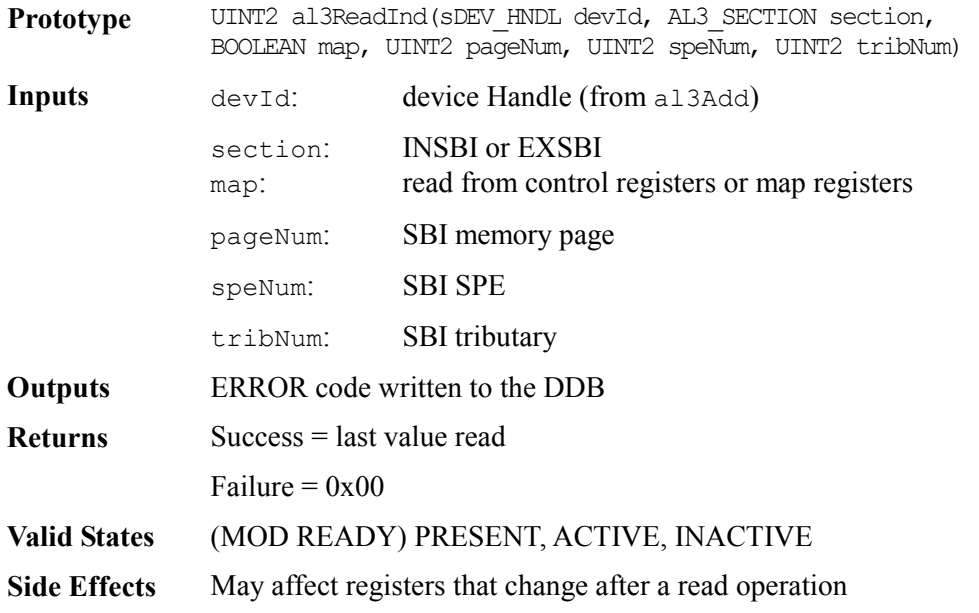

#### **Writing to Indirect Registers: al3WriteInd**

This function writes to an Indirect Device register. It can be used to Write an Indirect control or mapping register of the SBI block of a specified Aal1gator 32/8/4 device by providing the Page, SPE & Tributary numbers to read. This function derives the actual start address location based on the device handle and input parameters. It then reads the contents of the associated register data block using the system specific macro, sysAl3WriteReg.

Note: A failure to write returns a zero and any error indication writes to the associated DDB.

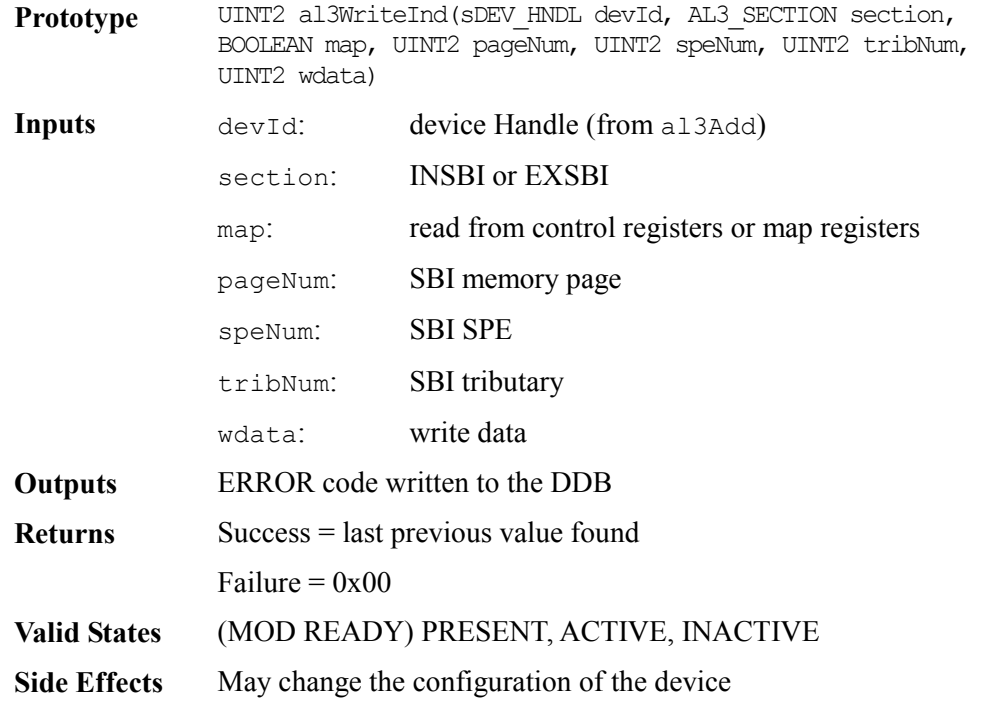

# **5.8 AAL1 Channel Provisioning**

PMC PMC-Sierra

#### **Setting Line Modes: al3SetLineMode**

This function sets the line mode for one of the AAL1gator-32 lines.

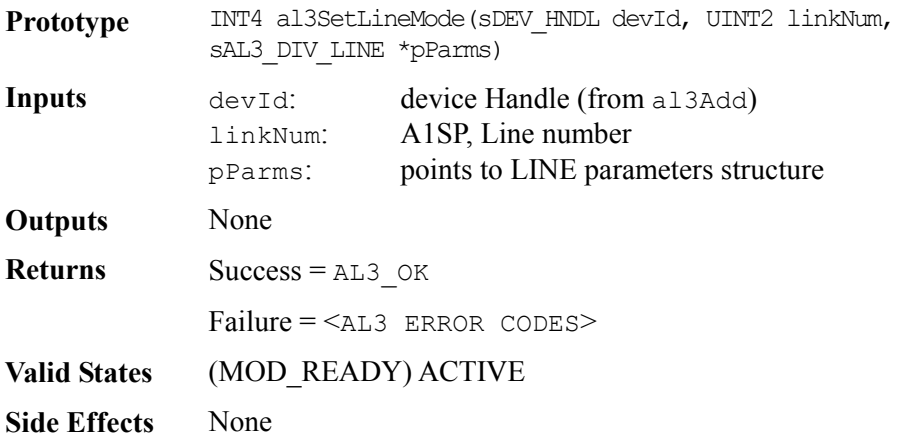

## **Configuring Underrun Data: al3SetUnderrun**

This function configures Underrun Data and Signaling on a timeslot basis. Only use this function, if you want to specify separate underrun parameters for each timeslot in a given queue.

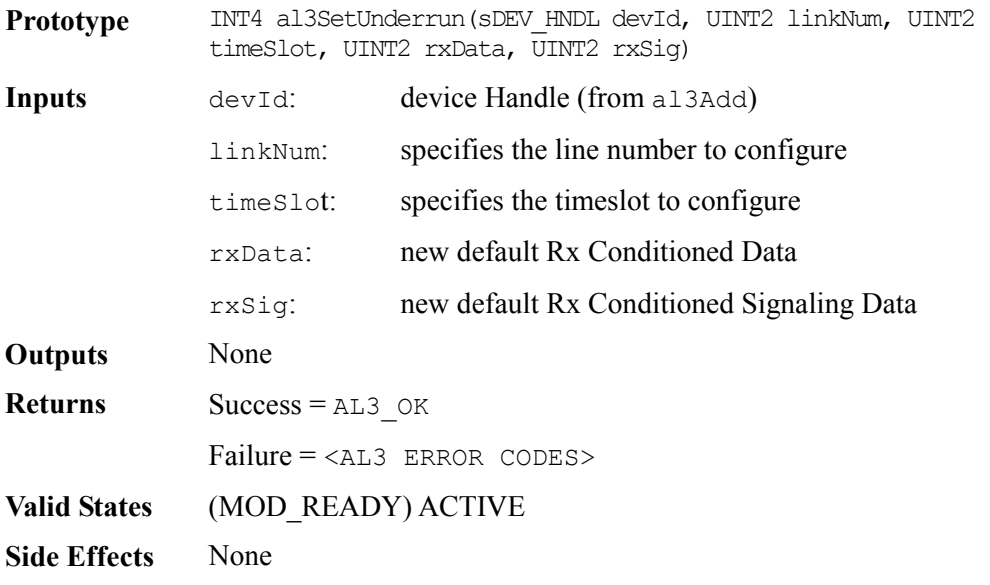

#### **Setting Global Clock Configuration: al3GlobalClkConfig**

This function sets the Global clock configuration for the AAL1gator-32 device.

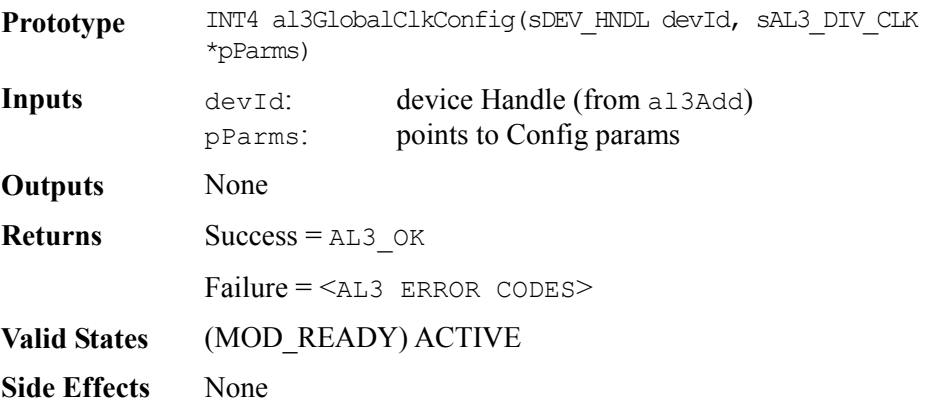

#### **Activating Channels: al3ActivateChannel**

This function maps the channels of a T1 or an E1 line in Structured Data Format (SDF) or the entire line in Unstructured Data Format (UDF) to a VP/VC. al3ActivateChannel returns a queue handle for future mapping operations.

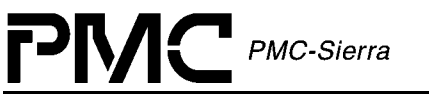

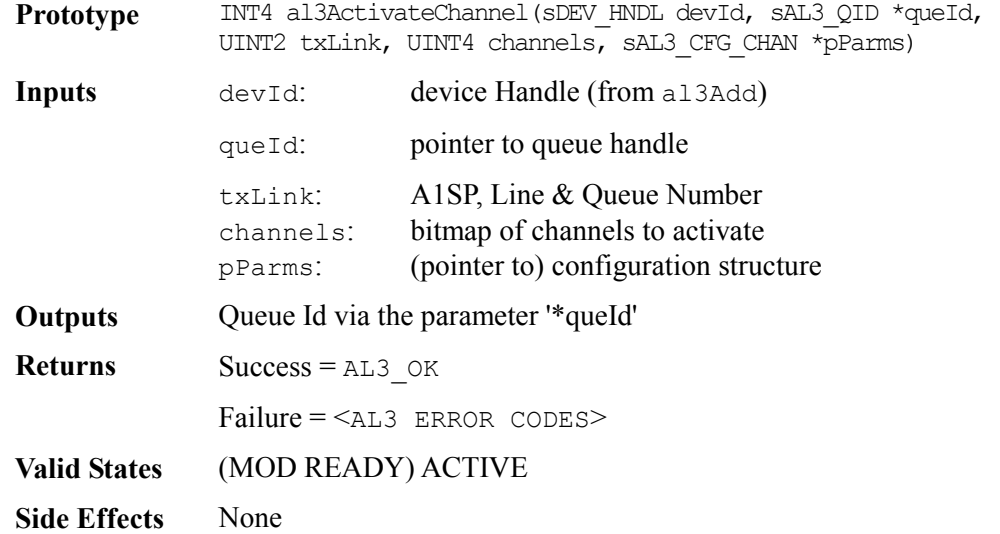

#### **Deactivating Channels: al3DeActivateChannel**

This function deactivates the line that is in use, and frees the queue handle.

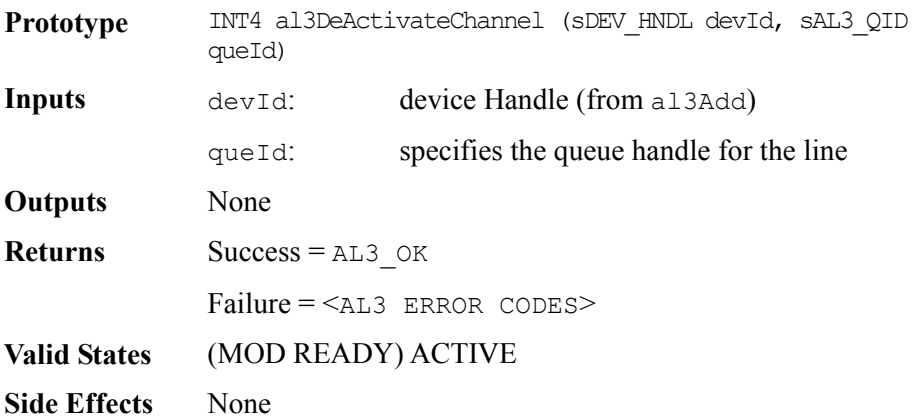

#### **Activating Channels with Enhanced Parameters: al3EnhancedActivateChannel**

This function maps the channels of a T1 or an E1 line in Structured Data Format (SDF) or the entire line in Unstructured Data Format (UDF) to a VP/VC. It also returns a queue handle used for future operations on the mapping. In addition to the abilities of the aal1ActivateChannel function, this function also enables the extend parameters used in configuring the mapping, as well as parameters for configuring Sequence Number Processing, Conditioning, and Idle Channel Detection. Passing a NULL Pointer in place of a pointer to any of the configuration parameter data structures results in the function using the default parameters for that data structure.

Note: Passing a NULL Pointer in place of a pointer to any of the configuration parameter data structures results in the function using the default parameters for that data structure.

PMC PMC-Sierra

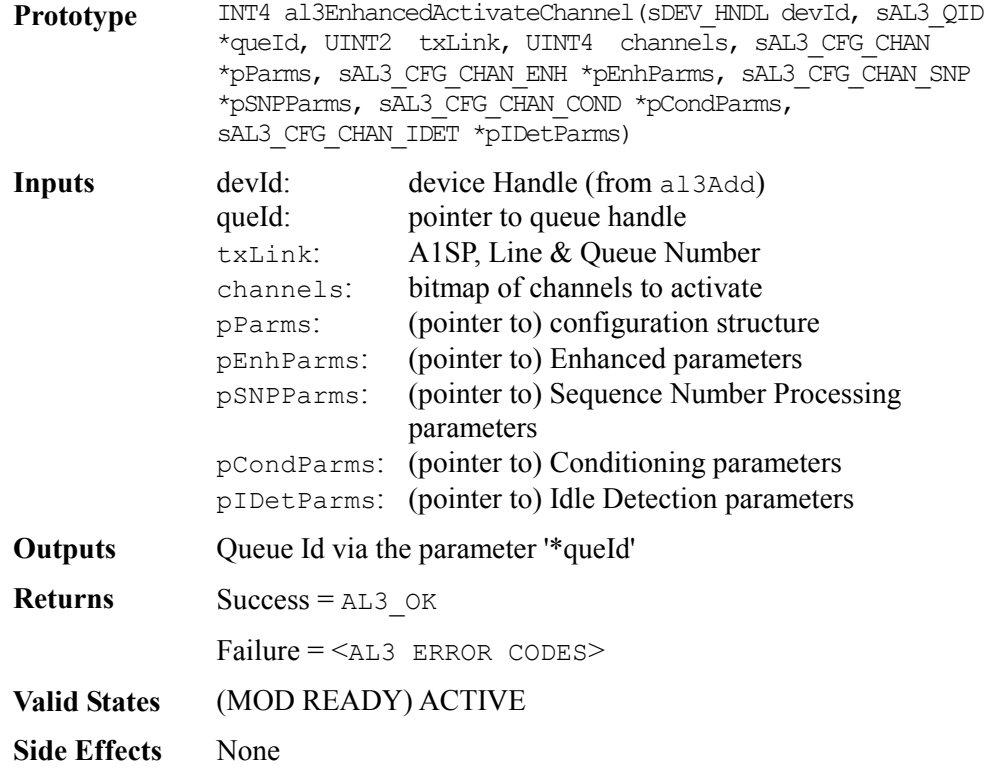

#### **Activating Unstructured Channels: al3ActivateChannelUnstr**

This function activates a line of the device in Unstructured Data Format (UDF) mode. Returns a queue handle for future operations on the queue.

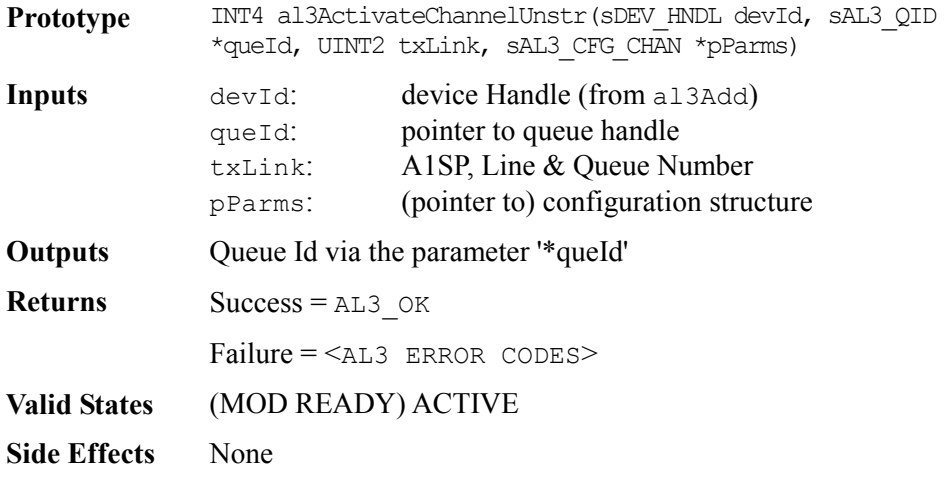

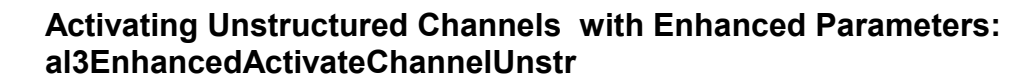

 $M\blacksquare$  PMC-Sierra

This function activates a line of the device in Unstructured Data Format (UDF) mode. al3EnhancedActivateChannelUnstr returns a queue handle enabling future operations on the line. In addition to the abilities of the aal1ActivateLine function, this function also provides the user the ability to provide extended parameters used in configuring the line, as well as parameters for configuring Sequence Number Processing, Conditioning, and Idle Channel Detection. Passing a NULL Pointer in place of a pointer to any of the configuration parameter data structures results in the function using the default parameters for that data structure.

Note: Passing a NULL Pointer in place of a pointer to any of the configuration parameter data structures results in the function using the default parameters for that data structure.

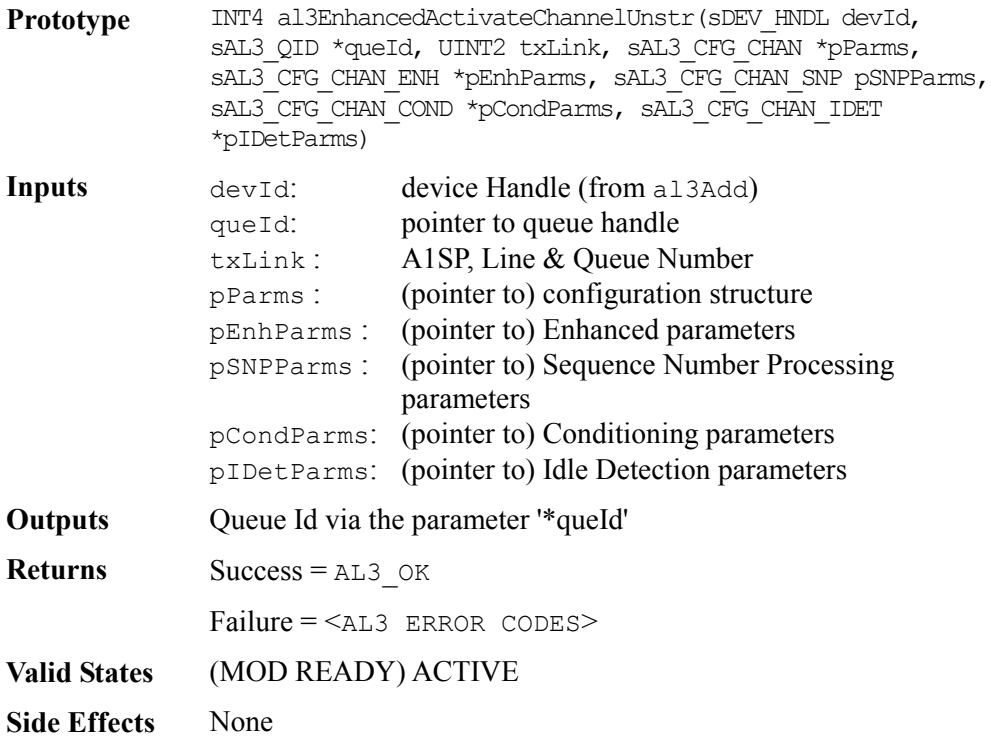

#### **Deactivating Unstructured Channels: al3DeActivateChannelUnstr**

This function deactivates the line that is in use, and frees the queue handle.

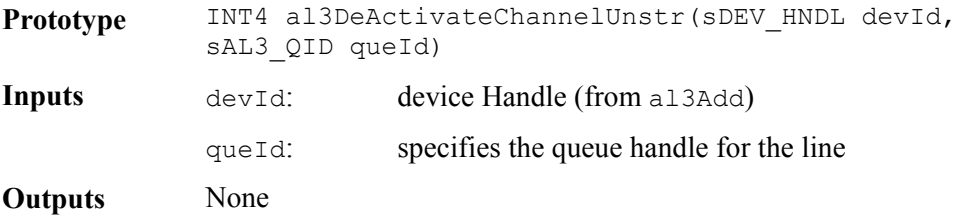
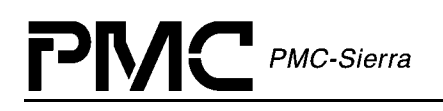

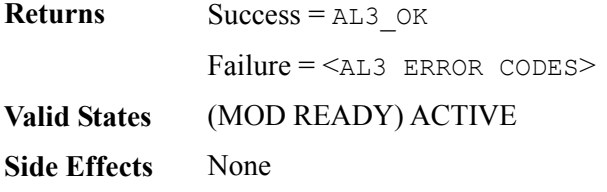

#### **Activating Structured Channels : al3ActivateChannelStr**

This function maps the channels of a T1 or an E1 line in Structured Data Format (SDF) to a VP/VC. Returns a queue handle that will be used for future operations on the mapping.

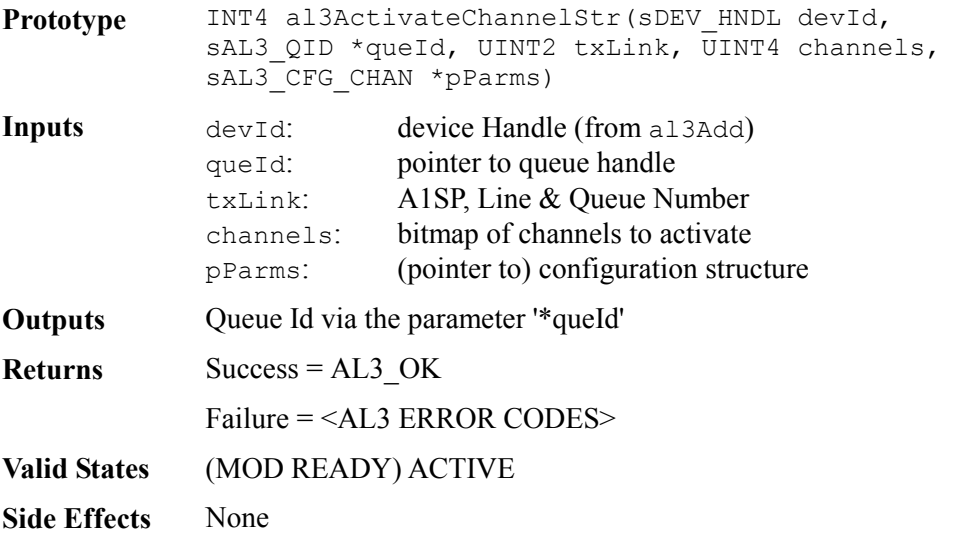

#### **Activating Structured Channels With Enhanced Parameters: al3EnhancedActivateChannelStr**

This function maps the channels of a T1 or an E1 line in Structured Data Format (SDF) to a VP/VC. Returns a queue handle used for future operations on the mapping. In addition to the abilities of the aal1ActivateChannel function, this function provides the user the ability to provide extended parameters used in configuring the mapping, as well as parameters for configuring Sequence Number Processing, Conditioning, and Idle Channel Detection. Passing a NULL Pointer in place of a pointer to any of the configuration parameter data structures results in the function using the default parameters for that data structure.

Note: Passing a NULL Pointer in place of a pointer to any of the configuration parameter data structures results in the function using the default parameters for that data structure.

**Prototype** INT4 al3EnhancedActivateChannelStr( sDEV\_HNDL devId, sAL3 QID \*queId, UINT2 txLink, UINT4 channels, sAL3 CFG CHAN \*pParms, sAL3 CFG CHAN ENH  $\overline{\star}$  pEnhParms, sAL3 CFG CHAN SNP

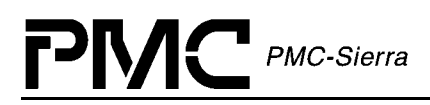

\*pSNPParms, sAL3\_CFG\_CHAN\_COND \*pCondParms, sAL3 CFG CHAN IDET  $*$ pIDetParms)

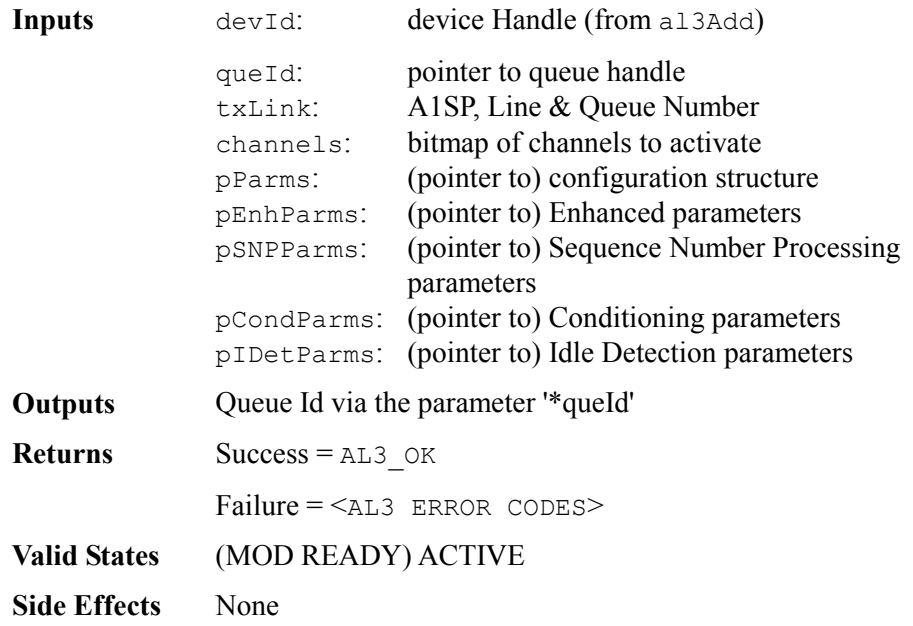

#### **Deactivating Structured Channels: al3DeActivateChannelStr**

This function deactivates the channels on a line that is (are) in use, and frees the queue handle.

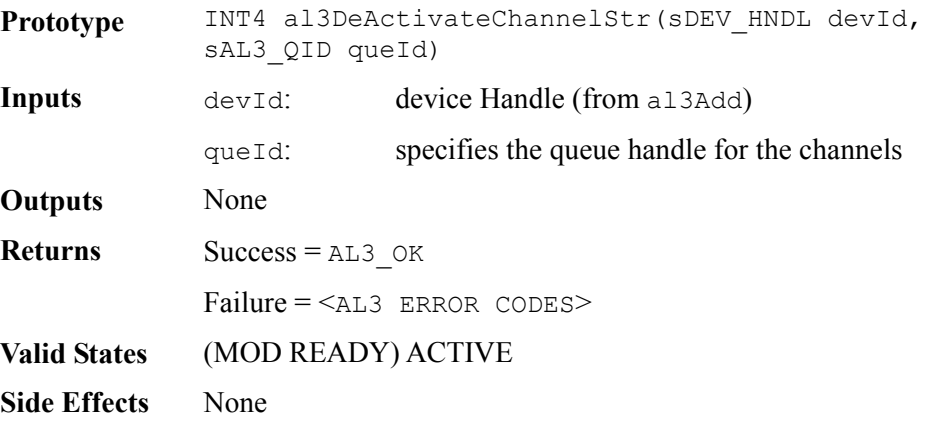

#### **Associating Channels With An Existing Mapping: al3AssociateChannel**

This function associates more T1/E1 timeslots to an existing mapping. After configuring the mapping, it enables it.

Prototype INT4 al3AssociateChannel(sDEV\_HNDL devId,  $s \rightarrow \pi$   $\cap$   $\cap$   $\pi$   $\cap$   $\ldots$   $\pi$   $\pi$   $\cdot$   $\pi$   $\pi$   $\ldots$   $\pi$   $\pi$ 

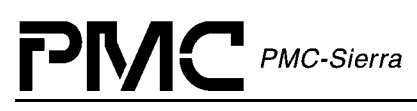

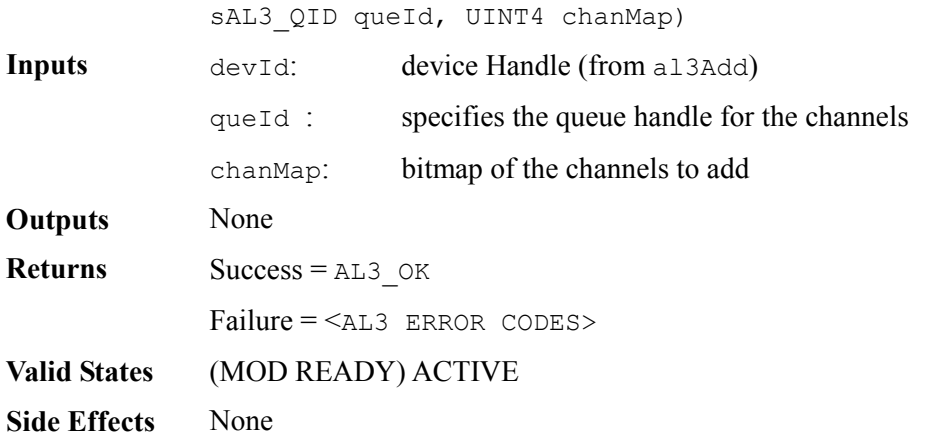

#### **Disassociating Channels With An Existing Mapping: al3DisAssociateChannel**

This function disassociates already mapped T1/E1 timeslots from an existing mapping. After reconfiguring the mapping, the function enables it.

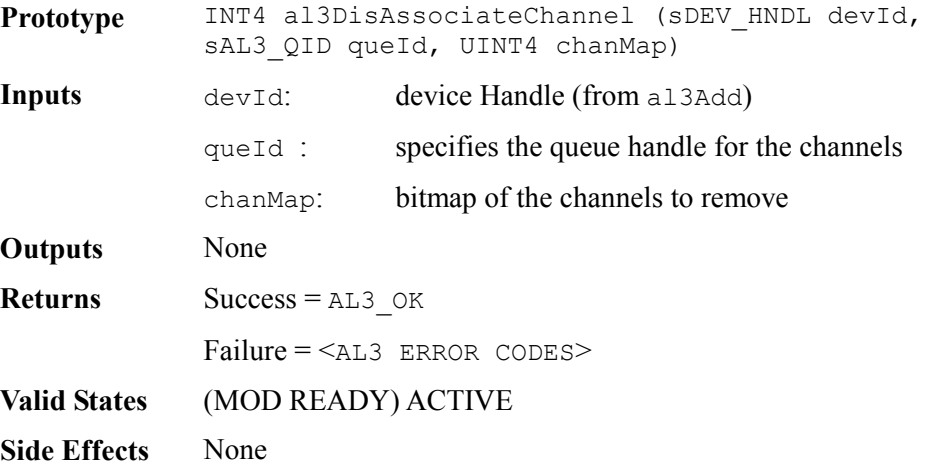

# **5.9 Channel Conditioning**

## **Enabling Transmit Conditioning: al3EnableTxCond**

This function enables transmit conditioning for an existing channel(s) to VP/VC mapping.

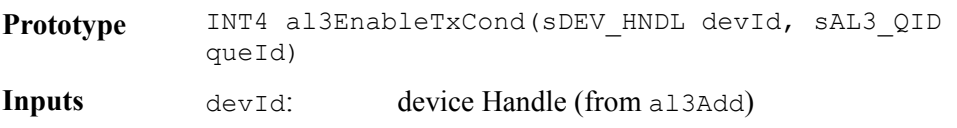

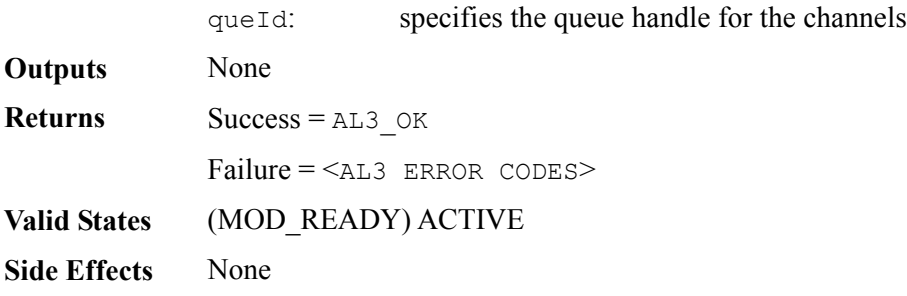

## **Disabling Transmit Conditioning: al3DisableTxCond**

This function disables transmit conditioning for an existing channel(s) to VP/VC mapping.

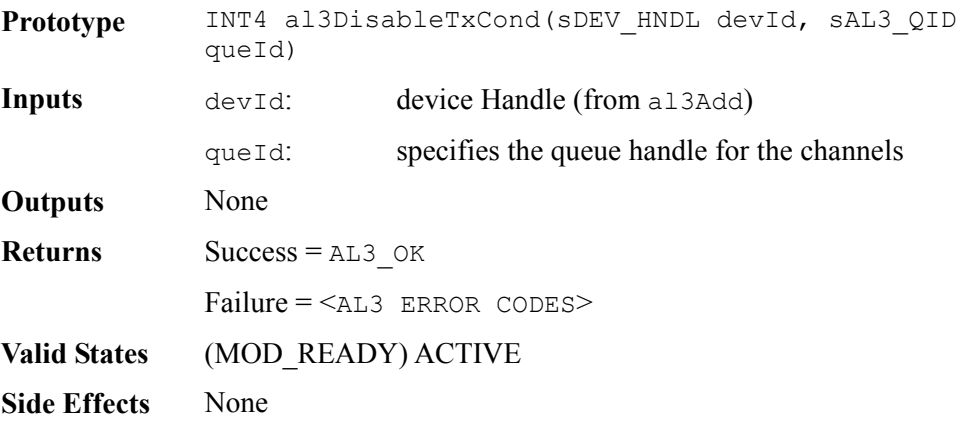

## **Enabling Receive Conditioning: al3EnableRxCond**

This function enables receive conditioning for an existing channel(s) to VP/VC mapping.

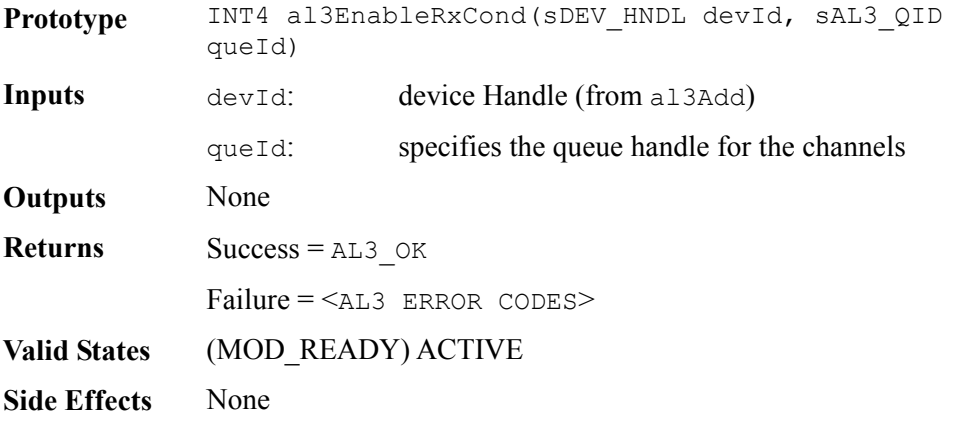

# **Disabling Receive Conditioning: al3DisableRxCond**

This function disables receive conditioning for an existing channel(s) to VP/VC mapping.

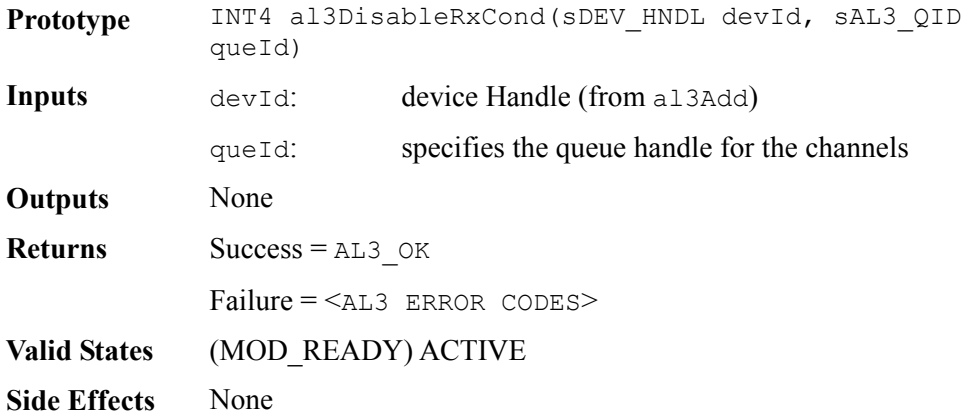

# **5.10 SRTS Functions**

PMC PMC-Sierra

## **Enabling SRTS: al3EnableSRTS**

This function enables SRTS for the given T1 or E1 line. SRTS can only be enabled if the line is in UDF mode.

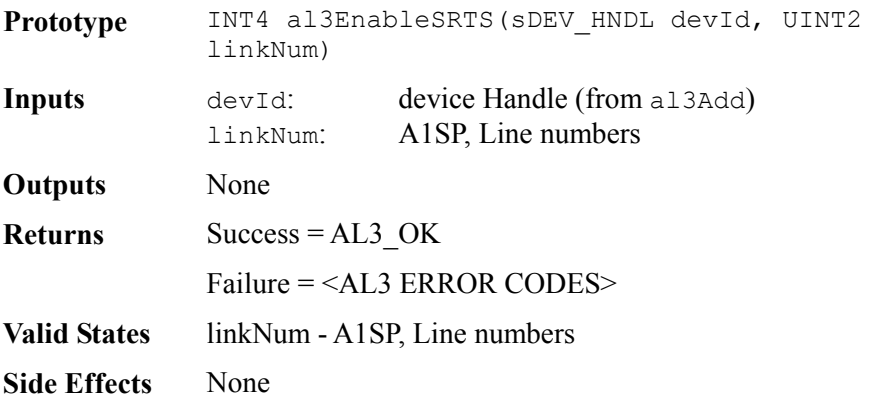

## **Disabling SRTS: al3DisableSRTS**

This function disables SRTS for the given T1 or E1 line.

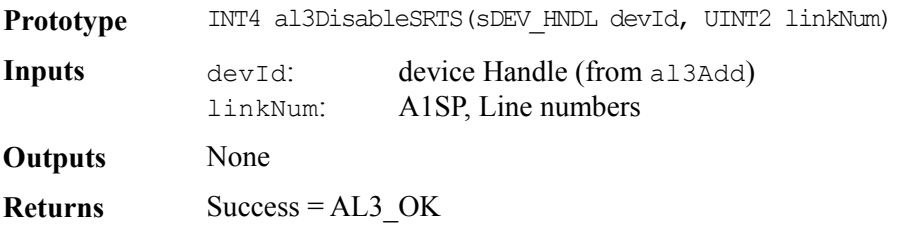

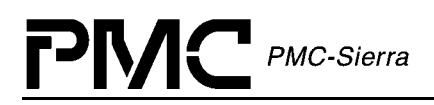

Failure = <AL3 ERROR CODES> **Valid States** (MOD\_READY) ACTIVE **Side Effects** None

# **5.11 Loopback Functions**

#### **Enabling Loopbacks: al3EnableLpbk**

This function enables loopback for the specified AAL1 channel Q. The loopback is performed before the AAL1 cells that are coming from the Line Interface reach the UTOPIA interface.

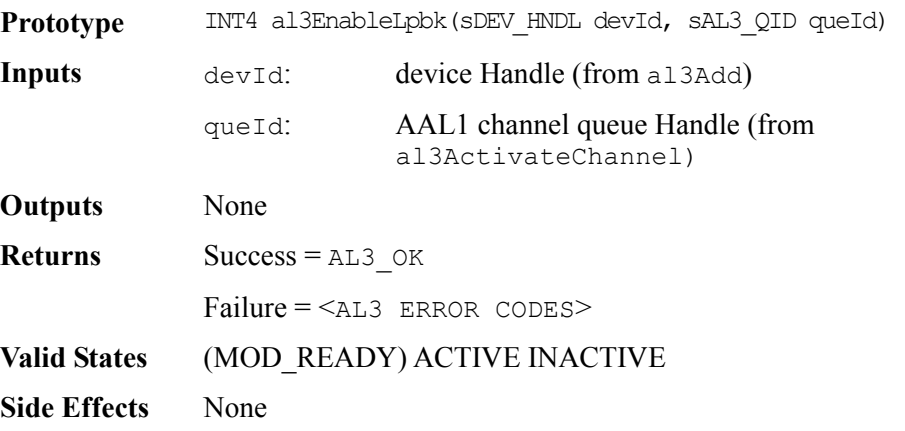

#### **Disabling Loopbacks: al3DisableLpbk**

This function disables loopback for the specified AAL1 channel Q. The loopback is performed before the AAL1 cells that are coming from the Line Interface reach the UTOPIA interface.

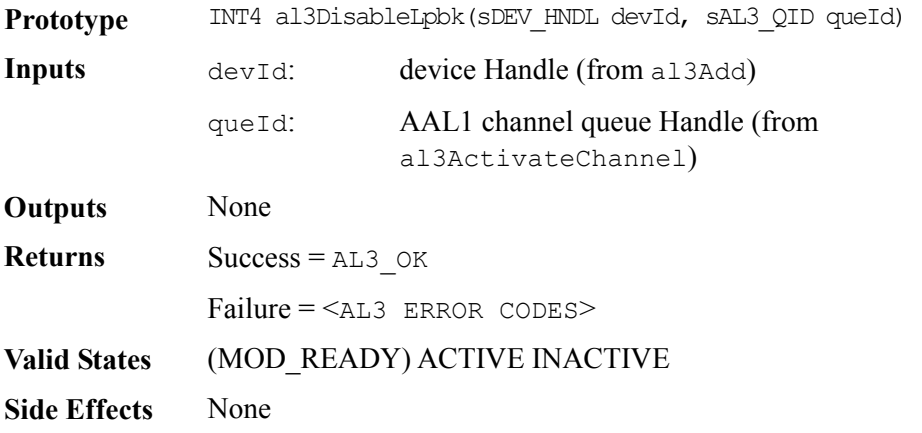

# **Enabling Utopia Loopbacks: al3UtopiaLpbkEnable**

This function enables a loopback at the Utopia interface.

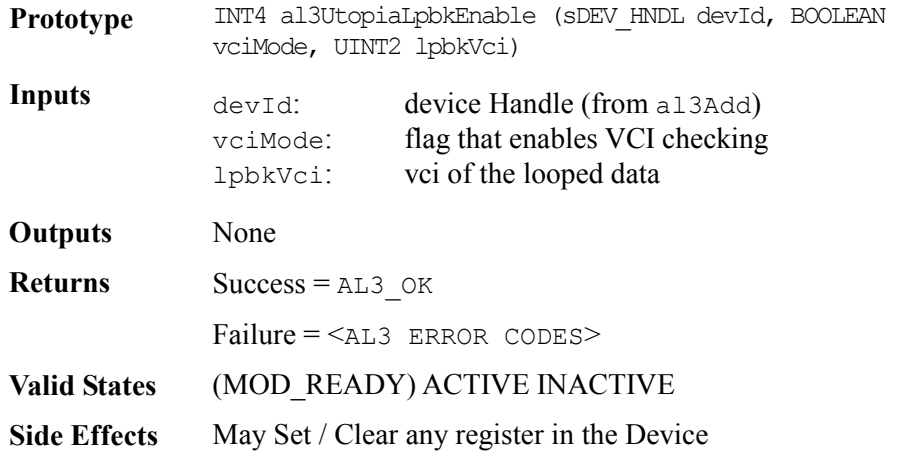

## **Disabling Utopia Loopbacks: al3UtopiaLpbkDisable**

This function disables a loopback at the Utopia interface.

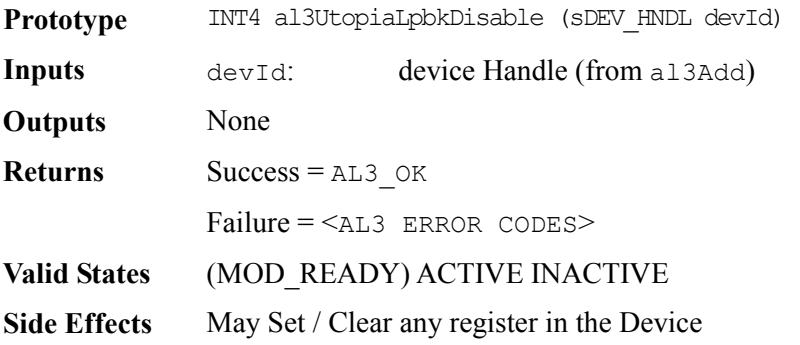

# **5.12 Idle Detection Functions**

#### **Setting Activate Timeslots: al3SetTimeslotActive**

This function uses with processor-based Idle Channel Detection. This function sets a timeslot as active.

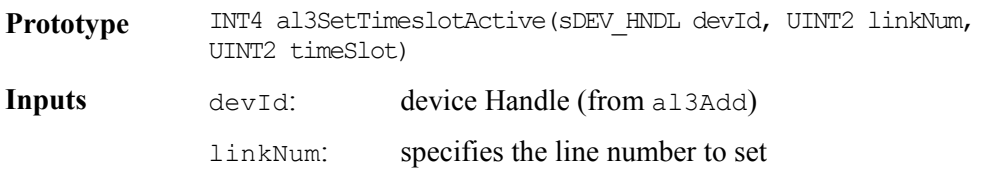

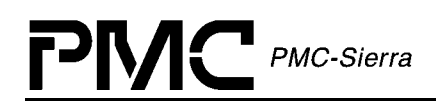

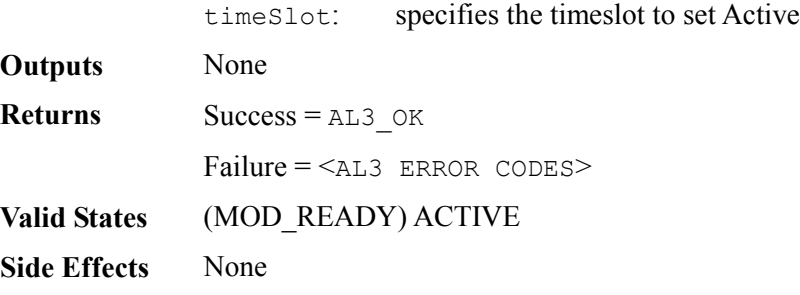

#### **Setting Idle Timeslots: al3SetTimeslotIdle**

This function uses processor-based Idle Channel Detection. This function sets a timeslot as idle.

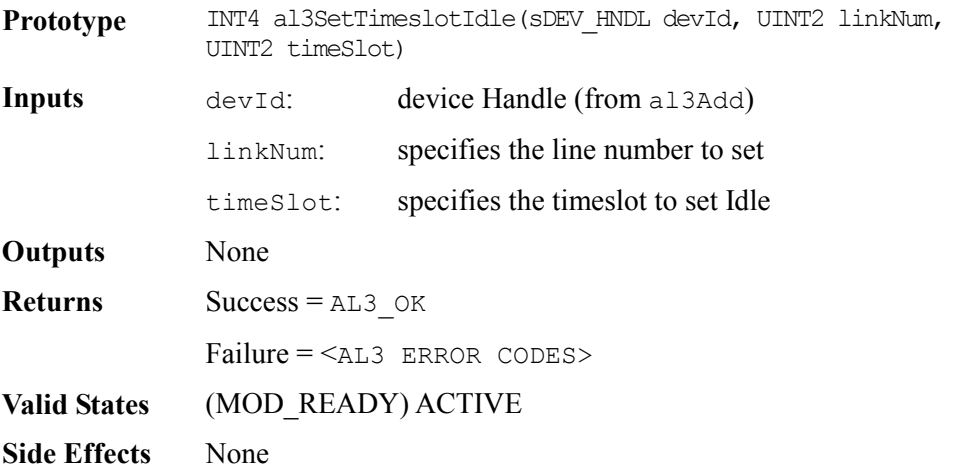

# **5.13 OAM Functions**

#### **Transmitting OAM Cells: al3TxOAMcell**

This function transmits an OAM cell.

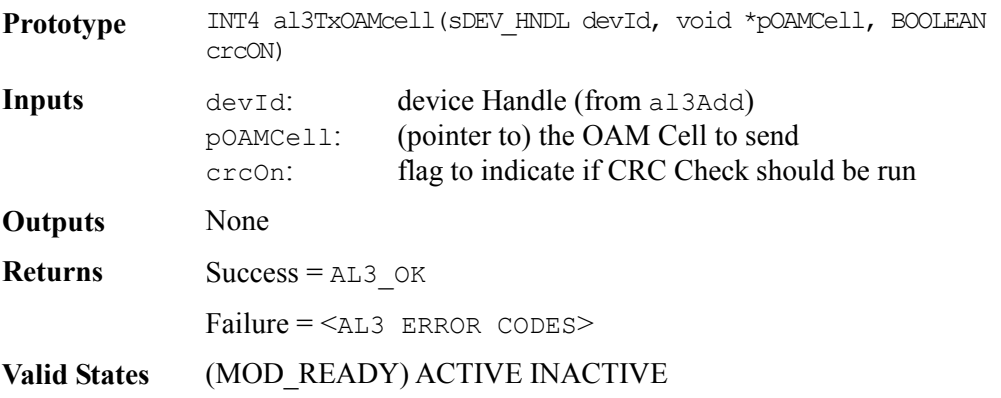

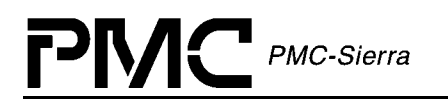

**Side Effects** None

# **Receiving OAM Cells: al3RxOAMcell**

This function receives an OAM cell by placing it in a buffer. Typically called by the ISR or the DPR.

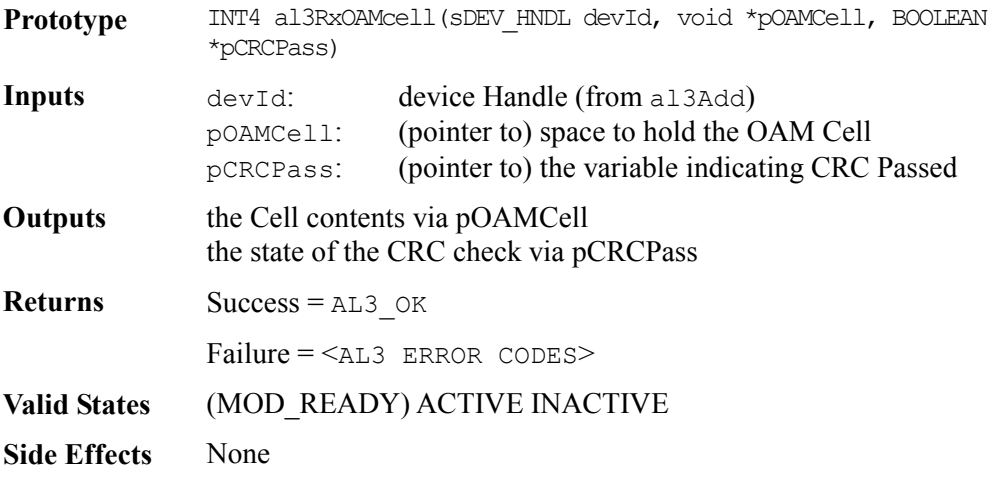

# **5.14 Alarms and Statistics**

#### **Enabling DS3 AIS Cells: al3EnableDS3AISCells**

This function enables DS3 AIS cells to be sent on a particular high-speed line.

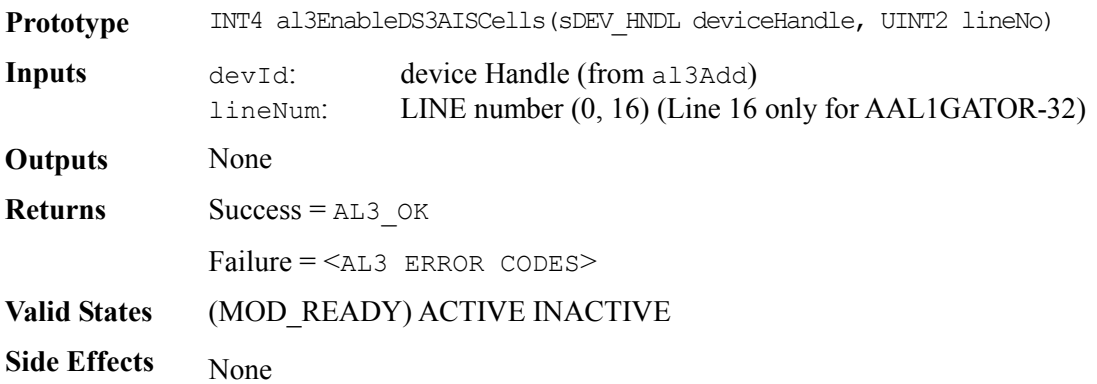

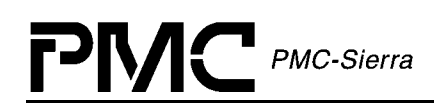

## **Disabling DS3 AIS Cells: al3DisableDS3AISCells**

This function disables DS3 AIS cells being sent on a particular high-speed line.

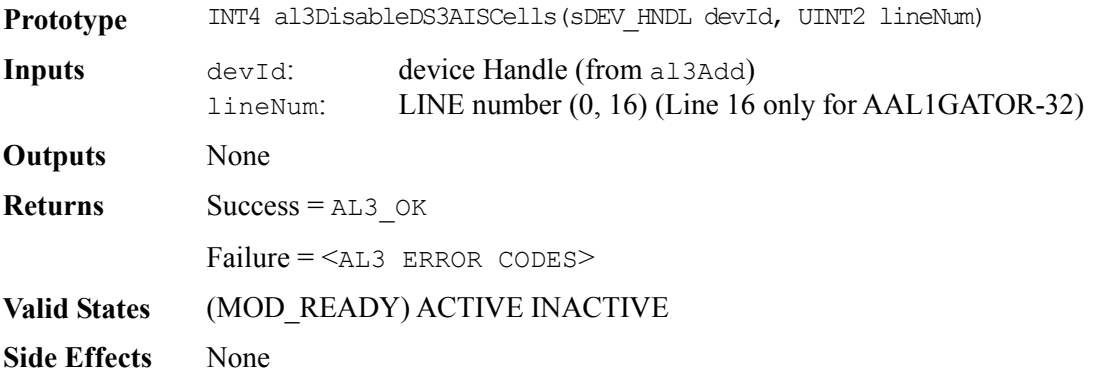

## **Enabling SBI Alarms: al3EnableSBIAlarm**

This function enables alarm generation in a tributary on the SBI bus.

Note: This function is not supported by the AAL1gator-4 or AAL1gator-8.

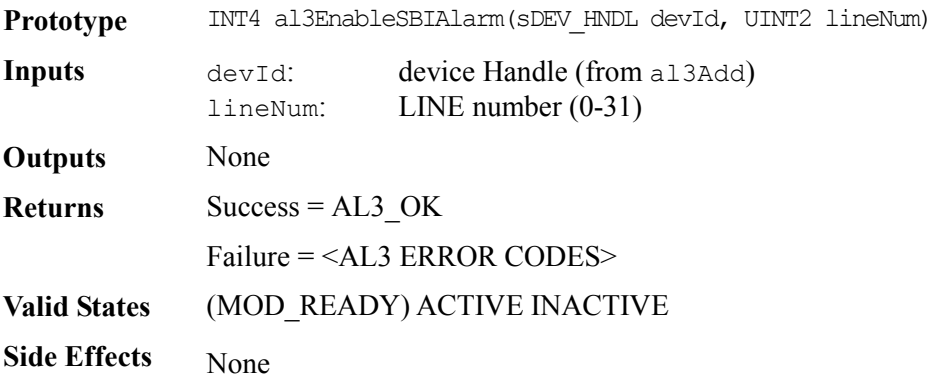

#### **Disabling SBI Alarms: al3DisableSBIAlarm**

This function disables alarm generation in a tributary on the SBI bus.

Note: This function is not supported by the AAL1gator-8 or AAL1gator-4.

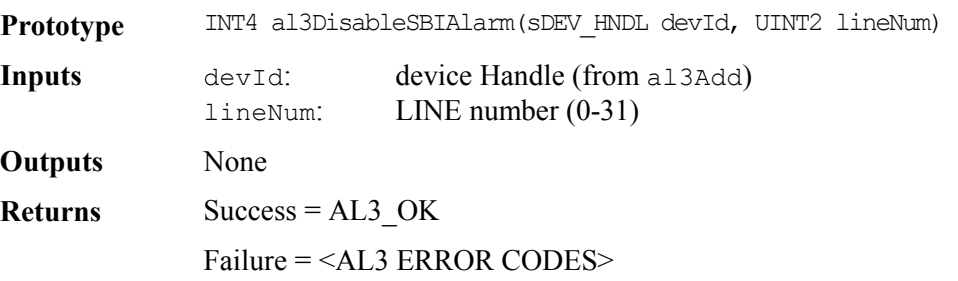

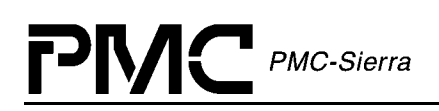

**Valid States** (MOD\_READY) ACTIVE INACTIVE

**Side Effects** None

# **Returning Conditional Cell Count: al3GetTCondCellCount**

This function returns the Tx Conditioned Cell count for the specified device and queue.

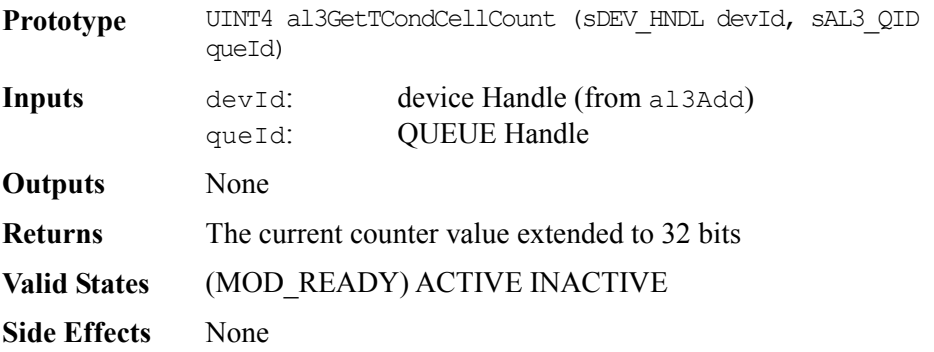

# **Returning Suppressed Cell Count: al3GetTSupprCellCount**

This function returns the Tx Suppressed Cell count for the specified device and queue.

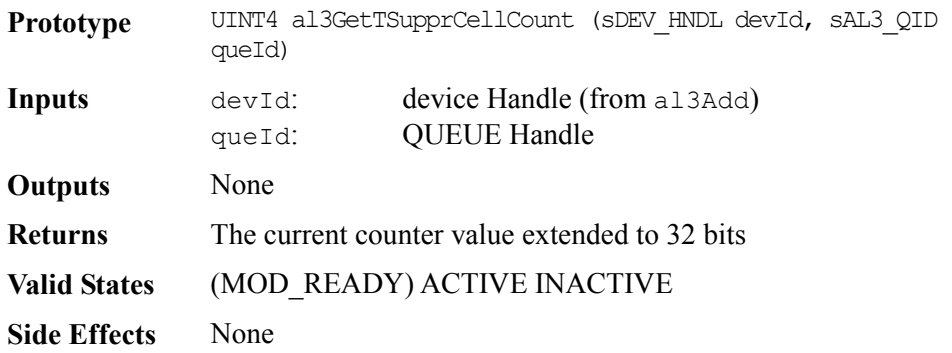

#### **Returning Tx Cell Count: al3GetTCellCount**

This function returns the Tx Cell count for the specified device and queue.

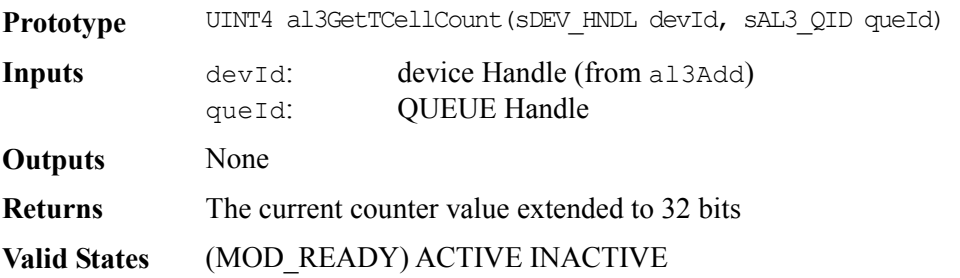

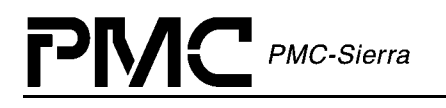

**Side Effects** None

#### **Returning Rx OAM Cell Count: al3GetROAMCellCount**

This function returns the Rx OAM Cell count for the specified device.

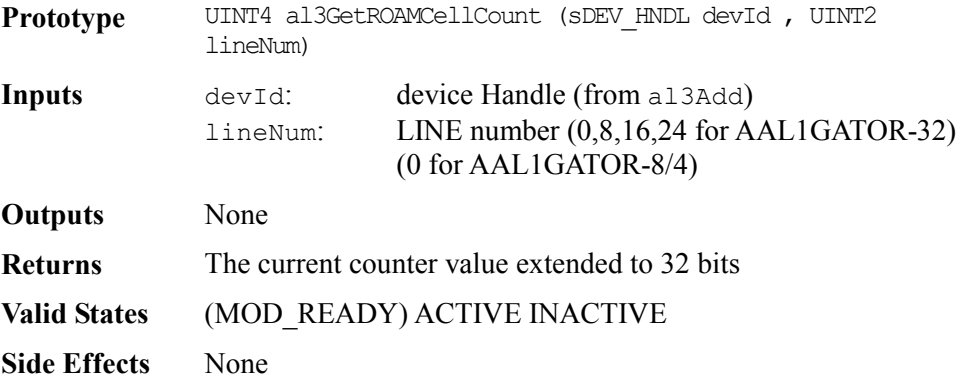

## **Returning Tx OAM Cell Count: al3GetTOAMCellCount**

This function retrieves the Tx OAM Cell count for the specified device.

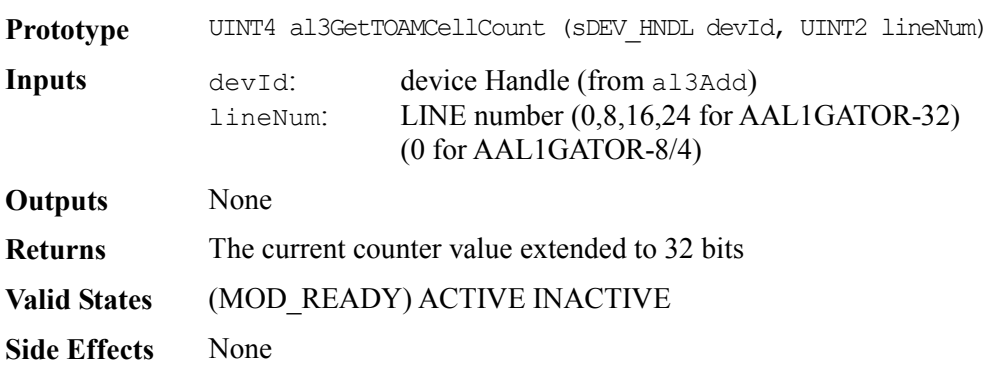

#### **Returning Dropped Rx OAM Cell Count: al3GetRDroppedOAMCellCount**

This function returns the Dropped Rx OAM Cell count for the specified device.

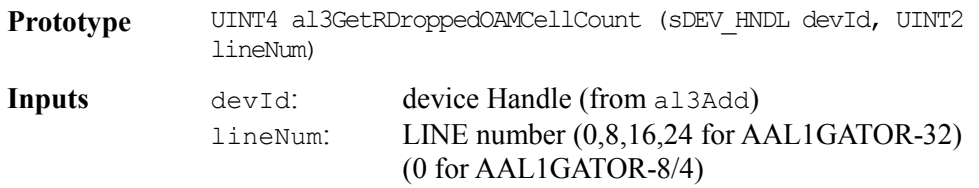

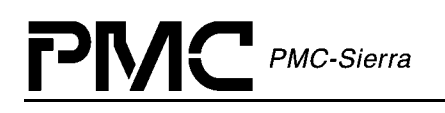

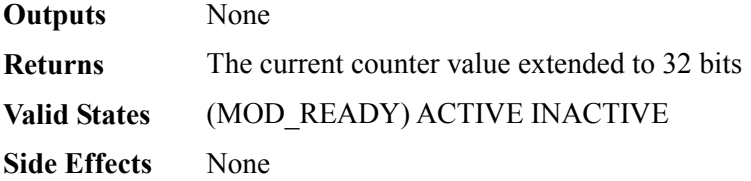

#### **Returning SN Error Count: al3GetRIncorrectSn**

This function returns the Rx Cells with SN errors for the specified device and queue.

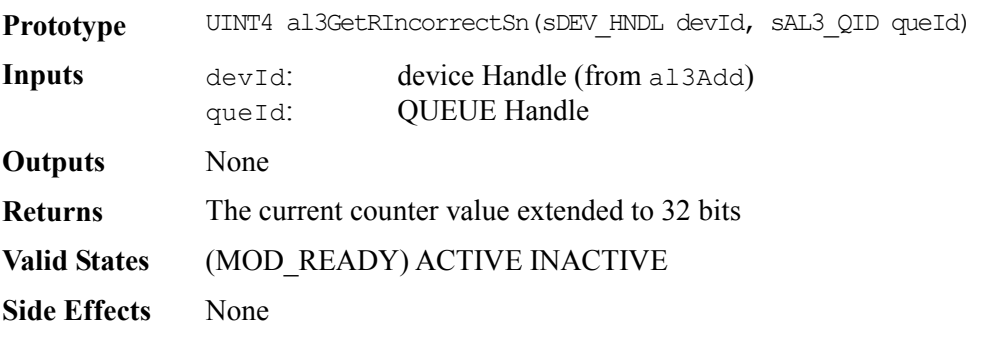

#### **Returning Rx Cell Count With Incorrect SNP: al3GetRIncorrectSnp**

This function returns the Rx Cell Count with the incorrect SNP, for the specified device and queue.

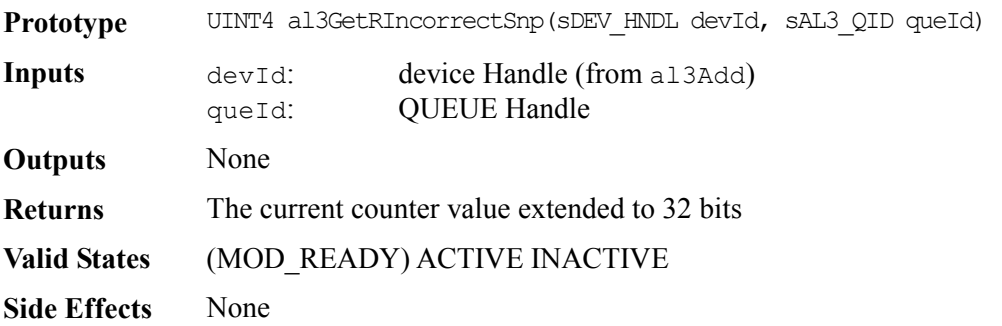

#### **Returning Cell Count: al3GetRCellCount**

This function returns the Rx Cell count for the specified device and queue.

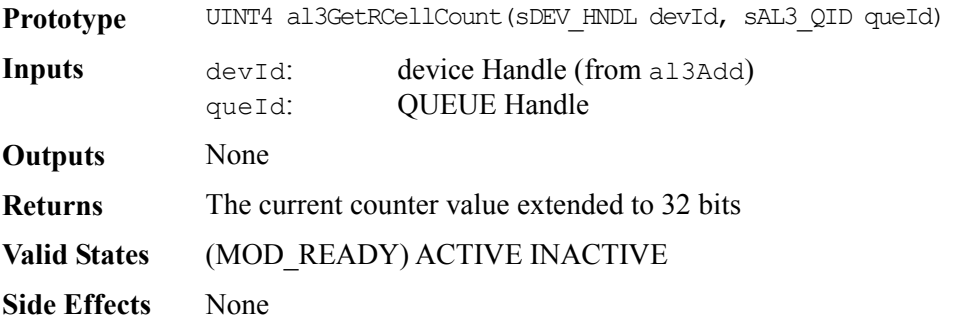

# **Returning Dropped Rx Cell Count: al3GetRDroppedCellCount**

This function returns the Dropped Rx Cells count for the specified device and queue.

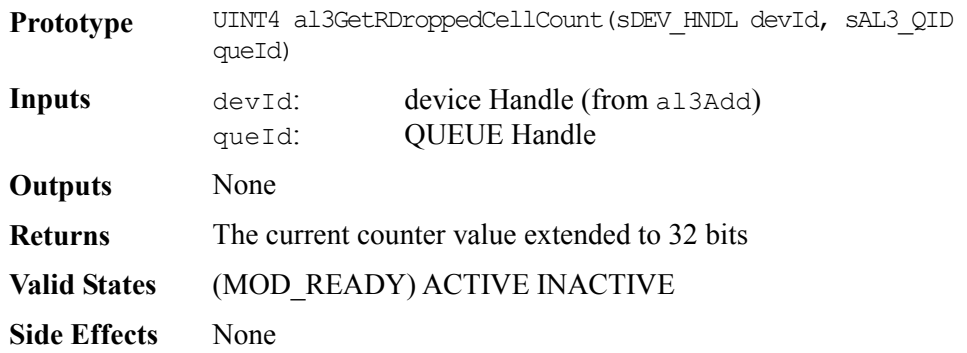

## **Returning Rx Underrun Count: al3GetRecvUnderrun**

This function returns the Receiver Underrun count for the specified device and queue.

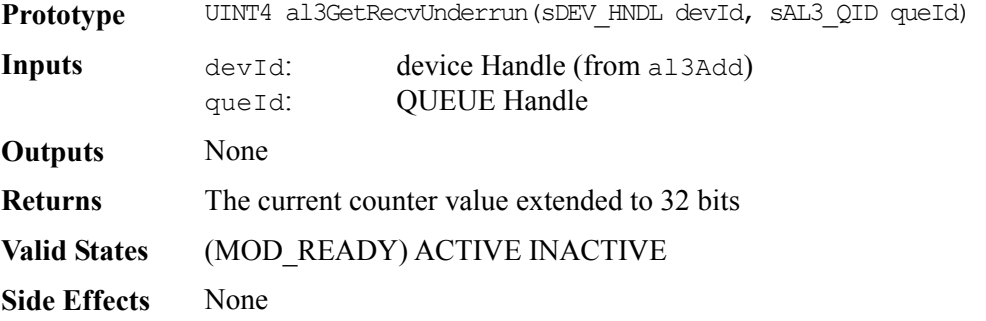

## **Returning Rx Overrun Count: al3GetRecvOverrun**

This function returns the Receiver Overrun count for the specified device and queue.

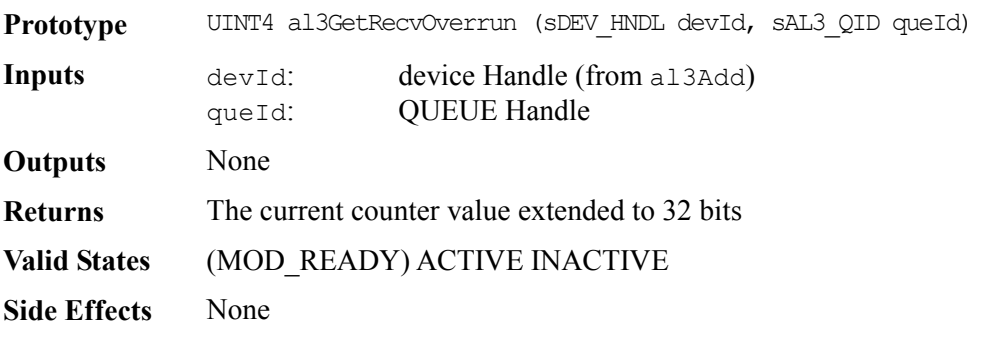

## **Returning Rx Pointer Reframe Count: al3GetRPtrReframeCount**

This function returns the Rx Pointer Reframe count for the specified device and queue.

**Prototype** UINT4 al3GetRPtrReframeCount(sDEV\_HNDL devId, sAL3\_QID queId)

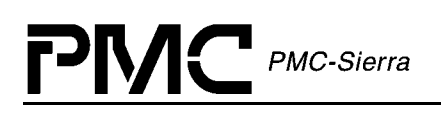

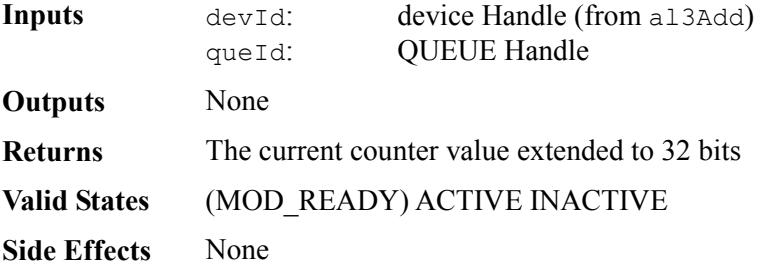

## **Returning Rx Pointer Parity Error Count: al3GetRPtrParErrorCount**

This function returns the Rx Pointer Parity Error count for the specified device and queue.

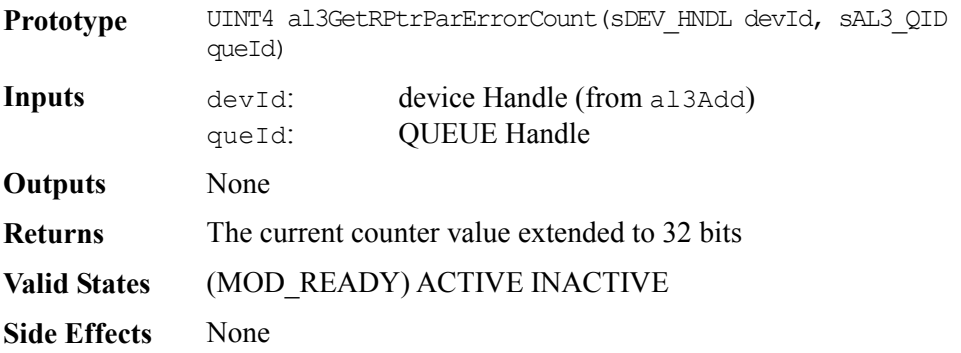

#### **Returning Lost Cell Count: al3GetRLostCellCount**

This function returns the Lost Cell count for the specified device and queue.

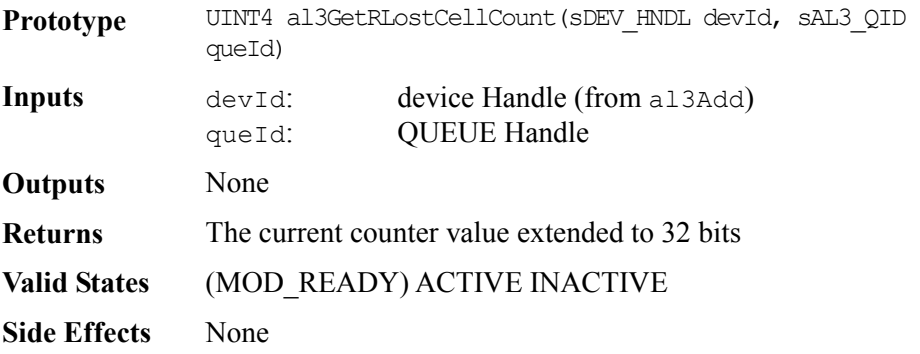

## **Returning Misinserted Cell Count: al3GetRMisInsertedCellCount**

This function returns the Misinserted Cell count for the specified device and queue.

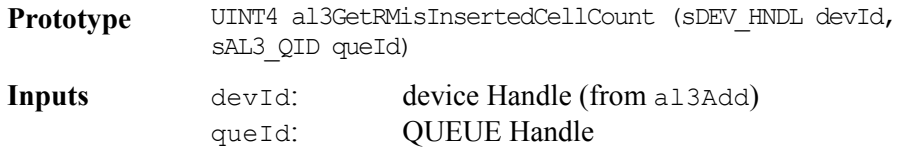

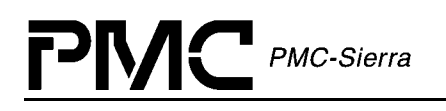

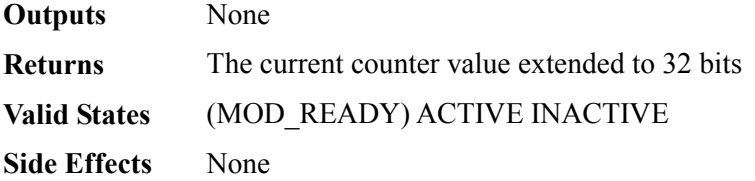

#### **Returning Sticky Bits: al3GetStickyBits**

This function returns the Sticky Bit Word for the specified device and queue.

Note: Sticky Bits automatically clear after they have been read.

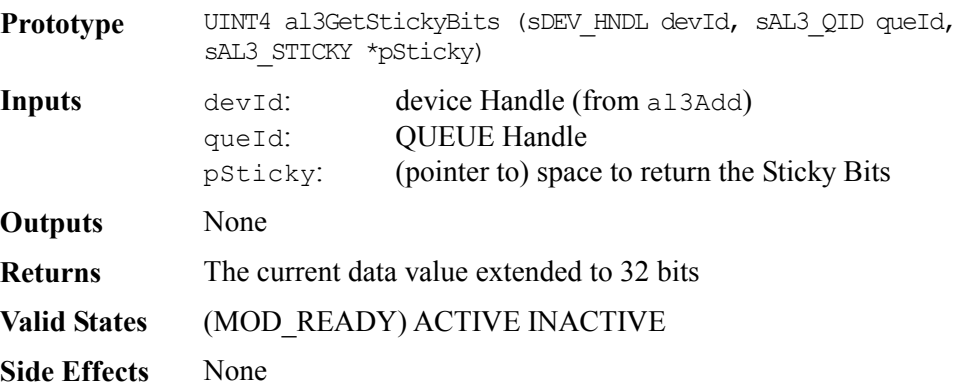

# **5.15 UTOPIA Bus Configuration Functions**

## **Configuring Utopia Bus: al3UtopiaConfig**

This function configures the device's UTOPIA/Any-PHY bus.

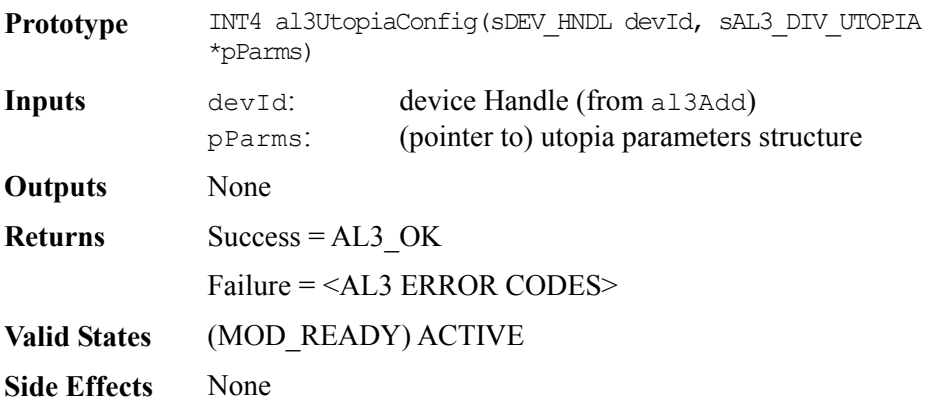

# **5.16 RAM Interface Configuration Functions**

# **Configuring RAM Interface: al3RamConfig**

This function configures the device's two SRAM interfaces.

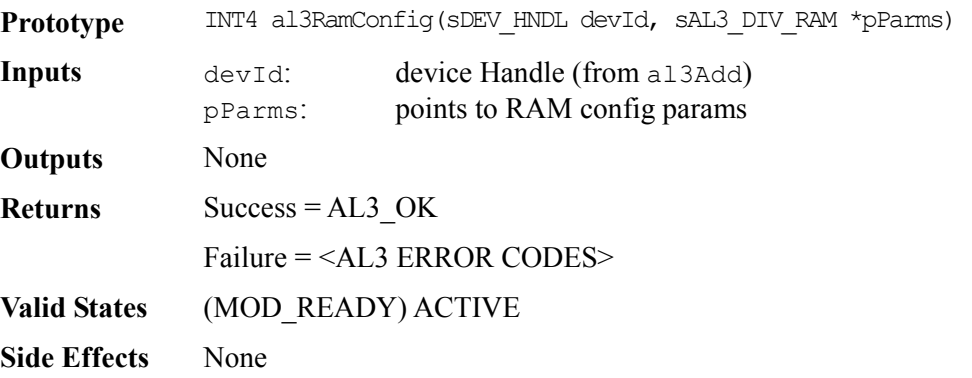

PMC PMC-Sierra

# **5.17 SBI Bus Configuration Functions**

# **Configuring SBI Bus: al3SBIConfig**

This function configures the device's SBI bus.

Note: This function is not supported by the AAL1gator-8 or AAL1gator-4.

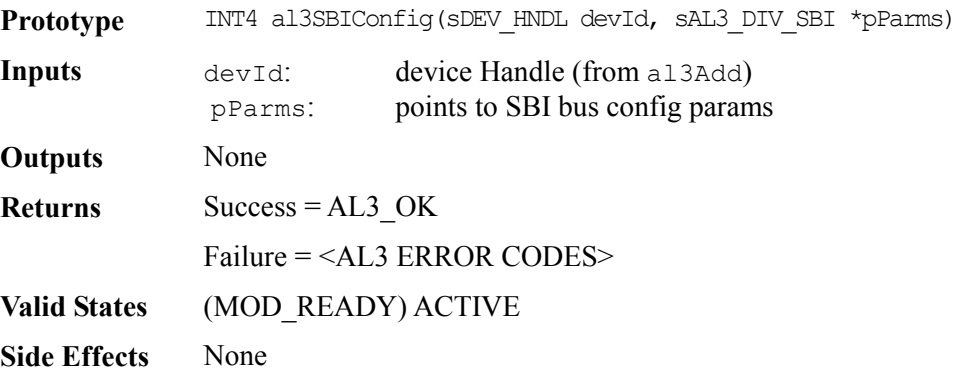

# **Configuring SBI Bus Tributarys: al3SBITribConfig**

This function configures a tributary on the SBI bus.

Note: The AAL1gator-4 or AAL1gator-8 does not support this function.

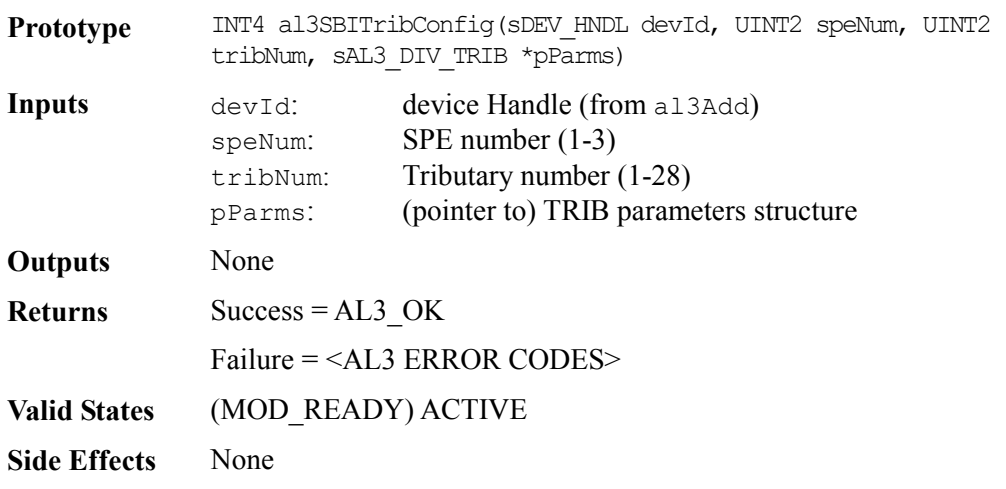

# **5.18 Direct Line Configuration Functions**

PMC PMC-Sierra

# **Configuring Direct Lines: al3DirectConfig**

This function configures the device's direct low speed (T1/E1) line interface.

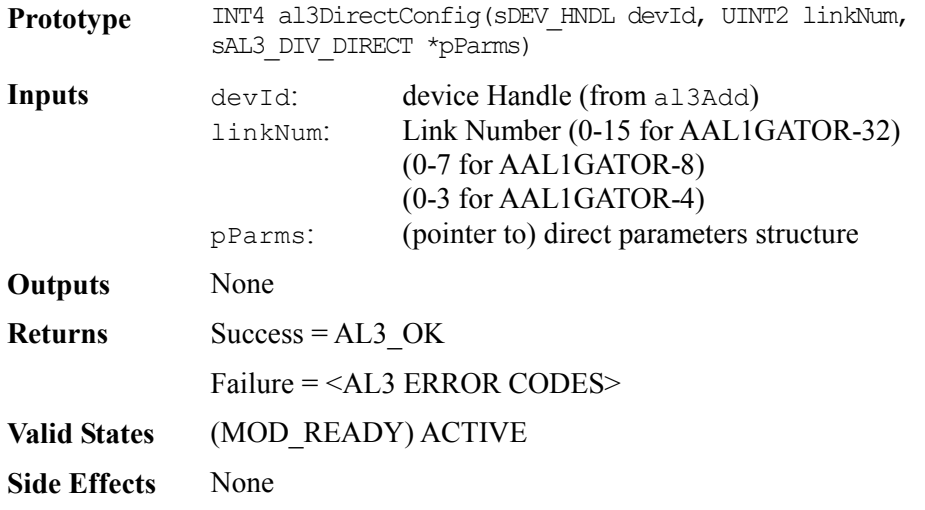

# **5.19 Interrupt Service Functions**

#### **Getting ISR Mask Registers: al3GetMask**

This function returns the contents of the interrupt mask registers of the AAL1gator-32 device.

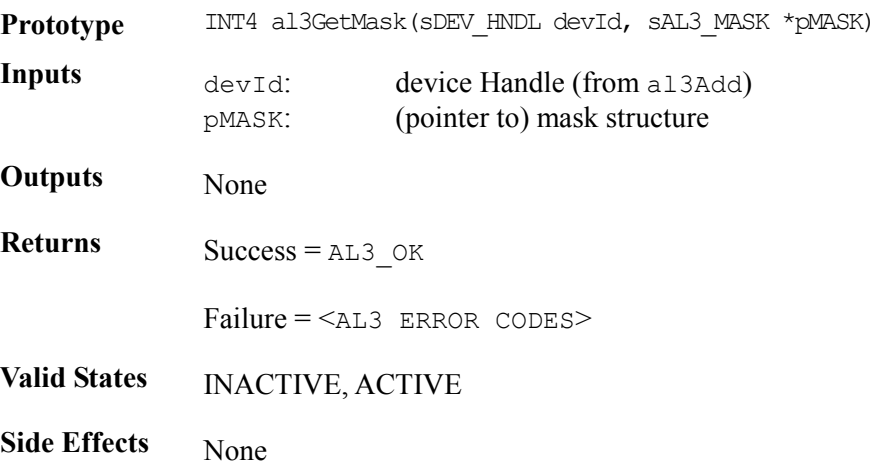

# **Setting ISR Mask Registers: al3SetMask**

PMC-Sierra

**V** 

This function sets the contents of the interrupt mask registers of the AAL1gator-32 device.

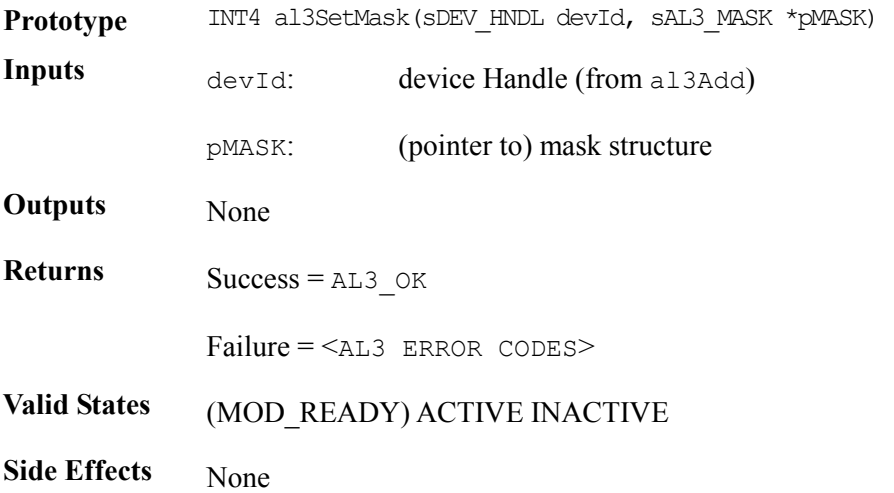

#### **Clearing ISR Mask Registers: al3ClearMask**

This function clears individual interrupt bits and registers in the AAL1gator-32 device. Any bits that are set in the passed structure clear in the associated AAL1gator-32 registers.

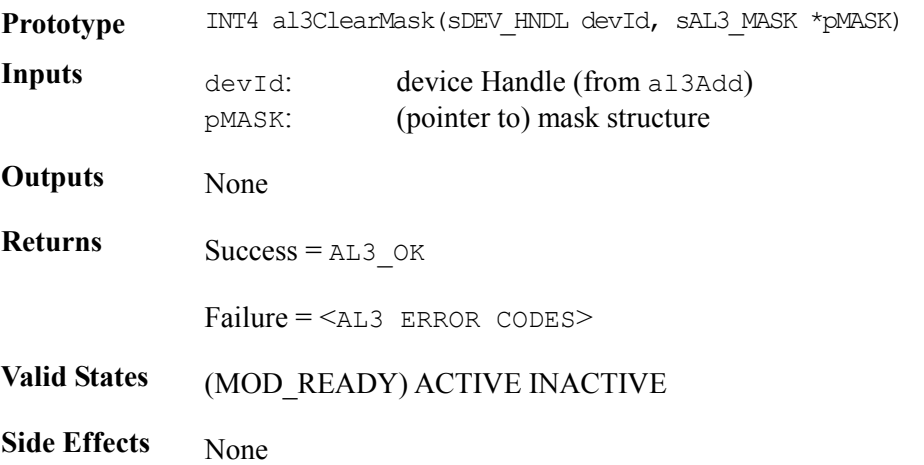

## **Polling ISR Registers: al3Poll**

This function commands the Driver to poll the interrupt registers in the Device. The call will fail unless the device is initialized into polling mode. The output of the poll is the same as when interrupts are enabled: the data gathered passes to the DPR for disposition.

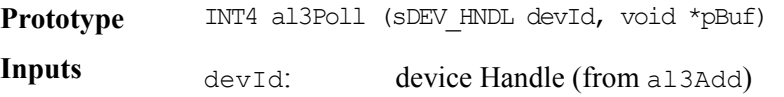

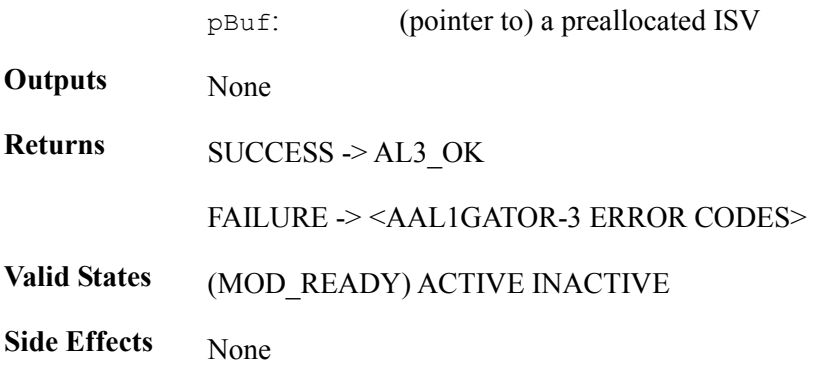

# **ISR Config: al3ISRConfig**

This function configures the driver to be in either polled or interrupt mode.

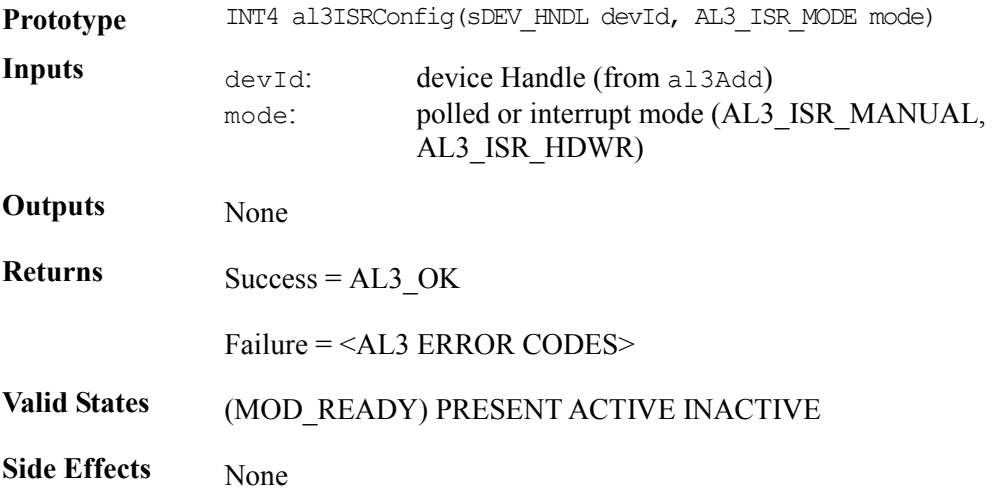

## **Reading Interrupt Status Registers: al3ISR**

This function reads the state of the interrupt registers in the AAL1gator-32 and stores them into an ISV. Performs functions needed to clear the interrupt, from simply clearing bits to complex functions. It then sends this ISV via a message queue or other USER defined method to the DPR task. This routine is called by the application code, from within al3ISRHandler.

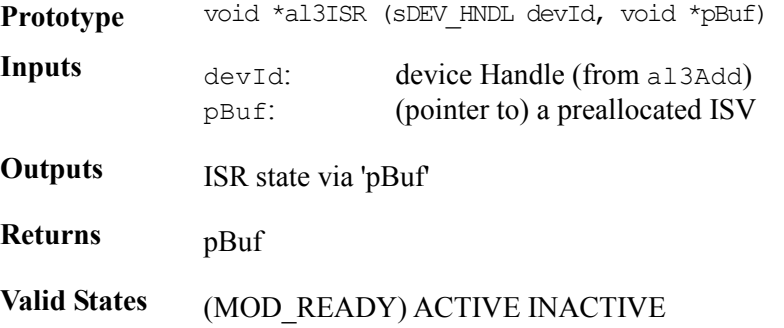

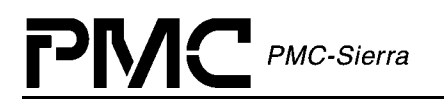

**Side Effects** None

#### **Device Processing Routine: al3DPR**

This function acts on data contained in an ISV, creates a DPV, invoking application code callbacks (if defined and enabled) and possibly performing linked actions. The al3DPR calls from within the application function al3DPRTask.

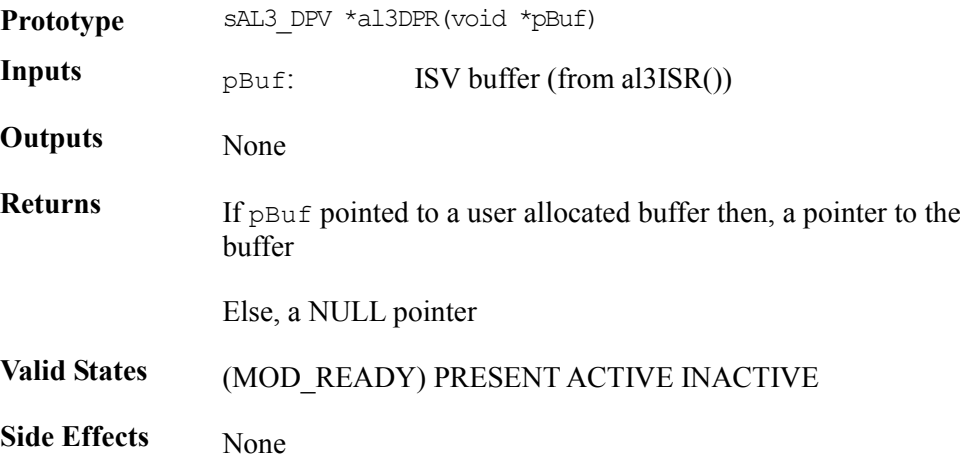

# **5.20 Counter Functions**

#### **Retrieving Statistical Counts: al3GetCounter**

This function retrieves all the statistical counts that are kept in the Device Status Block (DSB).

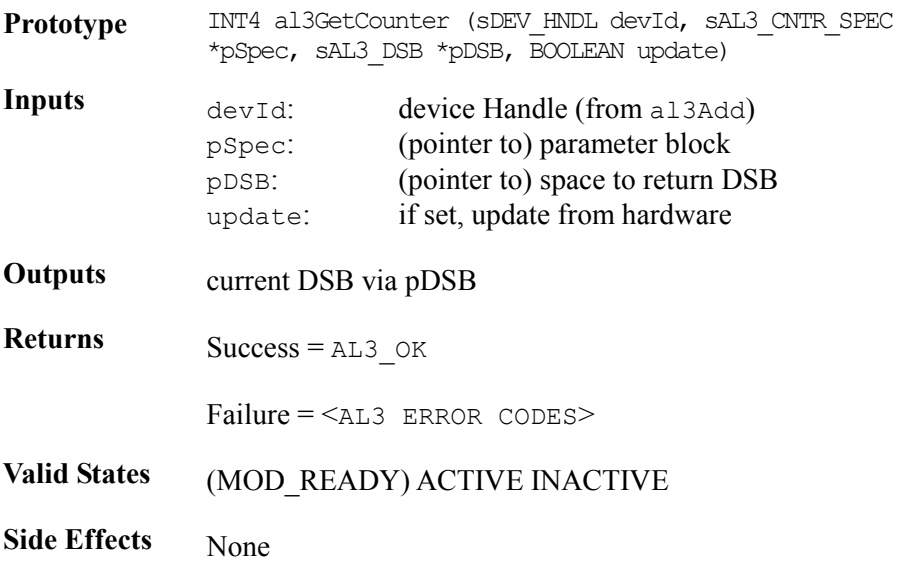

# **Retrieving Statistical Counts: al3GetStats**

This function retrieves all statistical counts kept in the Device Status Block (DSB). It is the USER's responsibility to ensure that the pointer points to an area of memory large enough to hold a copy of the DSB.

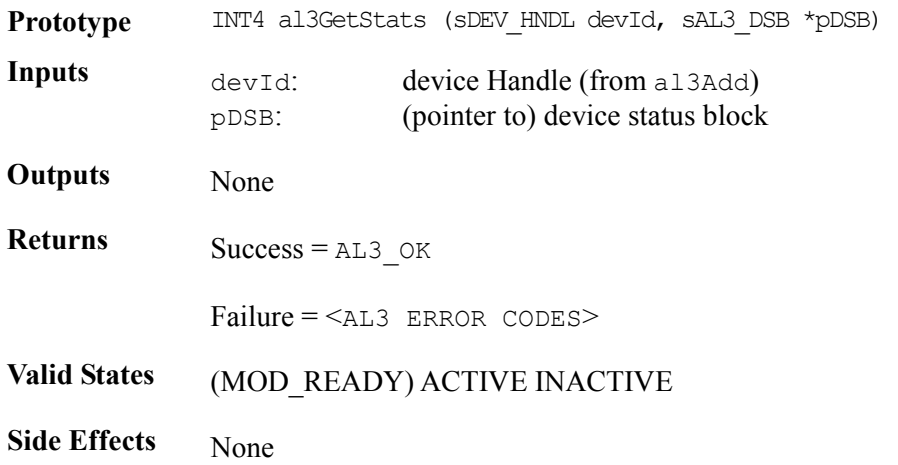

# **Clearing Statistical Counts: al3ClearStats**

This function clears the statistical counts inside the Device Status Block (DSB). Passed structure non-zero fields correspond to the cleared counters.

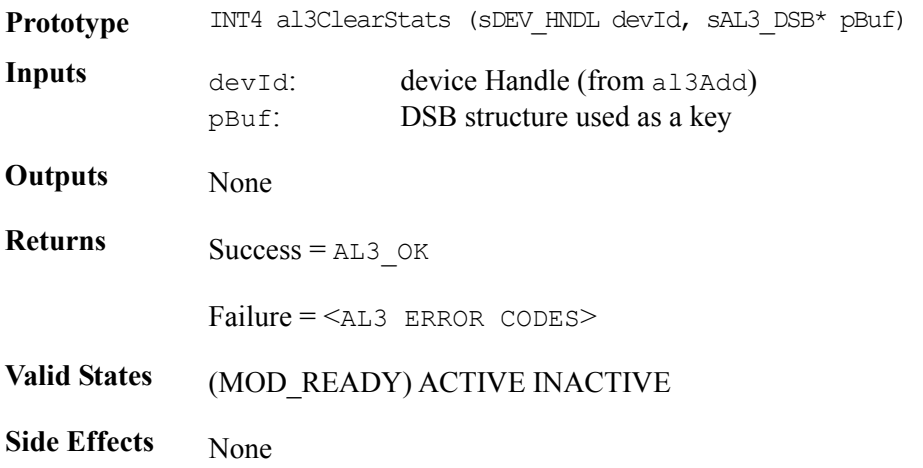

# **5.21 Device Diagnostics**

# **Testing A Single Device Register: al3TestReg**

This function verifies the hardware access to a device register by writing and reading back values as well as detecting parity errors.

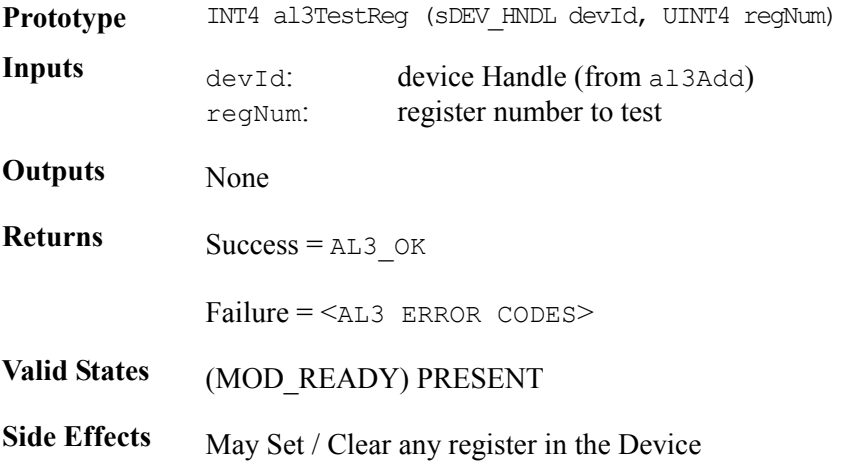

## **Testing Device Registers: al3TestRegs**

This function verifies the hardware access to device registers by writing and reading back values as well as detecting parity errors.

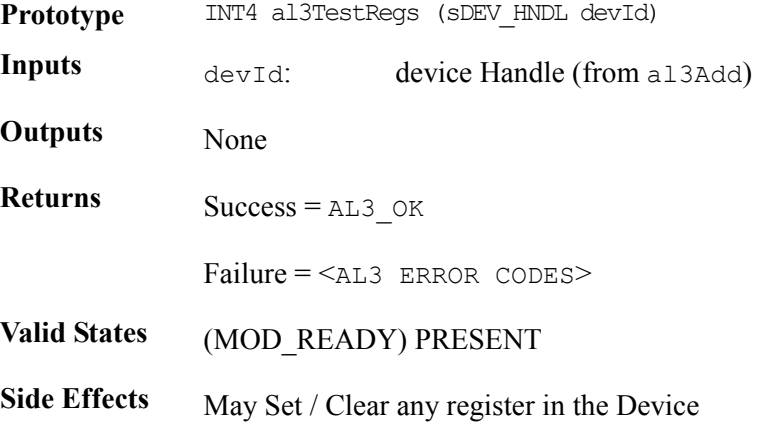

#### **Testing Data Bus Wiring: al3TestDataBus**

This function tests the data bus wiring between the AAL1gator-32 CPU, and SRAMs by performing a walking 1's test on every location in the AAL1gator-32 device's memory space.

**Prototype** INT4 al3TestDataBus(sDEV\_HNDL devId, UINT4 firstAddr, UINT4 lastAddr)

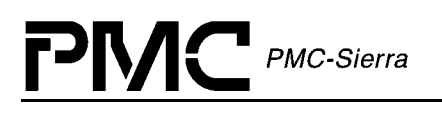

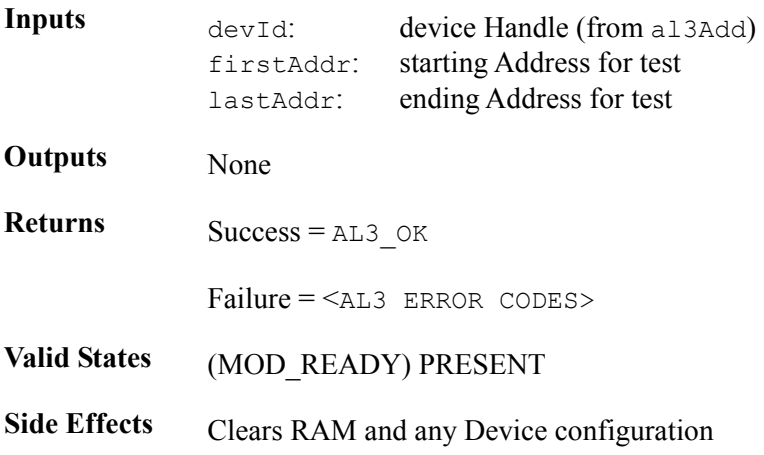

#### **Testing Address Bus Wiring: al3TestAddrBus**

This function tests the address bus wiring between the AAL1gator-32 CPU, and SRAMs by performing a walking 1's test on the relevant bits of the address and checking for aliasing.

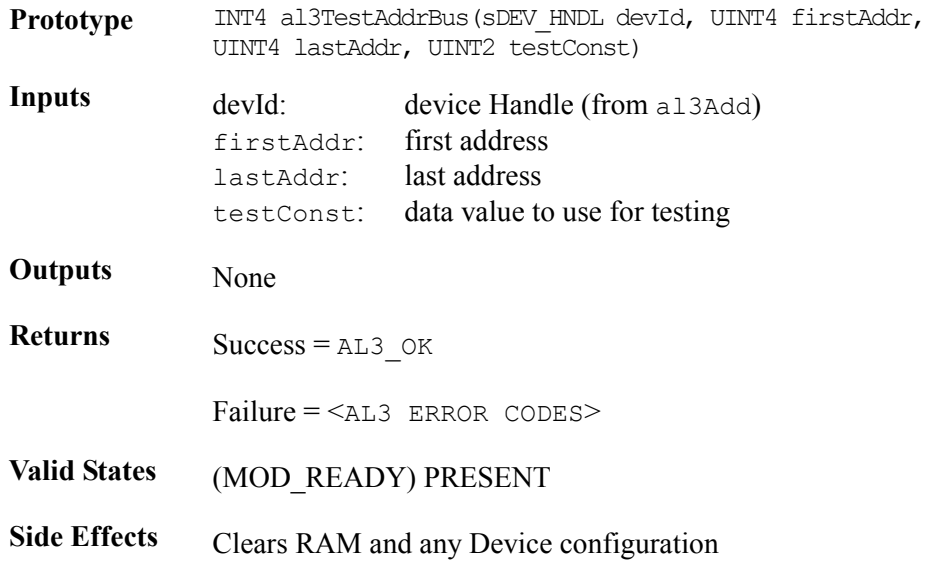

# **5.22 Callback Functions**

The AAL1gator-32 driver has the capability to callback functions within the USER code when certain events occur. These events and their associated callback routine declarations are detailed below. There is no USER code action that is required by the driver for these callbacks; the USER is free to implement these callbacks in any manner or else they can be deleted from the driver.

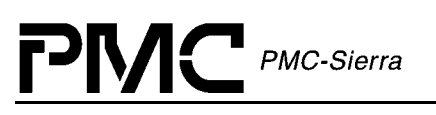

# **A1SP Callbacks: cbackA1SP**

This callback function is provided by the USER and is used by the DPR to report A1SP events back to the application. This function should be non-blocking. Typically, the callback routine sends a message to another task with the event identifier and other context information. The task that receives this message can then process this information according to the system requirements. The USER should free the DSB buffer.

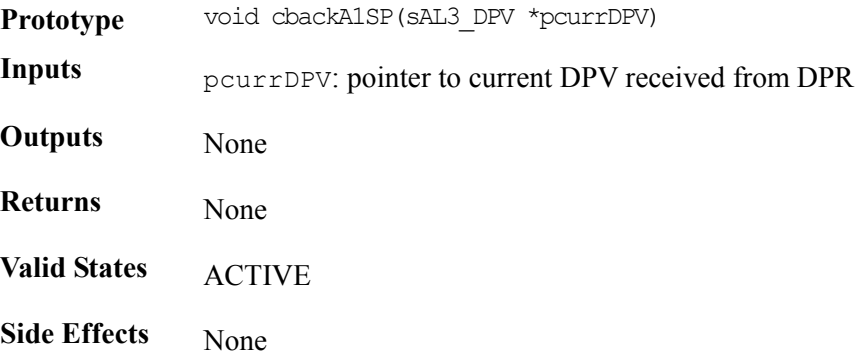

## **Utopia Callbacks: cbackUtopia**

This callback function is provided by the USER and is used by the DPR to report UTOPIA events back to the application. This function should be non-blocking. Typically, the callback routine sends a message to another task with the event identifier and other context information. The task that receives this message can then process this information according to the system requirements. The USER should free the DSB buffer.

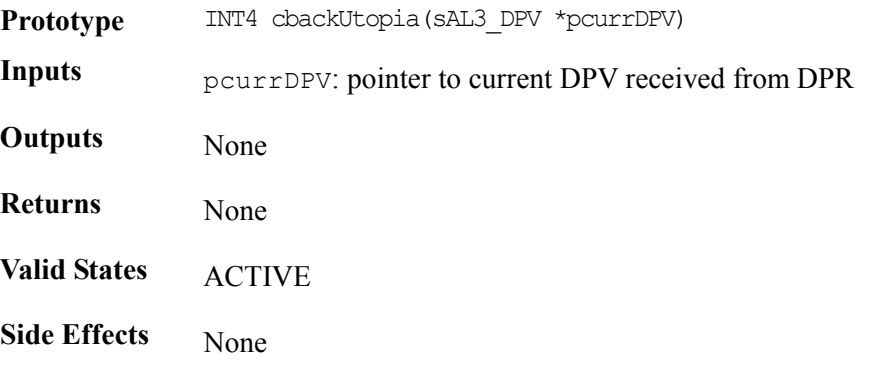

## **RAM Callbacks: cbackRam**

This callback function is provided by the USER and is used by the DPR to report RAM events back to the application. This function should be non-blocking. Typically, the callback routine sends a message to another task with the event identifier and other context information. The task that receives this message can then process this information according to the system requirements. The USER should free the DSB buffer.

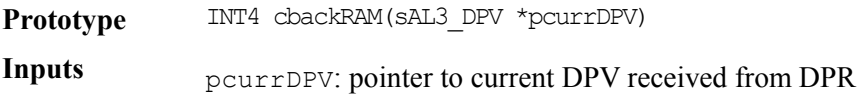

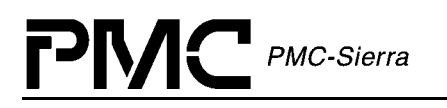

**Outputs** None **Returns** None **Valid States ACTIVE Side Effects** None

## **SBI Callbacks: cbackSBI**

This callback function is provided by the USER and is used by the DPR to report SBI bus events back to the application. This function should be non-blocking. Typically, the callback routine sends a message to another task with the event identifier and other context information. The task that receives this message can then process this information according to the system requirements. The USER should free the DSB buffer.

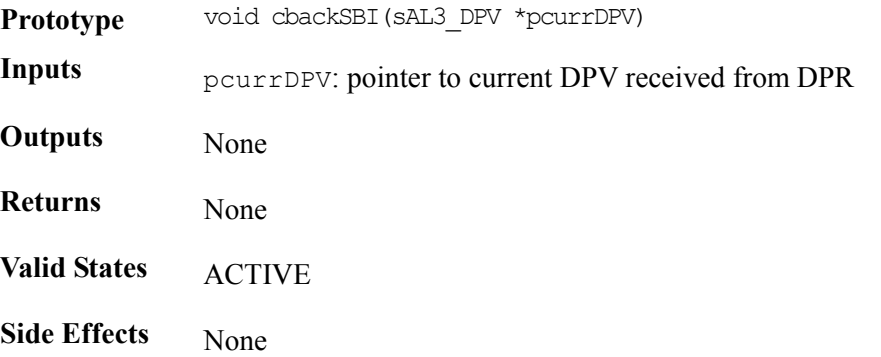

# **6 HARDWARE INTERFACE**

The AAL1gator-32 driver interfaces directly with the USER's hardware. In this section, a listing of each point of interface is shown, along with a declaration and any specific porting instructions. It is the responsibility of the USER to connect these requirements into the hardware, either by defining a macro or by writing a function for each item listed. Take care when matching parameters and return values.

# **6.1 Device I/O**

# **Safe Reading from Registers: sysAl3SafeReadReg**

This function reads the contents of a specific register location. This macro/function should be UINT2 oriented and should be defined by the user to reflect the target system's addressing logic. This function is expected to have error recovery since this function is used to access the device first.

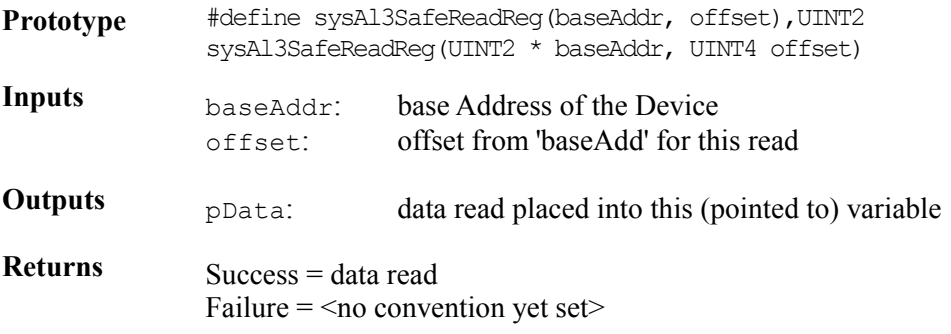

## **Reading from Registers: sysAl3ReadReg**

This function reads the contents of a specific register location. This macro/function should be UINT2 oriented and should be defined by the user to reflect the target system's addressing logic. There is no need for error recovery in this function.

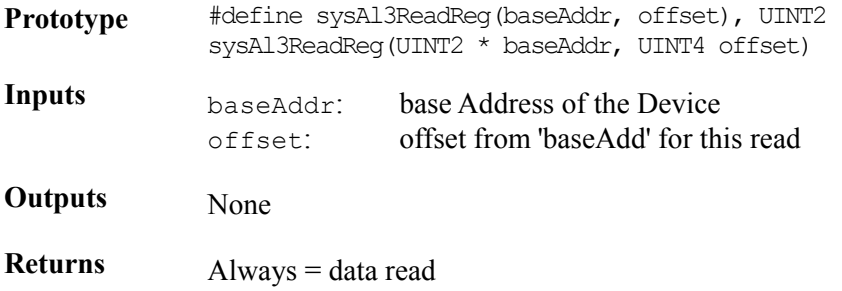

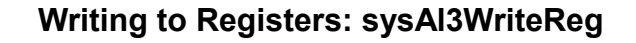

PMC-Sierra

This function writes the supplied value to the specific register location. This macro/function should be UINT2 oriented and should be defined by the user to reflect the target system's addressing logic. There is no need for error recovery in this function.

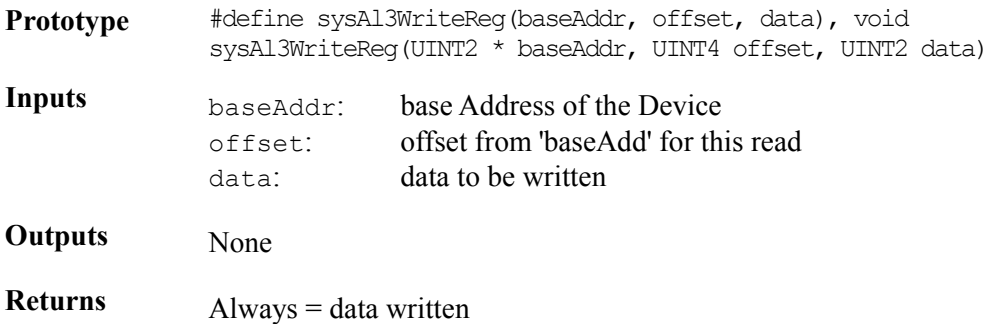

# **6.2 Interrupt Servicing**

This section describes the platform specific routines that are required by the AAL1gator-32 driver AND provided by the USER. Details are given with each routine.

#### **Installing Handlers: sysAl3ISRHandlerInstall**

This function installs the USER-supplied Interrupt Service Routine (ISR), sysAl3ISRHandler, into the processor's interrupt vector table.

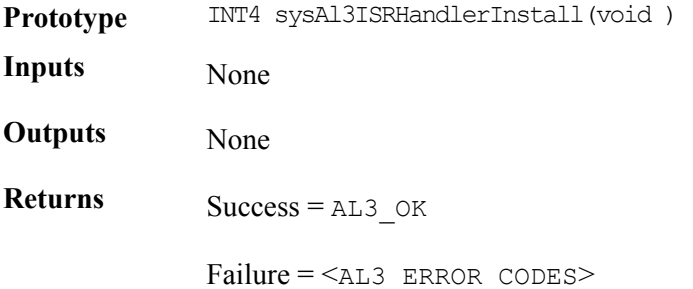

#### **Invoking Handlers: sysAl3ISRHandler**

This function is invoked when one or more AAL1gator-32 devices raise the interrupt line to the microprocessor. This routine invokes the driver-provided routine, al3ISR, for each device registered with the driver.

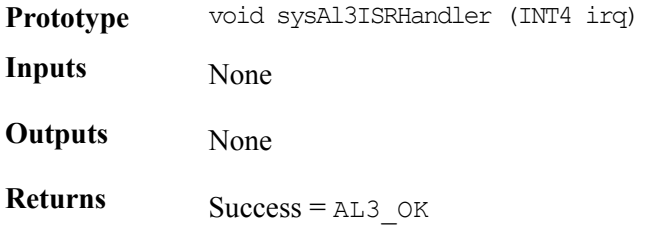

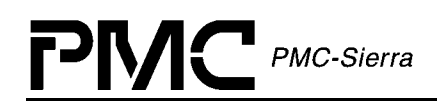

 $F \text{ailure} = \text{SAL3}$  ERROR CODES>

#### **Removing Handlers: sysAl3ISRHandlerRemove**

This function disables the Interrupt processing for this device. Removes the USERsupplied Interrupt Service routine (ISR), sysAl3ISRHandler, from the processor's interrupt vector table.

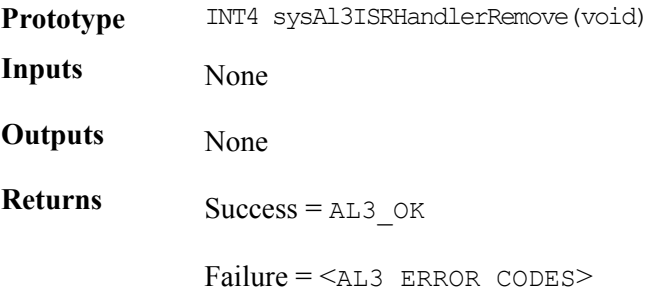

#### **Invoking DPR Routines: sysAl3DPRTask**

This routine is spawned as a separate task within the RTOS. It runs periodically and retrieves interrupt status information saved for it by the al3ISRHandler routine and then invokes the al3DPR routine for the appropriate device.

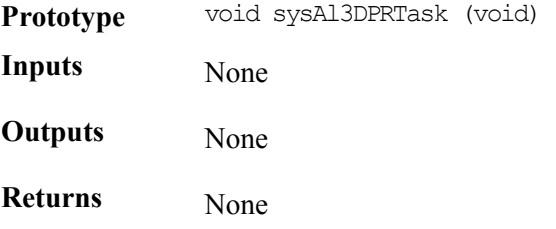

#### **Starting the DPR Tasks: sysAl3DPRTaskStart**

This routine invokes the DPR task. This routine is called in al3ModuleStart.

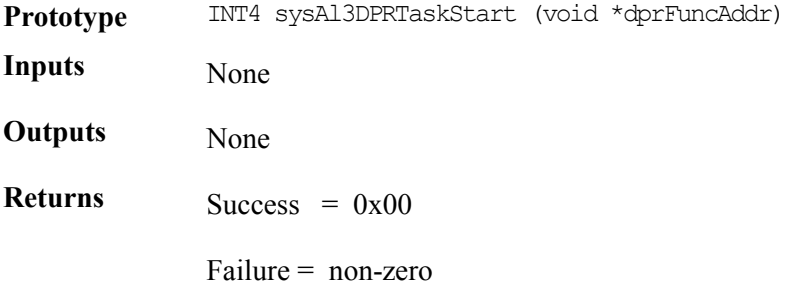

#### **Stopping the DPR Tasks: sysAl3DPRTaskStop**

This routine deletes the DPR task. This routine is called in al3ModuleStop.

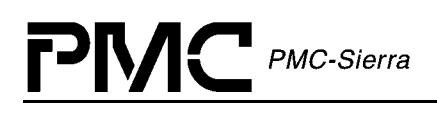

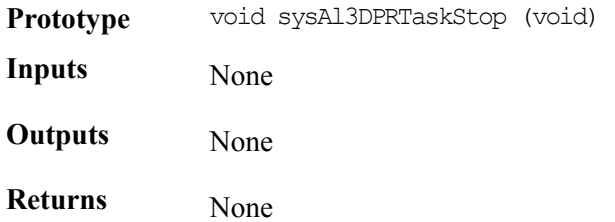

# **Starting Statistics Task: sysAl3StatTask**

This routine is spawned as a separate task within the RTOS. It runs periodically and retrieves hardware statistics and updates software statistics in DSB accordingly. The period of this task is defined by statUpdatePeriod in the DDB.

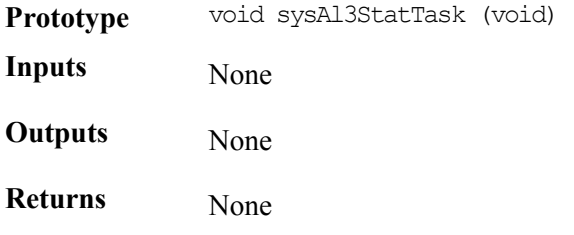

# **Starting Statistics Task: sysAl3StatTaskStart**

This routine spawns the Stats task. This routine is called in al3ModuleStart.

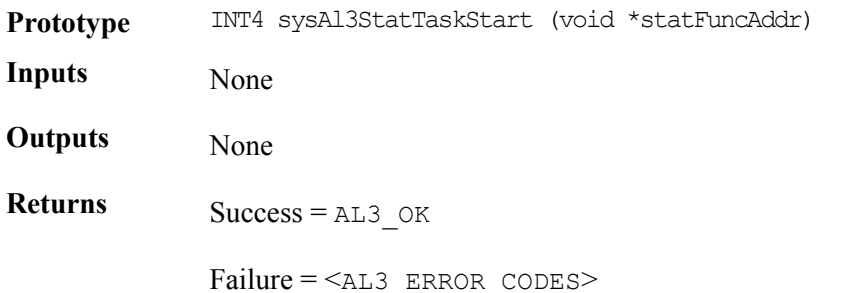

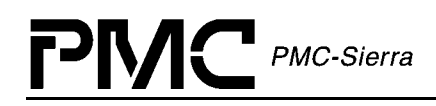

# **Stopping Statistic Updates: sysAl3StatTaskStop**

This routine deletes the Stats task. This routine is called in al3ModuleStop.

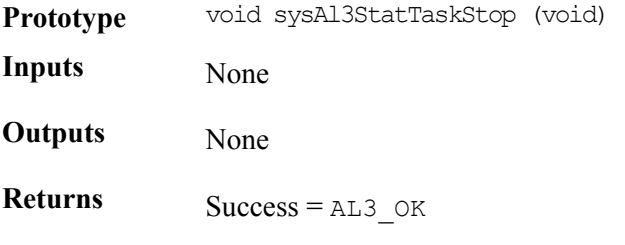

Failure = <AL3 ERROR CODES>

# **7 RTOS INTERFACE**

PMC PMC-Sierra

The AAL1gator-32 driver requires the use of some RTOS resources. In this section, a listing of each required resource is shown, along with a declaration and any specific porting instructions. It is the responsibility of the USER to connect these requirements into the RTOS, either by defining a macro or writing a function for each item listed. Care should be taken when matching parameters and return values.

# **7.1 Memory Allocation/De-Allocation**

## **Allocating Memory: sysAl3MemAlloc**

This function allocates specified number of bytes of memory.

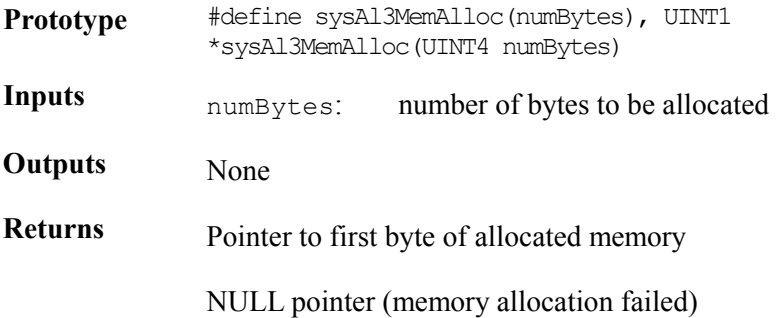

## **Freeing Memory: sysAl3MemFree**

This function frees memory allocated using sysAl3MemAlloc.

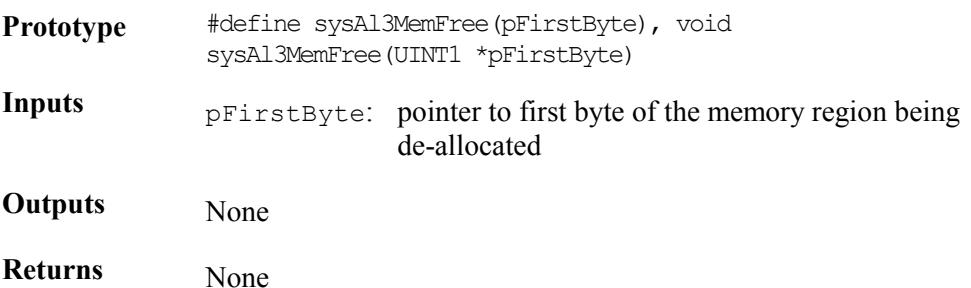

# **7.2 Buffer Management**

 $\mathsf{P}\mathsf{M}\mathsf{C}$  PMC-Sierra

All operating system provides some sort of buffer system, particularly for use in sending and receiving messages. The following calls, provided by the USER, allow the Driver to Get and Return buffers from the RTOS. It is the USER's responsibility to create any special resources or pools to handle buffers of these sizes during the sysAl3BufferStart call.

#### **Starting Buffers: sysAl3BufferStart**

This function alerts the RTOS that the time has come to make sure ISB buffers and DSB buffers are available and sized correctly. This may involve the creation of new buffer pools and it may involve nothing, depending on the RTOS.

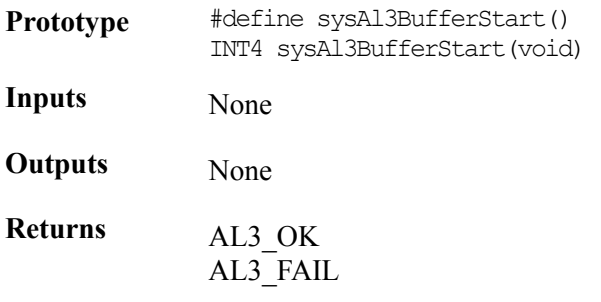

#### **Getting Buffers: sysAl3DPVBufferGet**

This function gets a buffer from the RTOS that will be used by the ISR code to create a Interrupt Service Vector (ISV). The ISV consists of data transferred from the devices interrupt status registers.

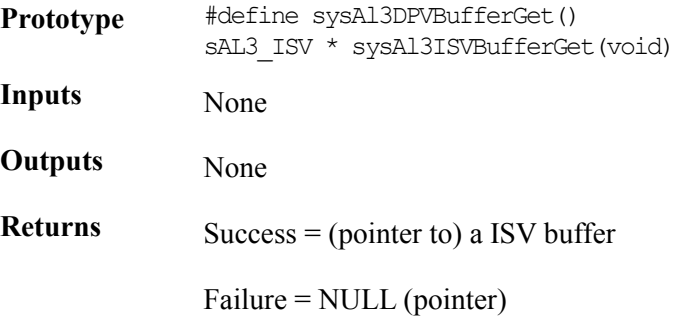

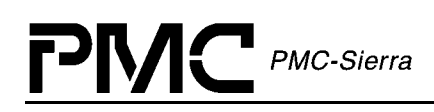

# **Getting Buffers: sysAl3ISVBufferGet**

This function Gets a buffer from the RTOS that will be used by the ISR code to create a Interrupt Service Vector (ISV). The ISV consists of data transferred from the devices interrupt status registers.

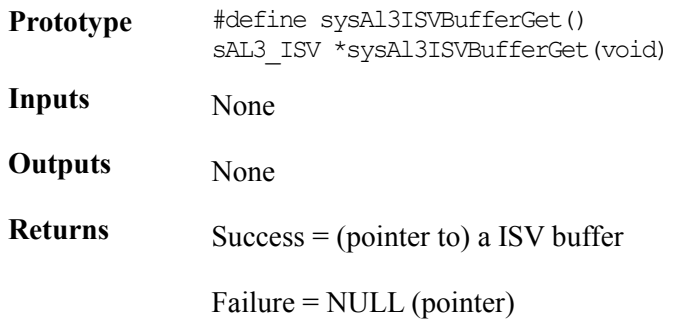

## **Sending Buffers: sysAl3BufferSend**

This function sends a buffer, through regular message channels, to the DPR task handler sysAl3DPRTask.

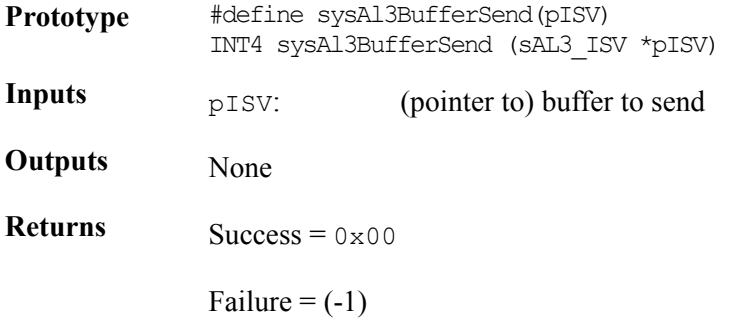

#### **Receiving Buffers: sysAl3BufferReceive**

This function receives a DPV/ISV buffer from the RTOS.

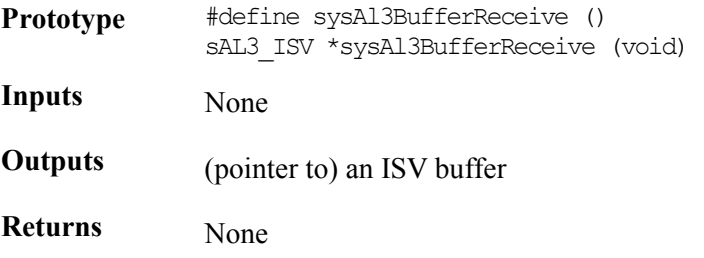

## **Returning Buffers: sysAl3DPVBufferRtn**

 $\mathsf{PMC}$  PMC-Sierra

This function returns a DPV buffer to the RTOS when the information in the block is no longer needed by the DPR.

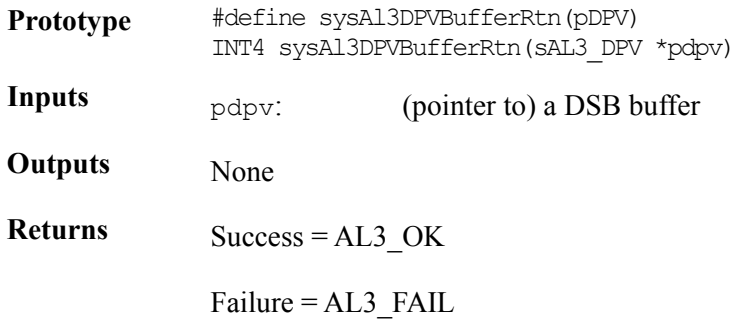

#### **Returning Buffers: sysAl3ISVBufferRtn**

This function returns a ISV buffer to the RTOS when the information in the block is no longer needed by the DPR.

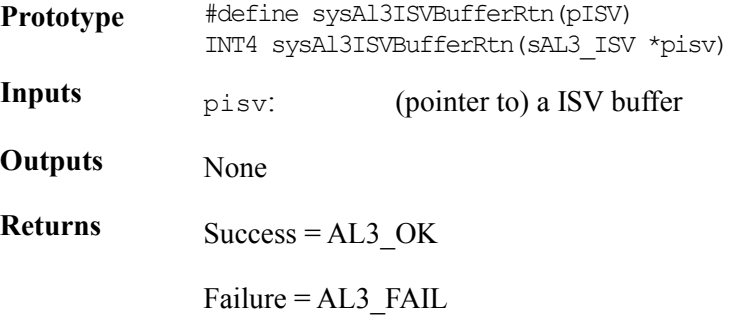

## **Stopping Buffers: sysAl3BufferStop**

This function alerts the RTOS that the Driver no longer needs any of the ISV buffers or DPV buffers and that if any special resources were created to handle these buffers, they can be deleted now.

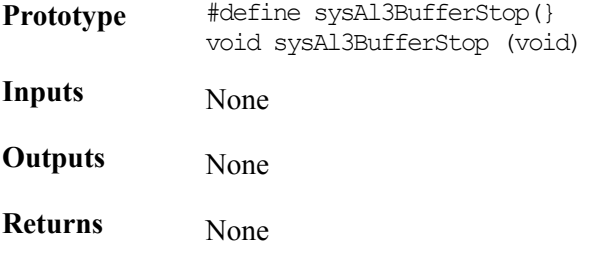
### **7.3 Timers**

 $\mathsf{PMC}$  PMC-Sierra

#### **Creating Timer Objects: sysAl3TimerCreate**

This function creates a timer object for general use.

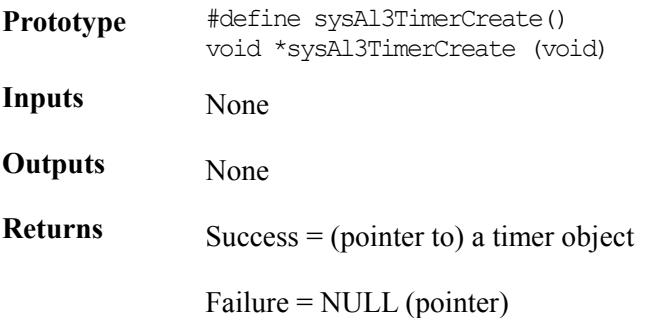

#### **Starting Timers: sysAl3TimerStart**

This function starts a timer.

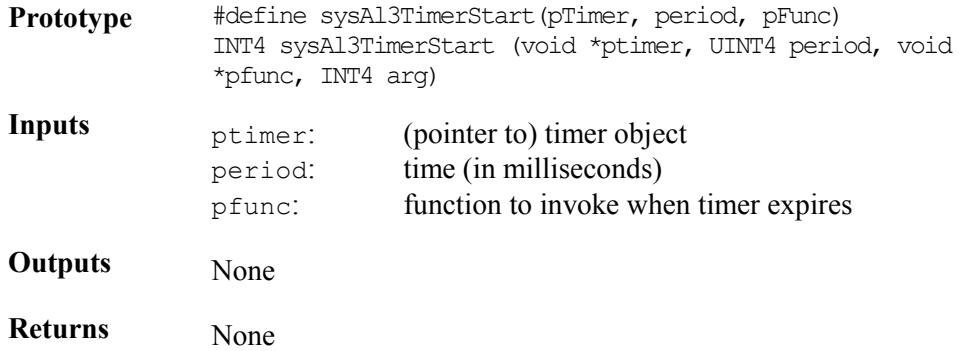

#### **Aborting Timers: sysAl3TimerAbort**

This function aborts a running timer.

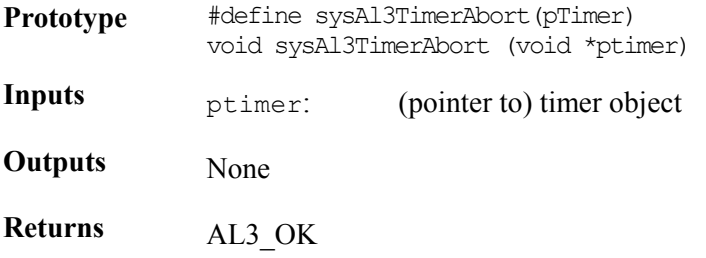

#### **Deleting Timers: sysAl3TimerDelete**

This function deletes a timer.

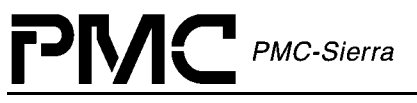

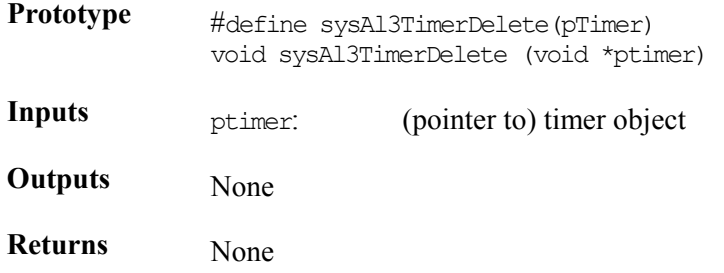

#### **Suspending a Task: sysAl3TimerSleep**

This function suspends execution of a driver task for a specified number of milliseconds.

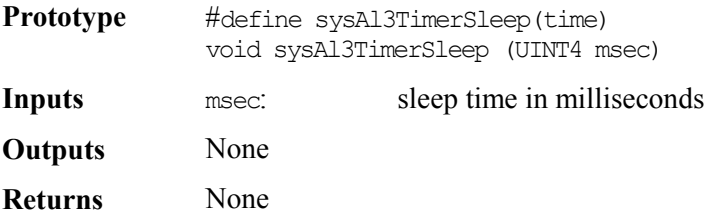

#### **7.4 Semaphores**

#### **Creating Semaphores: sysAl3SemCreate**

This function creates an integer semaphore object.

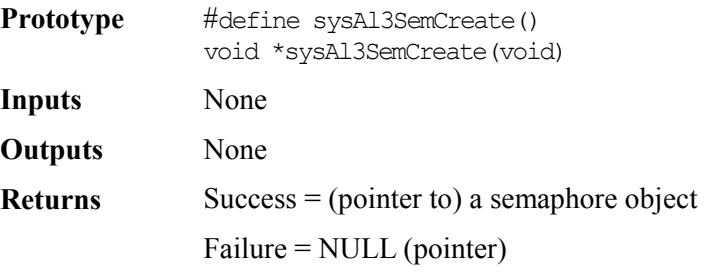

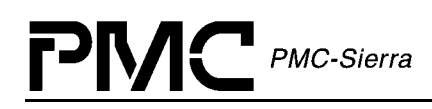

#### **Taking Semaphores: sysAl3SemTake**

Takes an integer semaphore.

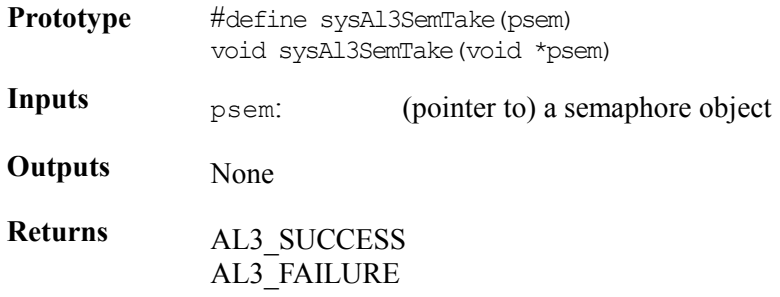

#### **Giving Semaphores: sysAl3SemGive**

This function gives an integer semaphore.

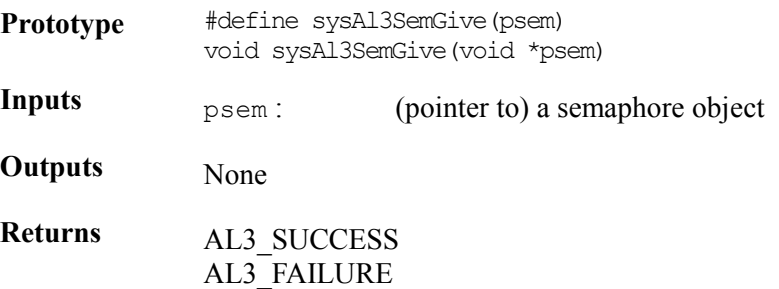

#### **Deleting Semaphores: sysAl3SemDelete**

This function deletes an integer semaphore object.

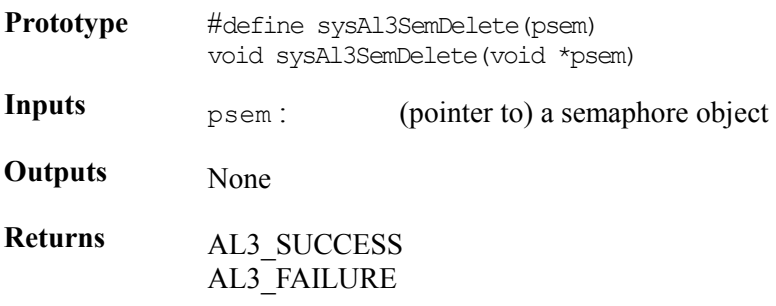

#### **7.5 Preemption**

#### **Disabling Preemption: sysAl3PreemptDisable**

This routine prevents the calling task from being pre-empted. If the driver is in interrupt mode, this routine locks out all interrupts as well as other tasks in the system. If the driver is in polling mode, this routine locks out other tasks only.

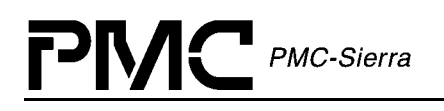

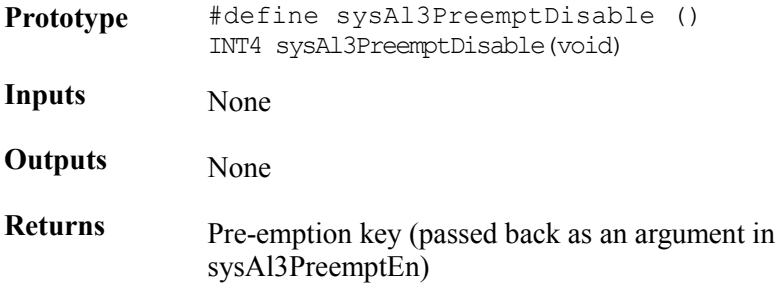

#### **Disabling Preemption: sysAl3PreemptEnable**

This routine allows the calling task to be pre-empted. If the driver is in interrupt mode, this routine unlocks all interrupts and other tasks in the system. If the driver is in polling mode, this routine unlocks other tasks only.

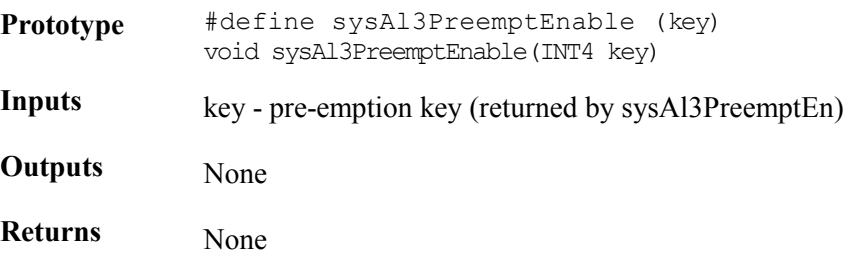

## **8 PORTING DRIVERS**

This section outlines how to port the AAL1gator-32 device driver to your hardware and RTOS platform. However, this manual can offer only guidelines for porting the AAL1gator-32 driver because each platform and application is unique.

#### **8.1 Driver Source Files**

The C source files listed below contain the code for the AAL1gator-32 driver. You may need to modify the code or develop additional code. The code is in the form of constants, macros, and functions. For ease of porting, the code is grouped into source files ( $src$ ) and include files (inc). The src files contain the functions and the inc files contain the constants and macros.

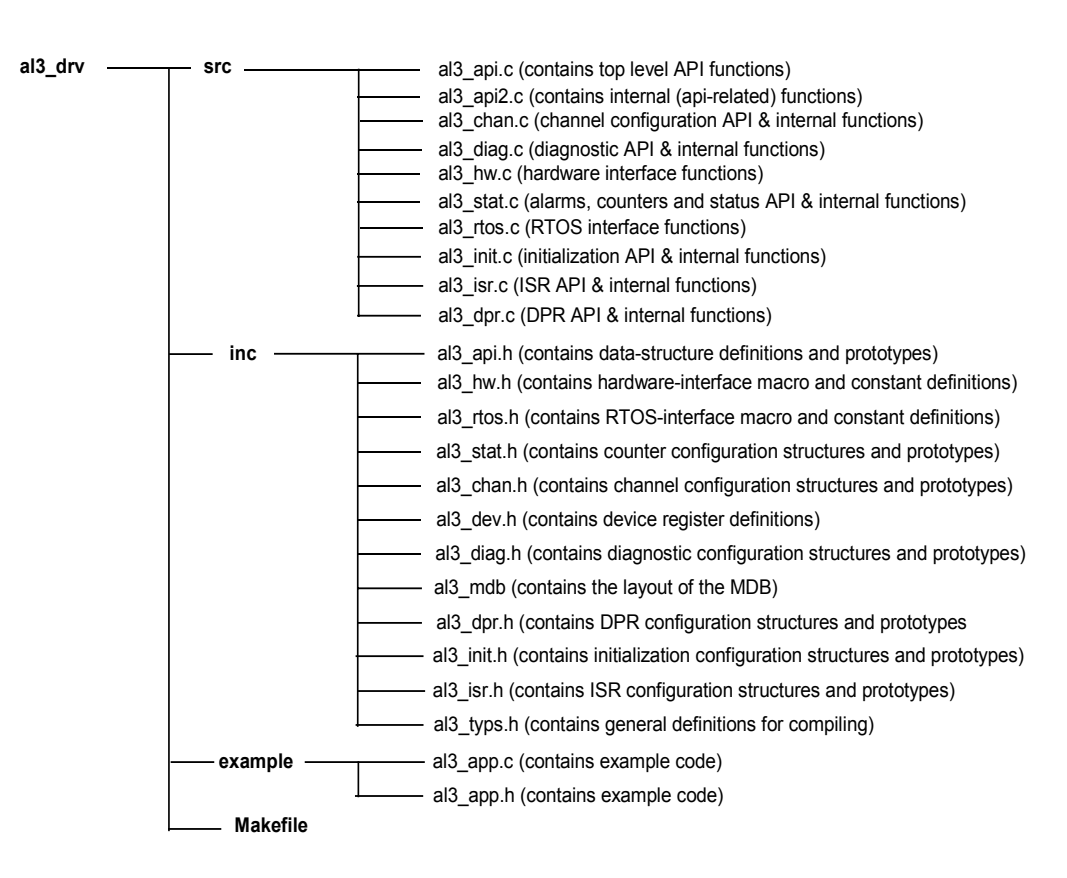

#### *Figure 9: Driver Source Files*

#### **8.2 Driver Porting Procedures**

The following procedures summarize how to port the AAL1gator-32 driver to your platform. The subsequent sections describe these procedures in more detail.

# PMC-Sierra

#### **To port the AAL1gator-32 driver to your platform:**

Procedure 1: Port the driver's RTOS extensions (page 116):

Procedure 2: Port the driver to your hardware platform (page [118\)](#page-115-0):

Procedure 3: Port the driver's application-specific elements (page [119](#page-116-0)):

Procedure 4: Build the driver (page [120\)](#page-117-0).

#### **Procedure 1: Porting Driver RTOS Extensions**

The RTOS extensions encapsulate all RTOS specific services and data types used by the driver. The also typs.h file contains data types and compiler-specific data-type definitions. The al3  $r$ tos.h & al3  $r$ tos.c files contain macros and functions for RTOS specific services used by the Driver. These RTOS services include:

- $\bullet$ Memory Management
- $\bullet$ Buffer Management
- $\bullet$ Timers
- -Task Management
- -Semaphores

#### **To port the driver's OS extensions:**

- 1. Modify the data types in all  $3$  typs.h. The number after the type identifies the data-type size. For example, UINT4 defines a 4-byte (32-bit) unsigned integer. Substitute the compiler types that yield the desired types as defined in this file.
- 2. Modify the RTOS specific macros in all rtos.h and/or the RTOS specific functions in al3\_rtos.c. The flag 'USE\_RTOS\_MACROS' (in al3\_rtos.h) enables the macros in al3 rtos.h and disables the functions in al3 rtos.c. By default this flag is set. Clear this flag if you prefer to use the functions instead of macros. The following table outlines the macros/functions that need to be defined/coded:

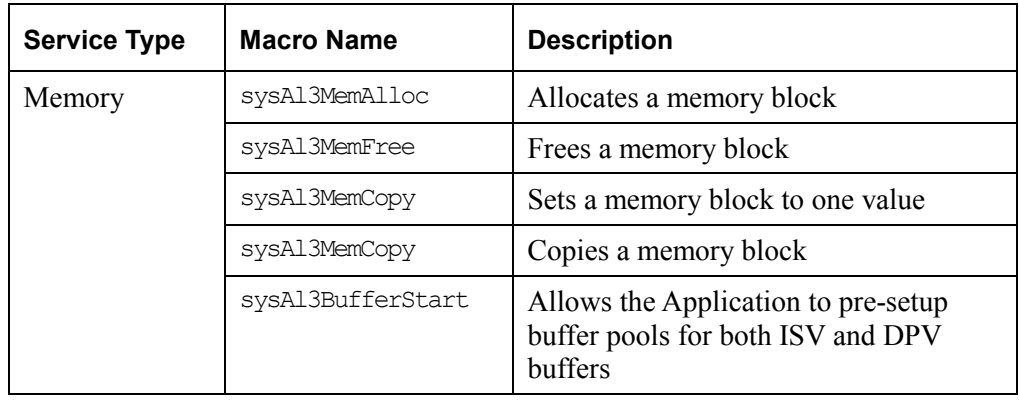

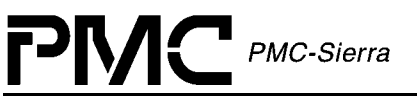

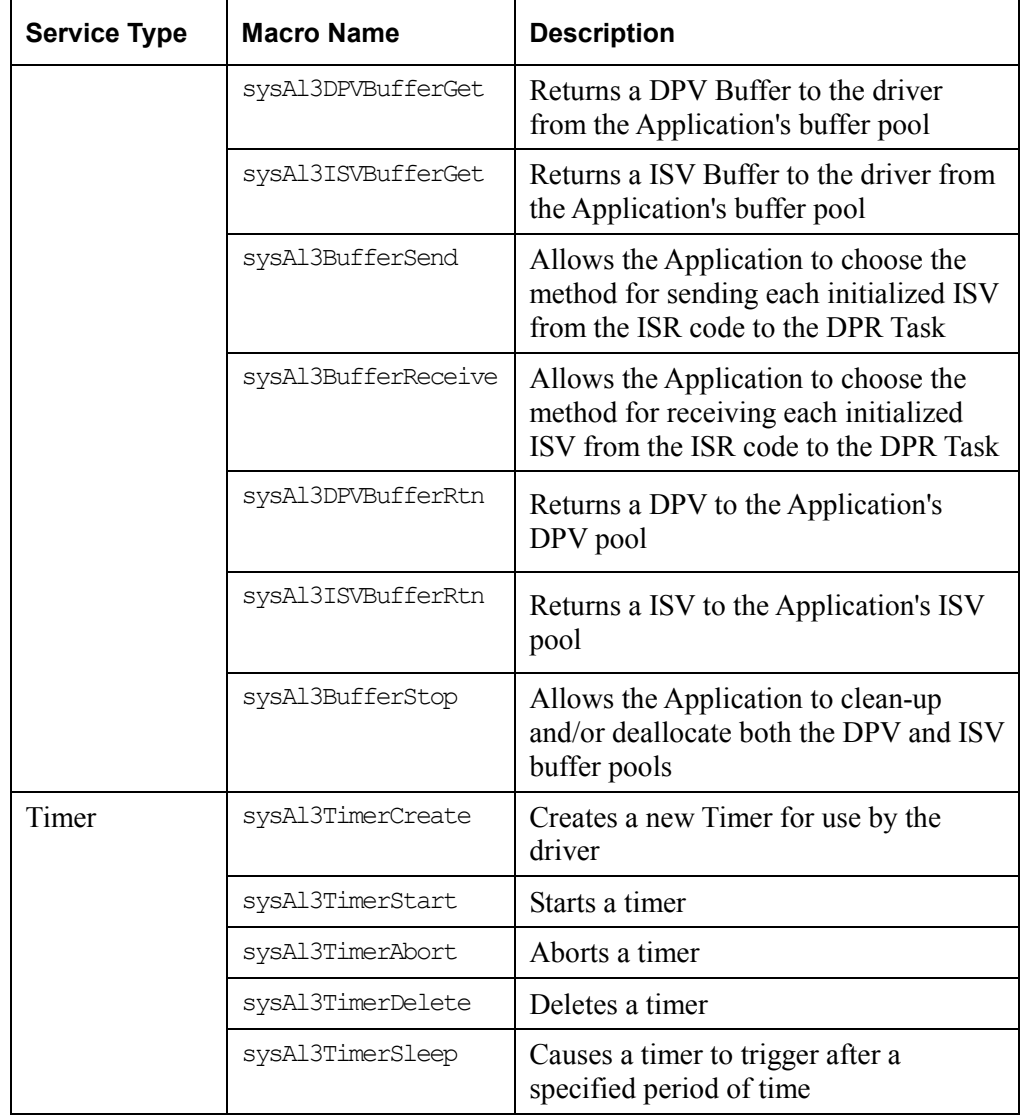

<span id="page-115-0"></span>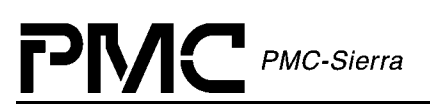

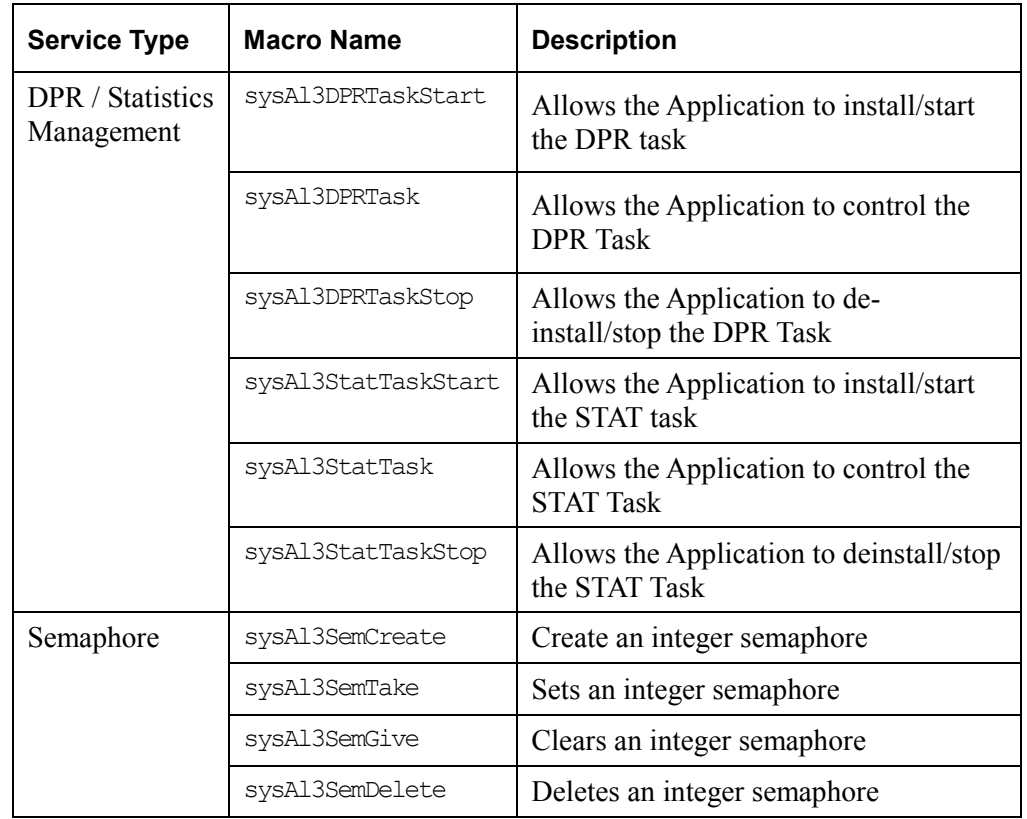

#### **Procedure 2: Porting Drivers to Hardware Platforms**

This section describes how to modify the AAL1gator-32 driver for your hardware platform.

#### **To port the driver to your hardware platform:**

1. Define the Hardware system-configuration constants in the als hw.h file. Modify the following constants to reflect your system's hardware configuration:

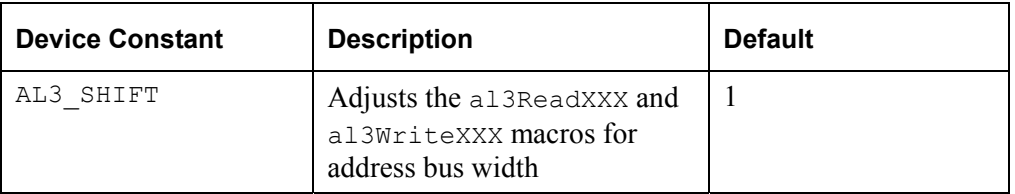

2. Modify the Hardware specific macros in all hw.h and/or the Hardware specific functions in al3\_hw.c. The flag 'USE\_HW\_MACROS' (in al3\_hw.h) enables the macros in also hw.h and disables the functions in also hw.c. By default this flag is set. Clear this flag if you prefer to use the functions instead of the macros. The following table outlines the macros/functions that need to be defined/coded:

<span id="page-116-0"></span>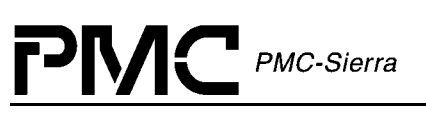

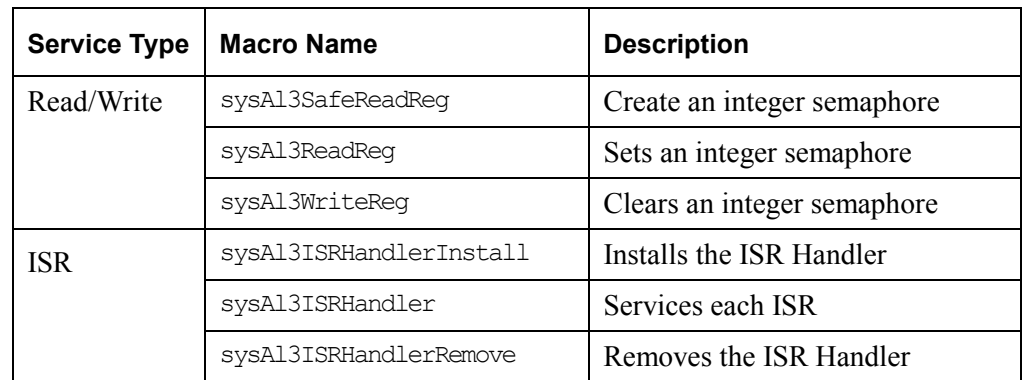

#### **Procedure 3: Porting Driver Application-Specific Elements**

Application specific elements are configuration constants and callback functions used by the API for developing an application. This section describes how to modify the application specific elements in the AAL1gator-32 driver.

#### **To port the driver's application-specific elements:**

1. Define the following driver task-related callback functions. Each function can be defined for the Driver by passing its address via an initialization profile. The use of each callback is optional. Passing a NULL in place of the function's address disables the Driver's use of that function. The following table lists the callbacks that may be used by the application:

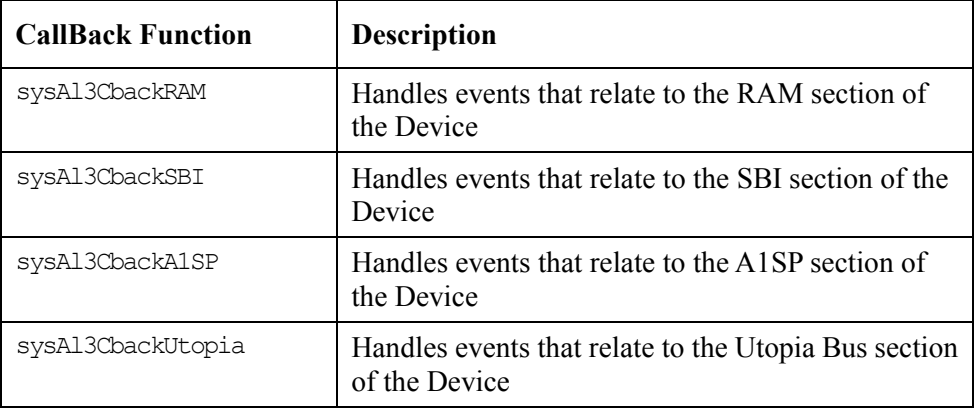

<span id="page-117-0"></span>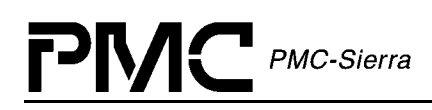

#### **Procedure 4: Building Drivers**

This section describes how to build the AAL1gator-32 driver.

#### **To build the driver:**

- 2. Ensure that the directory variable names in the makefile reflect your actual driver and directory names.
- 3. Compile the source files and build the AAL1gator-32 API driver library using your make utility.
- 4. Link the AAL1gator-32 API driver library to your application code.

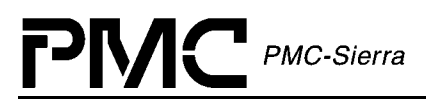

## **APPENDIX A: CODING CONVENTIONS**

This section describes the coding conventions used in the implementation of all PMC driver software.

#### **Variable Type Definitions**

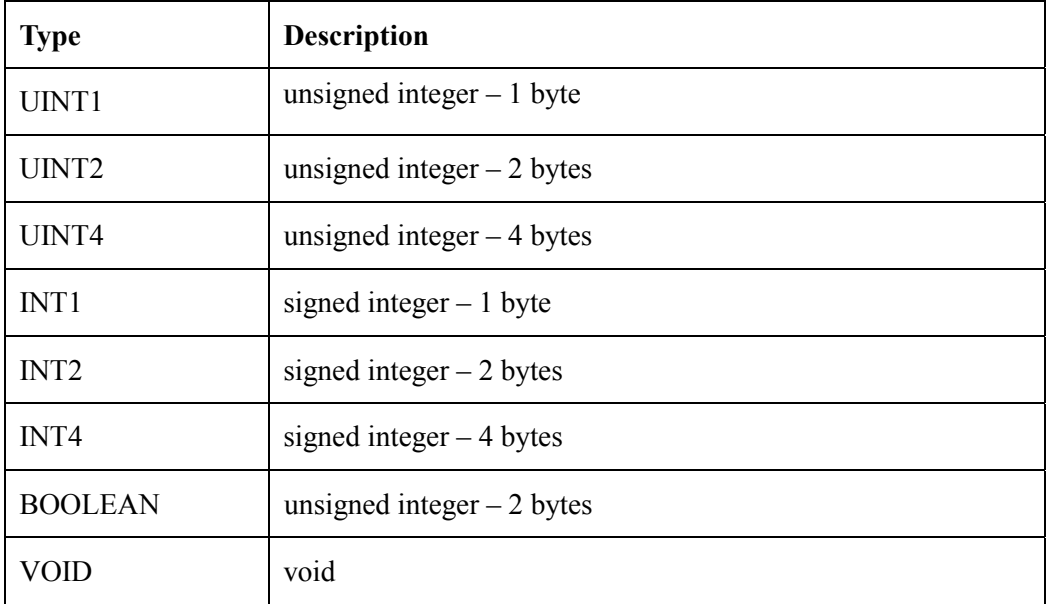

#### *Table 37: Variable Type Definitions*

#### **Naming Conventions**

Table 38 presents a summary of the naming conventions followed by all PMC driver software. A detailed description follows the sub-sections.

The names used in the drivers are verbose enough to make their purpose fairly clear. This makes the code more readable. Generally, the device's name or abbreviation appears in prefix.

| <b>Type</b>              | Case               | <b>Naming</b><br>convention                | <b>Examples</b>    |
|--------------------------|--------------------|--------------------------------------------|--------------------|
| <b>Macros</b>            | Uppercase          | prefix with "m" and<br>device abbreviation | mAL3 WRITE         |
| Constants                | Uppercase          | prefix with device<br>abbreviation         | AL3 REG            |
| <b>Structures</b>        | Hungarian Notation | prefix with "s" and<br>device abbreviation | SAL3 DDB           |
| <b>API</b> Functions     | Hungarian Notation | prefix with device<br>name                 | al3Add             |
| <b>Porting Functions</b> | Hungarian Notation | prefix with "sys"<br>and device name       | sysAl3RawRead()    |
| <b>Static Functions</b>  | Hungarian Notation |                                            | MyStaticFunction() |
| Variables                | Hungarian Notation |                                            | maxDevs            |
| Pointers to variables    | Hungarian Notation | prefix variable<br>name with "p"           | pmaxDevs           |
| Global variables         | Hungarian Notation | prefix with device<br>name                 | al3Mdb             |

*Table 38: Naming Conventions* 

#### **Macros**

The following list identifies the macros conventions used in the driver code:

- $\bullet$ Macro names must be all uppercase.
- $\bullet$ Words shall be separated by an underscore.
- $\bullet$  The letter "m" in lowercase is used as a prefix to specify that it is a macro, then the device abbreviation must appear.
- $\bullet$ Example: mAL3\_WRITE is a valid name for a macro.

#### **Constants**

The following list identifies the constants conventions used in the driver code:

- $\bullet$ Constant names must be all uppercase.
- Words shall be separated by an underscore.
- $\bullet$ The device abbreviation must appear as a prefix.
- Example: AL3\_REG is a valid name for a constant.

#### **Structures**

The following list identifies the macros conventions used in the driver code:

- $\bullet$ Structure names must be all uppercase.
- Words shall be separated by an underscore.
- $\bullet$ The letter "s" in lowercase must be used as a prefix to specify that it is a structure, then the device abbreviation must appear.
- $\bullet$ Example:  $sAL3$  DDB is a valid name for a structure.

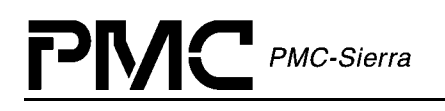

#### **Functions**

#### **API Functions**

- Naming of the API functions must follow the hungarian notation.
- -The device's full name in all lowercase shall be used as a prefix.
- Example: al3Add() is a valid name for an API function.

#### **Porting Functions**

- $\bullet$  Porting functions correspond to all function that are hardware and/or RTOS dependant.
- -Naming of the porting functions must follow the hungarian notation.
- $\bullet$ The "sys" prefix shall be used to indicate a porting function.
- $\bullet$ The device's name starting with an uppercase must follow the prefix.
- $\bullet$ Example: sysAl3RawRead() is a hardware/RTOS specific.
- -Static Functions
- $\bullet$  Static Functions are internal functions and have no special naming convention. However, they must follow the hungarian notation.
- $\bullet$ Example: myDummyFunction() is a valid name for an internal function.

#### **Variables**

- Naming of variables must follow the hungarian notation.
- $\bullet$  A pointer to a variable shall use "p" as a prefix followed by the variable name unchanged. If the variable name already starts with a "p", the first letter of the variable name may be capitalized, but this is not a requirement. Double pointers might be prefixed with "pp", but this is not required.
- $\bullet$  Global variables must be identified with the device's name in all lowercase as a prefix.
- $\bullet$  Examples: maxDevs is a valid name for a variable, pmaxDevs is a valid name for a pointer to maxDevs, and al3BaseAddress is a valid name for a global variable.
- $\bullet$  Note: Both pprevBuf and pPrevBuf are accepted names for a pointer to the prevBuf variable, and that both pmatrix and ppmatrix are accepted names for a double pointer to the variable matrix.

#### **File Organization**

Table 39 presents a summary of the file naming conventions. All file names must start with the device abbreviation, followed by an underscore and the actual file name. File names should convey their purpose with a minimum amount of characters. If a file size is getting too big one might separate it into two or more files, providing that a number is added at the end of the file name (e.g. al3 api.c or al3 api2.c).

There are 5 different types of files:

- $\bullet$ The Generic API files containing all the generic API functions (al3ModuleOpen, al3Add, al3Activate, etc..)
- $\bullet$  Device Specific API files containing device specific API functions (Initialization, Stats, etc…)
- $\bullet$ The hardware file containing the hardware dependent functions
- $\bullet$ The RTOS file containing the RTOS dependent functions
- $\bullet$ The other files containing all the remaining functions of the driver

| <b>File Type</b>      | <b>File Name</b>                                                                                                    |  |
|-----------------------|----------------------------------------------------------------------------------------------------|--|
| Generic API           | al3 api.c, al3 api.h                                                                                                    |  |
| Device Specific API   | al3 dpr.c, al3 isr.c, al3 diag.c, al3 init.c,<br>al3 chan.c, al3 stat.c, al3 dpr, h, al3 isr.h,<br>al3 diag.h, al3 init.h, al3 chan.h, al3 stat.h |  |
| Hardware Dependent    | al3 hw.c, al3 hw.h                                                                                                    |  |
| <b>RTOS</b> Dependent | al3 rtos.c, al3 rtos.h                                                                                                    |  |
| Other                 | al3 dev.h, al3 mdb.h                                                                                                    |  |

*Table 39: File Naming Conventions* 

#### **Generic API Files**

- $\bullet$  The name of the Generic API files must start with the device abbreviation followed by an underscore and "api". Eventually a number might be added at the end of the name.
- $\bullet$ Examples:  $a13$  api.c is the only valid name for the file that contains the generic API functions. all api.h is the only valid name for the file that contains all of the generic API functions headers.

#### **Device Specific API Files**

- - The name of the Device Specific API files must start with the device abbreviation followed by an underscore and a descriptive ending that relates to the functionality within.
- $\bullet$ Examples: al3\_chan.c is the name for the file that contains API and internal functions for configuring Channels in the device. al3chan.h is the name of the file that contains the constants and declarations for the channel configuration functions.

#### **Hardware Dependent Files**

- $\bullet$  The name of the hardware dependent files must start with the device abbreviation followed by an underscore and "hw". Eventually a number might be added at the end of the file name.
- $\bullet$ Examples:  $a13$  hw.c is the only valid name for the file that contains all of the hardware dependent functions. also hw.h is the only valid name for the file that contains all of the hardware dependent functions headers.

#### **RTOS Dependent Files**

- $\bullet$  The name of the RTOS dependent files must start with the device abbreviation followed by an underscore and "rtos". Eventually a number might be added at the end of the file name.
- $\bullet$ Examples: al3 rtos.c is the only valid name for the file that contains all of the RTOS dependent functions, also rtos.h is the only valid name for the file that contains all of the RTOS dependent functions headers.

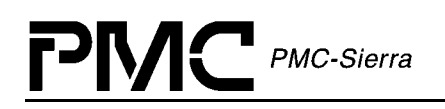

#### **Other Driver Files**

- $\bullet$  The name of the remaining driver files must start with the device abbreviation followed by an underscore and the file name itself, which should convey the purpose of the functions within that file with a minimum amount of characters.
- Examples: al3\_dev.h is a valid name for a file that would deal with register map within the Device and al3 mdb.h is a valid name for a file that lays out the structure of the MDB.

## **APPENDIX B: ERROR CODES**

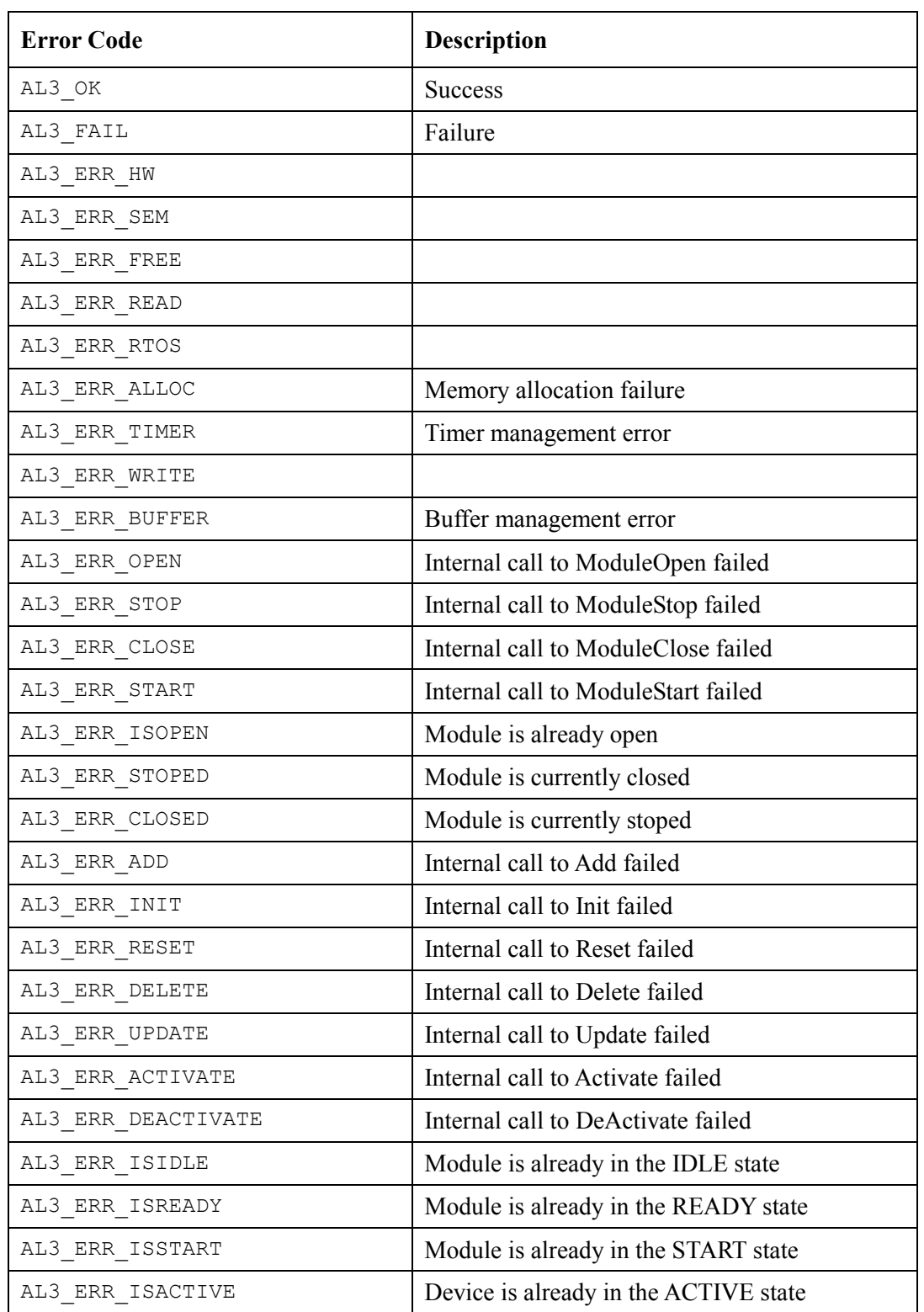

The following describes the error codes used in the AAL1gator-32 device driver:

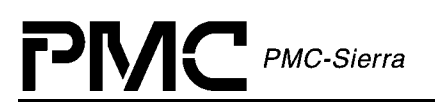

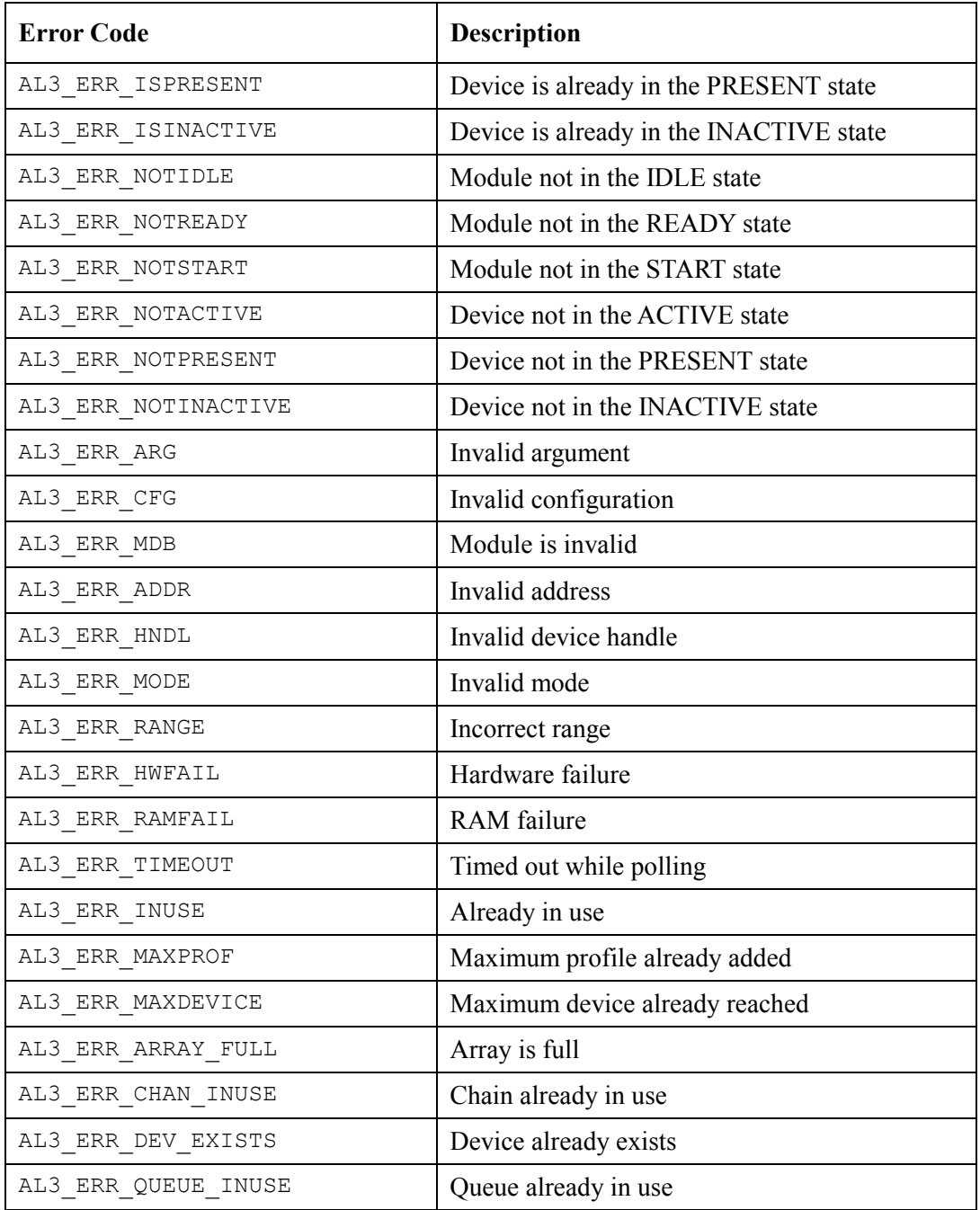

## **APPENDIX C: AAL1GATOR-32 EVENTS**

This appendix describes the events used in the AAL1gator-32 device driver:

#### **SBI Alarm Events**

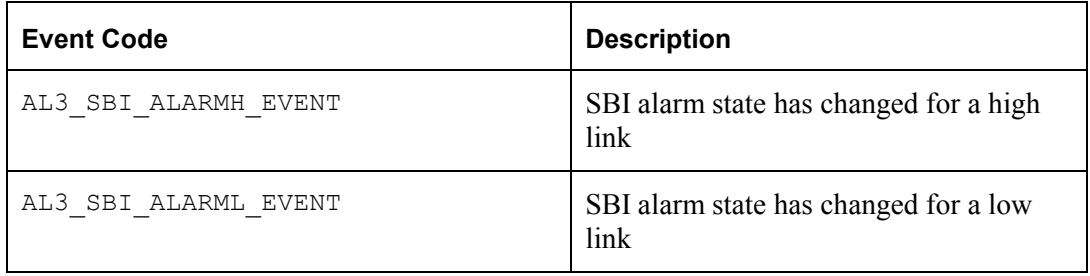

#### **SBI Extract Events**

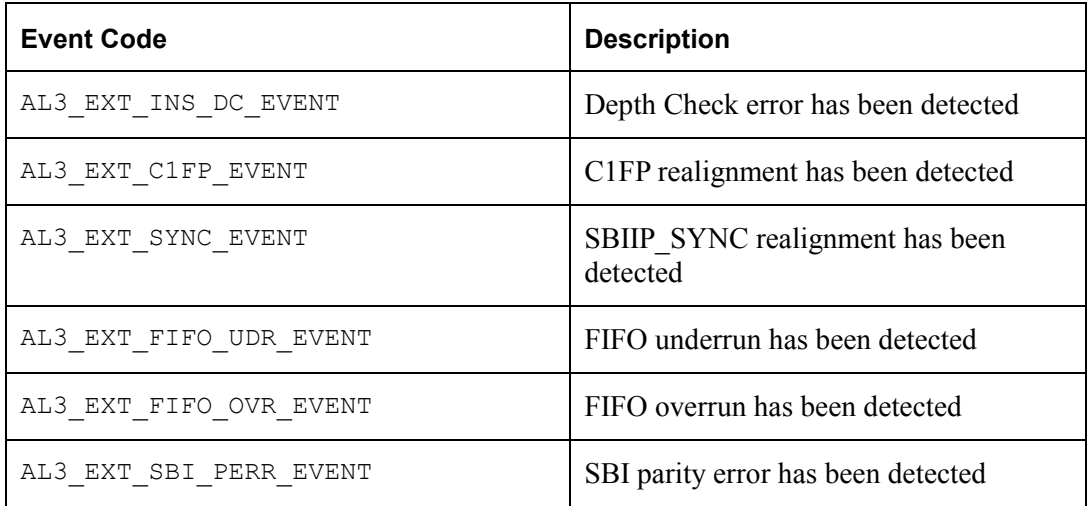

#### **SBI Insert Events**

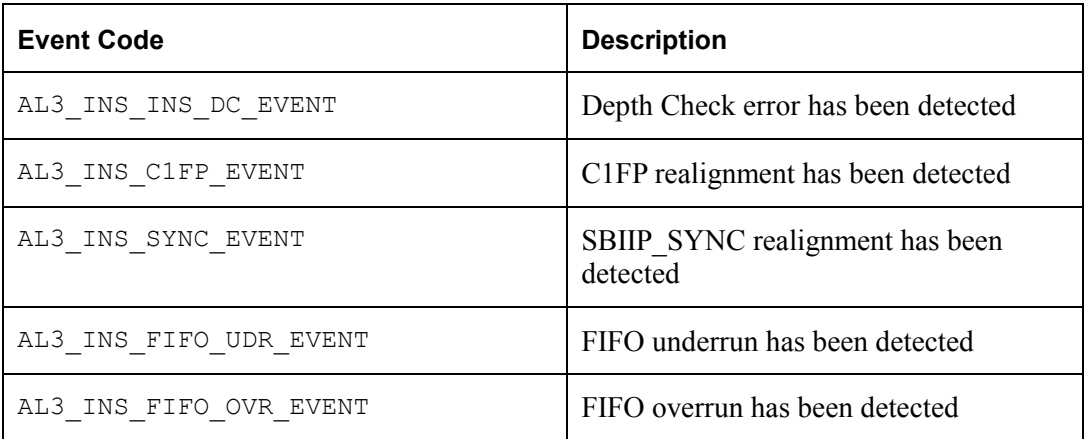

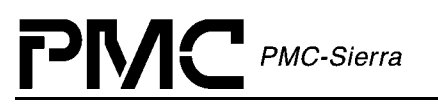

### **UTOPIA Events**

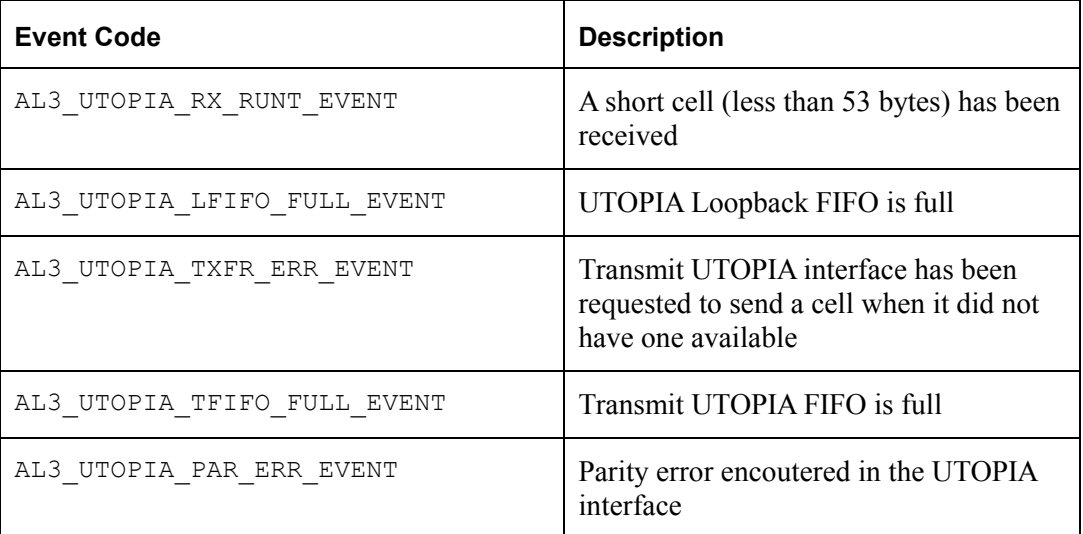

#### **RAM Parity Events**

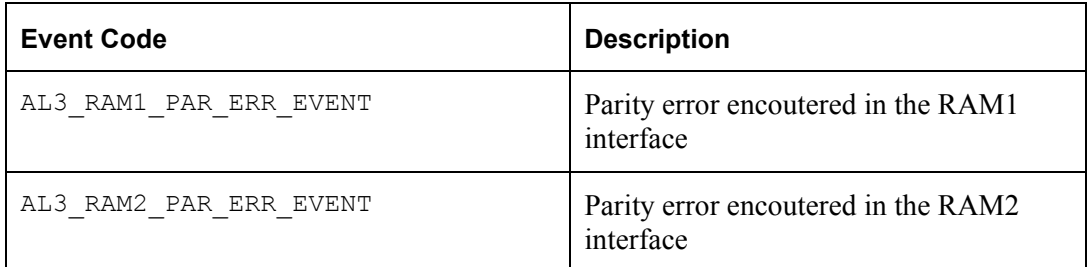

#### **A1SP Events**

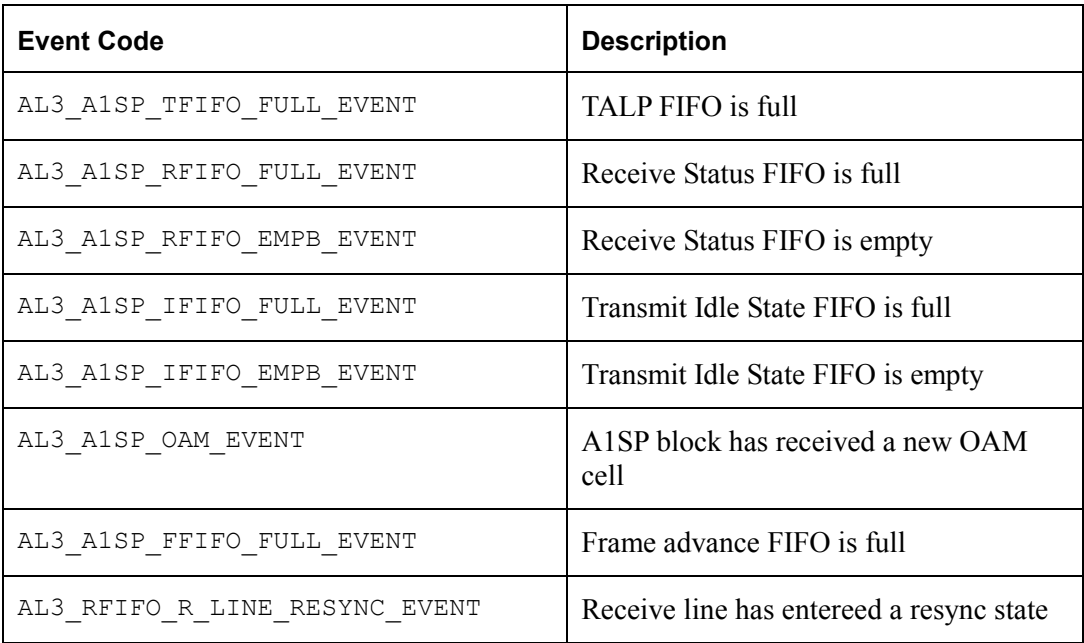

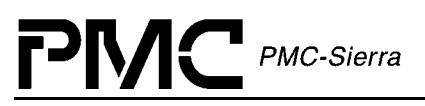

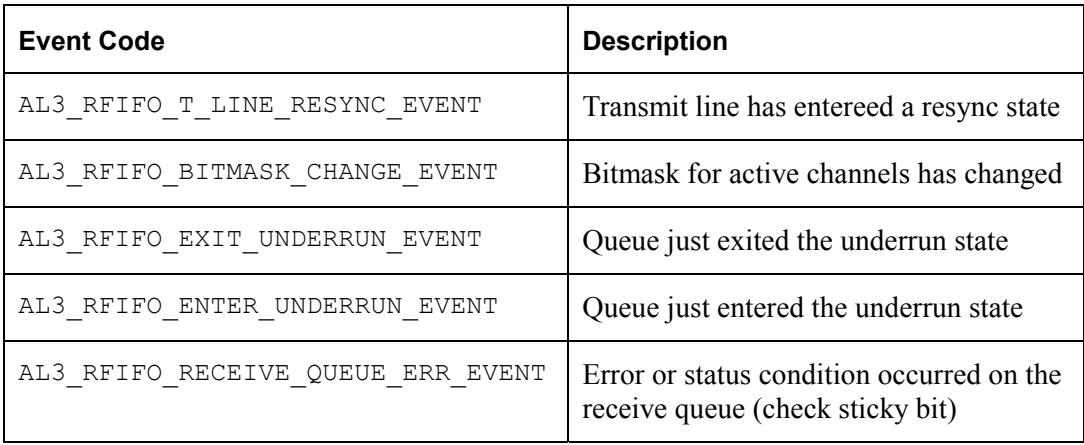

PMC PMC-Sierra, Inc.

## **ACRONYMS**

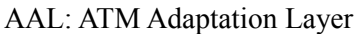

- AAL1: ATM Adaptation Layer 1
- API: Application Programming Interface
- BERT: Bit error-rate test
- BOOL: Boolean data type
- CBR: Constant Bit Rate
- CES: Circuit Emulation Service
- DDB: Device Data Block
- DIV: Device Initialization Vector
- DPR: Deferred Processing Routine
- DSB: DEVICE Status Block
- FCS: Frame check sequence
- FIFO: First in, first out
- GDD: Global driver database
- GPIC: PCI controller
- HCS: Header check sequence
- HDLC: High-level data link control
- ISR: Interrupt Service Routine
- MDB: Module Data Block
- MIV: Module Initialization Vector
- MSB: Module Status Block
- MVIP: Multi-vendor integration protocol
- PCI: Processor connection interface
- PHY: Physical layer
- RAPI: Receive Any-PHY packet interface

PMC PMC-Sierra, Inc.

RCAS: Receive channel assignor

RHDL: Receive HDLC processor

RMAC: Receive memory access controller

RTOS: Real-Time operating system

SAR: Segmentation and Reassembly

SBI Interface: Scaleable bandwidth interconnect interface

SCD Interface: Serial clock and data interface

TAPI: Transmit Any-PHY packet interface

TCAS: Transmit channel assignor

THDL: Transmit HDLC processor

TMAC: Transmit memory access controller

## **LIST OF TERMS**

APPLICATION: Refers to protocol software used in a real system as well as validation software written to validate the AAL1gator-32 driver on a validation platform.

API (Application Programming Interface): Describes the connection between this MODULE and the USER's Application code.

INGRESS: An older term for the line side of the device. The line side usually contains the larger aggregate connections and usually connects to the WAN portion of a network.

EGRESS: An older term for the system side of the device. The system side usually contains the smaller individual connections and usually connects to the LAN portion of a network

ISR (Interrupt Service Routine): A common function for intercepting and servicing DEVICE events. This function is kept as short as possible because an Interrupt preempts every other function starting the moment it occurs and gives the service function the highest priority while running. Data is collected, Interrupt indicators are cleared and the function ended.

DPR (Deferred Processing Routine): This function is installed as a task, at a USER configurable priority, that serves as the next logical step in Interrupt processing. Data that was collected by the ISR is analyzed and then calls are made into the Application that inform it of the events that caused the ISR in the first place. Because this function is operating at the task level, the USER can decide on its importance in the system, relative to other functions.

DEVICE : ONE AAL1gator-32 Integrated Circuit. There can be many Devices, all served by this ONE Driver MODULE

- $\bullet$  DIV (DEVICE Initialization Vector): Structure passed from the API to the DEVICE during initialization; it contains parameters that identify the specific modes and arrangements of the physical DEVICE being initialized.
- DDB (DEVICE Data Block): Structure that holds the Configuration Data for each DEVICE.
- DSB (DEVICE Status Block): Structure that holds the Alarms, Status, and Statistics for each DEVICE.

MODULE: All of the code that is part of this driver, there is only ONE instance of this MODULE connected to ONE OR MORE AAL1gator-32 chips.

- $\bullet$  MIV (MODULE Initialization Vector): Structure passed from the API to the MODULE during initialization, it contains parameters that identify the specific characteristics of the Driver MODULE being initialized.
- $\bullet$  MDB (MODULE Data Block): Structure that holds the Configuration Data for this MODULE.
- $\bullet$  MSB (MODULE Status Block): Structure that holds the Alarms, Status and Statistics for the MODULE

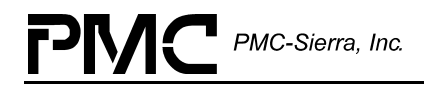

- RTOS (Real Time Operating System): The host for this Driver

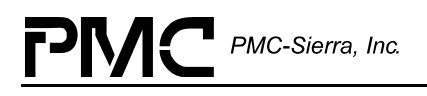

### **INDEX**

#### **A**

AAL1 Channel Configuration, 19, 32, 39, 70 Aborting Timers sysAl3TimerAbort, 111 Activating Channels al3ActivateChannel, 71, 80, 81, 85, 86, 87, 88, 89 Activating Channels with Enhanced **Parameters** al3EnhancedActivateChannel, 72 Activating Devices al3Activate, 27, 45, 64, 66 Activating Structured Channels al3EnhancedActivateChannelStr, 33, 75 Activating Structured Channels al3ActivateChannelStr, 33 Activating Unstructured Channels al3ActivateChannelUnstr, 33, 73 al3EnhancedActivateChannelUnstr, 33, 74 activePageEXSBI, 57 activePageINSBI, 57 adapFiltSize, 47 Adding Devices al3Add, 26, 64, 65, 66, 67, 68, 69, 70, 71, 72, 73, 74, 75, 76, 77, 78, 79, 80, 81, 82, 83, 84, 85, 86, 87, 88, 89, 90, 91, 92, 93, 94, 95, 96, 97, 98, 99, 124 Alarms and Statistics, 19, 36, 83 alarmSBI, 54 Allocating Memory sysAl3MemAlloc, 107, 116 allocTbl, 54 allocTblBlank, 53 API, 135

Application Programming Interface, 18, 19, 61, 133 appMDB, 56 Associating Channels al3AssociateChannel, 33, 76 autoActivate, 45, 64 autoInit, 57 autoStart, 45, 56 **B** 

baseAddr, 57, 65 Buffers, 59, 108, 109, 110 bufOK, 56 Building Drivers, 120

#### **C**

Callback Functions, 99 **Callbacks** cbackA1SP, 57, 100 cbackRAM, 57, 100 cbackSBI, 57, 101 cbackUtopia, 57, 100 **Calling** a13DPR, 24, 29, 30, 31, 32 a13ISR, 23, 29, 30, 31, 32 cellRcvd, 52 cellRx, 54 Channel Conditioning, 40, 51, 77 Channel Provisioning, 17 checkParity, 50 Clearing ISR Mask Registers al3ClearMask, 94 Statistical Counts al3ClearStats, 97 clkKill, 44, 49 clkMaster, 43, 48 Closing Modules

Proprietary and Confidential to PMC-Sierra, Inc., and for its Customers' Internal Use Document ID: PMC-1991444, Issue 3 137

al3ModuleClose, 26, 61 CLP, 39, 50 Coding Conventions, 121 condMode, 40, 51 configuration CFG\_CHAN\_ENH, 50 cfgRam, 46 cfgSbi, 46 cfgUtopia, 46 **Configuring** Direct Lines al3DirectConfig, 36, 93 Ram Interface al3RamConfig, 91 al3RAMConfig, 35 SBI Bus al3SBIConfig, 35, 92 SBI Bus Tributarys al3SBITribConfig, 35, 92 Underrun Data al3SetUnderrun, 71 Utopia Bus al3UtopiaConfig, 90 Constants, 36 counter, 58 crcOn, 82 Creating Semaphores sysAl3SemCreate, 112 Creating Timer Objects sysAl3TimerCreate, 111

#### **D**

Data Structures, 39 dbces, 54 dbcesBitMaskErr, 52 DDB, 135 ddbAddr, 56 Deactivating Channels al3DeactivateChannel, 33, 72 Deactivating Devices al3DeActivate, 27, 66 Deactivating Structured Channels al3DeactivateChannelStr, 76 Deactivating Unstructured Channels al3DeActivateChannelUnstr, 74 Deferred Processing Routine Module, 24 Deferred Processing Vector, 60 Deleting Devices al3Delete, 26, 27, 61, 65 **Semaphores** sysAl3SemDelete, 113 Timers sysAl3TimerDelete, 112 Device Activation and De-Activation, 66 Addition and Deletion, 17, 65 Data Block, 23, 26, 37, 56, 57, 64 Data-Block Module, 23 devCntr, 58 devDSB, 58 devId, 59 devNum, 57 devState, 57

devValid, 57 Diagnostics, 17, 98 I/O, 102 Initialization, 17, 64, 65 Management, 28 Processing Routine al3DPR, 96, 104 Reading and Writing, 67 States, 26 Status Block, 23, 58, 97 Device Configuration, 32 diagOnInit, 45, 56, 64 Direct Line Configuration, 20, 50, 93 Configuration Functions, 93 Interface Configuration, 35, 44 Interface Configuration Table, 44 Disabling DS3 AIS Cells al3DisableDS3AISCells, 36, 84 Loopbacks al3DisableLpbk, 80, 81 Receive Conditioning al3DisableRxCond, 33, 79 SBI Alarms al3DisableSBIAlarm, 36, 84 SRTS al3DisableSRTS, 79 Transmit Conditioning al3DisableTxCond, 78 Disassociating Channels With An Existing Mapping al3DisAssociateChannel, 33, 77 divAddr, 56 divNum, 57 DPR, 135 Driver API, 19 Functions and Features, 17 Hardware Interface, 21 Interfaces, 18 Library Module, 23 Porting Procedures, 115 Porting Quick Start, 16 Source Files, 115 **E**  egress, 135 Enabling DS3 AIS Cells al3EnableDS3AISCells, 36, 83 Enabling Loopbacks al3EnableLpbk, 80, 81 Enabling Receive Conditioning al3EnableRxCond, 33, 78 Enabling SBI Alarms al3EnableSBIAlarm, 36, 84 Enabling Transmit Conditioning al3EnableTxCond, 33, 77 errDevice, 37, 57, 65 errModule, 37, 55 error codes AL3\_ERR\_ACTIVATE, 128 AL3\_ERR\_ADD, 128 AL3\_ERR\_ADDR, 129

ΡІ

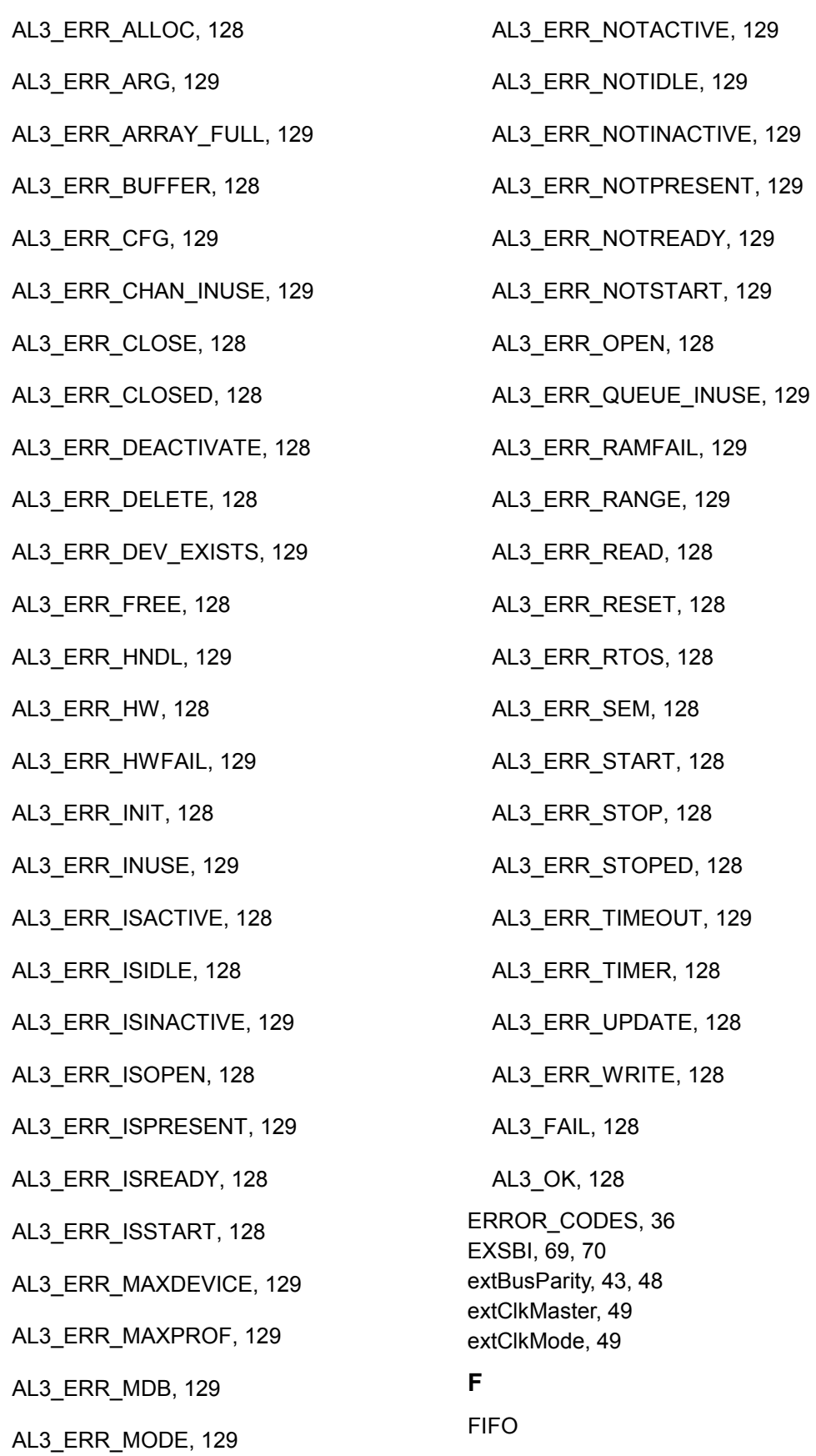

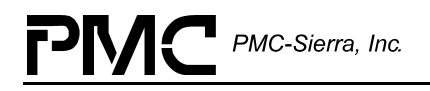

fifo, 55 fifoOvr, 54

fifoUdr, 54

lpbkFifo, 55

talpFifoFull, 54 FIFOfrmAdvFifoFull, 54 File Organization, 125 forcedUndr, 53 frameType, 47 fRedUndr, 54 Freeing Memory sysAl3MemFree, 107

#### **G**

genSync, 47 Getting Buffers sysAl3DPVBufferGet, 108 sysAl3ISVBufferGet, 109 Getting ISR Mask Registers al3GetMask, 93 Giving Semaphores sysAl3SemGive, 113

#### **H**

Hardware Interface, 21, 102 hiResClkSynth, 46 hwFail, 57

#### **I**

Idle

DetEnable, 41, 52

Pattern, 41, 52 Idle Detection Functions, 81 ingress, 135 Initialization Profile, 34, 35, 41, 43, 44, 45, 46, 63 Initializing Devices al3Init, 26, 27, 45 insBusParity, 43, 48

insClkMaster, 49 insertCondCellData, 40, 51 insertDataMode, 40, 51 insSynchMode, 49 Installing Handlers sysAl3ISRHandlerInstall, 103 Interrupt Service Functions, 93 Vector, 59, 109 Interrupt Servicing, 17, 29 Interrupt-Service Routine Module, 23 Invoking DPR Routines sysAl3DPRTask, 109 Invoking Handlers sysAl3ISRHandler, 103, 104 ISR, 135 ISR Config al3ISRConfig, 95 ISR Handler sysAl3ISRHandler, 119 sysAl3ISRHandlerInstall, 119 sysAl3ISRHandlerRemove, 119 isrOK, 56

**L** 

lgrpType, 44, 49 lineMode, 57 linkGrpCfg, 43, 49 Loopback Functions, 80 loopbk, 42, 47 lowCDV, 46 lpbkVci, 42, 47

#### **M**

maintnBitInteg, 39, 50 mapEnable, 43, 48 master, 54, 59 MAX\_DEVICES, 36 MAX\_DEVS, 45 MAX\_DIRECT, 36 MAX\_LGRPS, 37, 43, 49

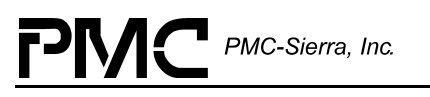

MAX\_LINES, 36 MAX\_QUEUES, 37 MAX\_SPES, 37, 43, 49 MAX\_TRIBS, 37 maxBuf, 39, 50 maxDevs, 45, 56, 124 MaxDevs, 45 maxDIVs, 56 maxInitProfs, 45 maxInsert, 40, 51 MDB, 135 MDB\_USER\_SIZE, 37, 56 Memory sysAl3MemCopy, 116 sysAl3MemFree, 116 mfAlign, 46 MIV, 135 modeISR, 46, 57 modState, 37 Module Activation, 62 Data Block, 23, 26, 37, 55, 61 Initialization, 26, 44, 45, 61 Initialization Vector, 26, 44, 45, 61 modMSB, 56 modState, 56 Module Management, 27 moduleOK, 58 modValid, 56 semModule, 56 States, 26 Status Block, 23, 58 timerModule, 56 modValid, 37 MSB, 135 mvipMode, 44, 50

#### **N**

Naming Conventions, 122, 125 nClkDivEnable, 41, 47 nClkDivFactor, 41, 47 nClkDivFactor+2, 41, 47 noStartDrop, 40, 51 numA1SP, 57 numBytes, 107 numDevs, 56 numDIRECT, 57 numDIVs, 56 numLINE, 57 numQUE, 57

#### **O**

oam, 54 OAM Functions, 82 Opening Modules al3ModuleOpen, 26, 44, 45, 61, 64 overrun, 53 ovr, 55

#### **P**

param, 60 parity, 54, 55 partialFillChar, 39, 50 patternMask, 41, 52 pClkParam, 71 pCRCPass, 83 pcurrDPV, 100, 101 pcurrISV, 96 pDDB, 56 pDirectParams, 93 pDIV, 56 pDPV, 110 pDPVBuffer, 96 pDSB, 97 pFirstByte, 107 pFunc, 111 PHY, 42 pISV, 109, 110 pMask, 93, 94 pmatrix, 124 pmaxDevs, 124 pMDB, 45 pMIV, 61 Polling, 31

Polling ISR Registers al3Poll, 94 Porting Drivers, 115, 118 pParam, 70, 72, 73, 75 ppmatrix, 124 pprevBuf, 124 pProfile, 63 pRAMParams, 91 preemption, 114 Preemption Disable sysIma84PreemptDisable, 114 Enable sysIma84PreemptEnable, 114 prevBuf, 124 Processing Flows, 27 Profile Management, 63 profileNum, 63, 64 pSBIParams, 92 pSBITribParams, 92 psem, 113 pSem, 113 pTimer, 111, 112 ptrMis, 55 ptrMismatch, 53 ptrParErr, 53 ptrParity, 54 ptrRcvd, 53 ptrRule, 54 ptrRuleErr, 53 ptrRx, 54 ptrSearch, 53 ptrSrch, 54 pUtopiaParams, 90

#### **Q**

qHandle, 72, 74, 76, 77, 78, 79, 80, 81, 85, 87, 88, 89

#### **R**

RAM

**Callbacks** 

cbackRam, 100

Configuration, 20, 48 Interface Configuration, 35, 42, 91 Interface Configuration Functions, 91 Interface Configuration Table, 42 ram1, 53 ram2, 53 ramEndAddr, 57 Reading Indirect Registers al3ReadInd, 69 **Registers** sysAl3ReadReg, 67 Real Time Operating System, 20 Receiving Buffers sysAl3BufferReceive, 109 Receiving OAM Cells al3RxOAMcell, 83 refValEnable, 46 Removing Handlers sysAl3ISRHandlerRemove, 104 res, 55 Resetting Devices al3Reset, 27, 65 resume, 53 Retrieving Statistical Counts al3GetCounter, 96 al3GetStats, 97 **Returning Buffers** sysAl3DPVBufferRtn, 110 sysAl3ISVBufferRtn, 110 Cell Count al3GetRCellCount, 87

Dropped Rx Cell Count

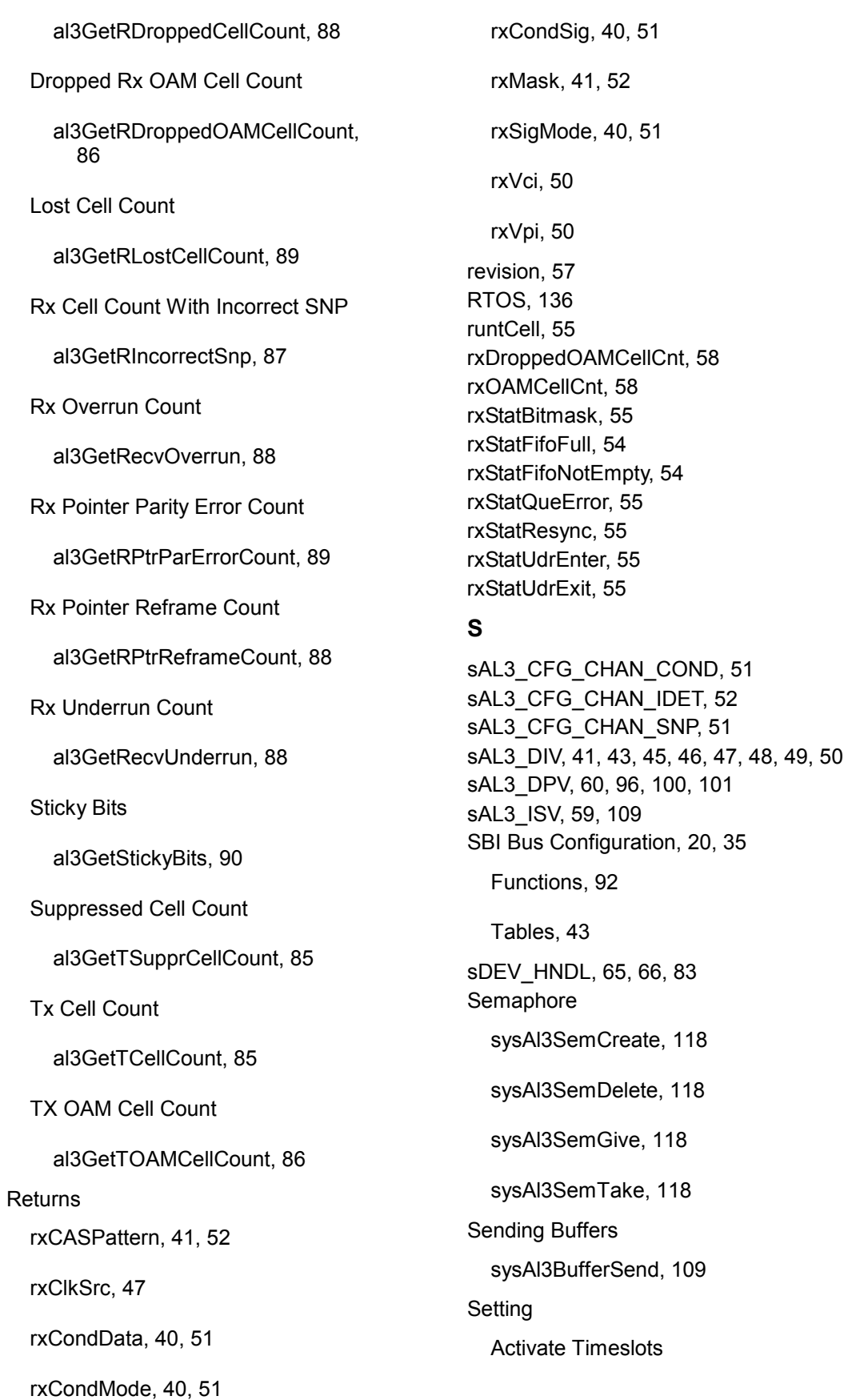

ΡІ

al3SetTimeslotActive, 81 Global Clock Configuration al3GlobalClkConfig, 33, 71 Idle Timeslots al3SetTimeslotIdle, 82 ISR Mask Registers al3SetMask, 94 Line Modes al3SetLineMode, 70 sigType, 46 snCellDrop, 53, 54 snkAnyPhyMode, 42, 48 snkBusWidth, 42, 48 snkCSMode, 42, 48 snkParity, 42, 48 snkSlaveAddr, 42, 48 snkUtopMode, 42, 48 snpAlgorithm, 39, 51 speEnable, 44, 49 speSync, 44, 49 speType, 44, 49 srcAnyPhyMode, 42, 47 srcBusWidth, 42, 47 srcCSMode, 42, 48 srcParity, 42, 48 srcSlaveAddr, 42, 48 srcUtopMode, 42, 48 SRTS Functions, 79 srtsRes, 54 SRTSResume, 53 srtsUndr, 55 SRTSUndrn, 53 **Starting Buffers** sysAl3BufferStart, 108 **Modules** al3ModuleStart, 26, 45, 62, 104, 105

sysAl3TimerStart, 111 Statistics Collection and Status Monitoring, 17 Statistics Functions, 96 statUpdatePeriod, 57, 105 statUpdateTime, 57 Sticky Bit Error Word, 52 Stopping **Buffers** sysAl3BufferStop, 110 Modules al3ModuleStop, 26, 62, 104, 106 suppressSignaling, 50 Suspending a Task sysAl3TimerSleep, 112 sync, 54 syncMode, 44, 50 sysAl3BufferReceive, 117 sysAl3BufferSend, 117 sysAl3BufferStart, 116 sysAl3BufferStop, 117 sysAl3CbackA1SP, 119 sysAl3CbackRAM, 119 sysAl3CbackSBI, 119 sysAl3CbackUtopia, 119 sysAl3DPRTask, 118 sysAl3DPRTaskStart, 118 sysAl3DPRTaskStop, 118 sysAl3DPVBufferGet, 117 sysAl3DPVBufferRtn, 117 sysAl3ISVBufferGet, 117 sysAl3ISVBufferRtn, 117 sysAl3MemCopy, 116 sysAl3ReadReg, 119 sysAl3SafeReadReg, 119 sysAl3StatTask, 118 sysAl3StatTaskStart, 118 sysAl3StatTaskStop, 118 sysAl3WriteReg, 119 **T**  t1Mode, 46

Taking Semaphores

sysAl3SemTake, 113

Starting Timers

**Testing** Address Bus Wiring al3TestAddrBus, 99 Data Bus Wiring al3TestDataBus, 98 Timer sysAl3TimerAbort, 117 sysAl3TimerCreate, 117 sysAl3TimerDelete, 117 sysAl3TimerSleep, 117 sysAl3TimerStart, 117 TL\_SYNC, 47 transErr, 55 transfer, 52 **Transmit** txCASPattern, 41, 52 txClkSrc, 47 txClp, 39, 50 txCondData, 40, 51 txCondSig, 40, 51 txGfc, 39, 50 txHec, 39, 51 txMask, 41, 52 txOAMCount, 57 txPti, 39, 50 txSuppress, 39, 50

txVci, 50 txVpi, 50 Transmitting OAM Cells al3TxOAMcell, 82 trib, 69, 70 txIdleFifoFull, 54 txIdleFifoNotEmpty, 54 txStatResync, 55 **U**  underrun, 53 undr, 55 usrCtxt, 57 UTOPIA Bus Configuration Functions, 90 UTOPIA/Any-PHY Bus Configuration, 33 UTOPIA/AnyPhy Configuration, 20, 47 **V**  Variable Type Definition, 121 Variables, 37 vpiModeOK, 56 vpiVciMapping, 47 **W**  Writing to Devices al3Write, 67 to Indirect Registers al3WriteInd, 69 to Register Blocks al3WriteBlock, 68 to Registers sysAl3WriteReg, 67, 68